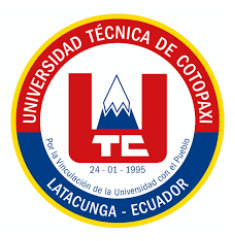

# **UNIVERSIDAD TÉCNICA DE COTOPAXI**

# **DIRECCIÓN DE POSGRADO**

# **MAESTRÍA EN SISTEMAS DE INFORMACIÓN**

# **MODALIDAD: PROPUESTA METODOLÓGICA Y TECNOLÓGICA AVANZADA**

**Título:**

Estrategia tecnológica para el desarrollo del aprendizaje computacional empleando herramientas de entornos visuales en la Universidad Técnica de Cotopaxi Extensión La Maná.

Trabajo de titulación previo a la obtención del título de Magíster en Sistemas de

Información

**Autor** 

Ing. Díaz Puruncaja Danny Manuel

**Tutor**

MSc. Jácome Segovia Diego Fernando

**LATACUNGA –ECUADOR**

**2023**

## APROBACIÓN DEL TUTOR

desarrollo del aprendizaje computacional empleando herramientas de entornos visuales en la Universidad Técnica de Cotopaxi Extensión La Maná." presentado por el señor Díaz Puruncaja Danny Manuel, para optar por el título magíster en Sistemas de Información.

#### **CERTIFICO**

Que dicho trabajo de investigación ha sido revisado en todas sus partes y se considera que reúne los requisitos y méritos suficientes para ser sometido a la presentación para la valoración por parte del Tribunal de Lectores que se designe y su exposición y defensa pública.

Latacunga, Julio, 17 del 2023

 $\frac{1}{2}$ Massachusetts.

MSc. Diego Fernando Jácome Segovia. CC: 0502554082

# APROBACIÓN TRIBUNAL

su impresión y empastado, previo a la obtención del título de Magíster en Sistemas

El trabajo de Titulación: "Estrategia tecnológica para el desarrollo del aprendizaje computacional empleando herramientas de entornos visuales en la Universidad Técnica de Cotopaxi Extensión La Maná.", ha sido revisado, aprobado y autorizado su impresión y empastado, previo a la obtención del título de Magíster en Sistemas de Información; el presente trabajo reúne los requisitos de fondo y forma para que el estudiante pueda presentarse a la exposición y defensa.

Latacunga, Julio 17 del 2023

 $\sum_{i=1}^{n}$  $\bigcap$   $\bigcup_{\ell \in \mathcal{L}}$ 

Mg. Roberto Carlos Herrera Albarracín C.C: 0502310253 Presidente del tribunal

 $V/\mu$ Matute Hugo Media Matute Matute Matute Matute Matute Matute Matute Matute Matute Matute Matute Matu

Mg. Víctór Hugo Medina Matute<br>C.C: 0501373955 Lector 2

 $\frac{1}{2}$ 

Mg. Bolívar Daniel Mejía Cheme C.C: 1803038213

# **AGRADECIMIENTO**

Agradecer de manera especial a la Universidad Técnica de Cotopaxi por su compromiso de formar profesionales de carácter humanista con gran sentido social, mis docentes que con sus enseñanzas permitieron abrir nuevos horizontes en mi campo profesional, a mi familia por ser un soporte importante en estos meses de estudios.

Danny Manuel Díaz Puruncaja

## quien suscribe, declara que asume la autoría de los contenidos y los resultados y los resultados y los resultados y los resultados y los resultados y los resultados y los resultados y los resultados y los resultados y los obtenidos en el presenta de titula en el presente trabajo de titula en el presente trabajo de titulación. El p

Quien suscribe, declara que asume la autoría de los contenidos y los resultados obtenidos en el presente trabajo de titulación.

Latacunga, Julio, 17 del 2023

 $\sqrt{\ln n}$  $\overline{\phantom{a}}$ 

Ing. Danny Manuel Díaz Puruncaja<br>C.C: 0502893951

este.

# RENUNCIA DE DERECHOS

Quien suscribe, cede los derechos de autoría intelectual total y/o parcial del trabajo de titulación a la Universidad Técnica de Cotopaxi.

Latacunga, Julio, 17 del 2023

 $1 \cap A$  $\alpha$ 

Ing. Danny Manuel Díaz Puruncaja C.C: 0502893951

40

#### **AVAL DEL VEEDOR**

Quien suscribe, declara de sesión científica del tribunal.

Latacunga, Julio, 17 del 2023

 $\bigcap_{i=1}^n A_i$  $C_{\rho_{\alpha\beta}}$  Reel

Mg. Roberto Carlos Herrera Albarracín C.C: 0502310253

Ò

# **UNIVERSIDAD TÉCNICA DE COTOPAXI DIRECCIÓN DE POSGRADO**

# **MAESTRÍA EN SISTEMAS DE INFORMACIÓN**

**Título:** Estrategia tecnológica para el desarrollo del aprendizaje computacional empleando herramientas de entornos visuales en la Universidad Técnica de Cotopaxi Extensión La Maná.

**Autor:** Díaz Puruncaja Danny Manuel

**Tutor:** MSc. Diego Jácome Segovia

# RESUMEN

En la Extensión La Maná de la Universidad Técnica de Cotopaxi, se enfrentó el problema de la incomprensión, desinterés y dificultad para aprender algoritmos y pseudocódigos en estudiantes de los primeros ciclos de la carrera de sistemas de información. Para superar este problema, se implementó una estrategia tecnológica que integró el uso de herramientas de entornos visuales como Scratch y Machine Learning for Kids, junto con un enfoque de enseñanza-aprendizaje basado en etapas. Esta estrategia se diseñó con el objetivo de mejorar el aprendizaje de las estructuras de control, que son fundamentales para la resolución de problemas lógicos en lenguajes de programación, y que forman parte de los conceptos clave en los primeros ciclos del plan de estudios universitario. Nuestro enfoque combinó métodos teóricos-prácticos, empíricos y estadísticos para evaluar el impacto de la estrategia, se utilizó pruebas previas y posteriores a la implementación, así como cuestionarios de retroalimentación, para medir los avances en el proceso educativo. Los resultados obtenidos demostraron avances significativos en el aprendizaje y la comprensión de los estudiantes también reveló el impacto positivo de la estrategia tecnológica implementada. Estos resultados han sido respaldados por datos estadísticos y encuestas de satisfacción manifestada por los estudiantes. Esta valoración positiva confirma la efectividad de la estrategia tecnológica en el desarrollo del aprendizaje computacional y en la mejora de las habilidades lógicas de resolución de problemas. En conclusión, esta investigación ha abordado de manera exitosa los desafíos que enfrentaban los estudiantes en la comprensión de algoritmos y pseudocódigos. La implementación de la estrategia tecnológica basada en entornos visuales ha resultado de importancia al integrar herramientas tecnológicas en el proceso de enseñanza-aprendizaje y sientan las bases para futuras investigaciones en el campo del aprendizaje computacional en entornos educativos.

**PALABRAS CLAVE:** Algoritmos; Aprendizaje; Estrategia; Estructura; Machine; Modelos; Scratch.

# **UNIVERSIDAD TÉCNICA DE COTOPAXI DIRECCIÓN DE POSGRADO**

#### MAESTRÍA EN SISTEMAS DE INFORMACIÓN

Title: Technological strategy for the development of computational learning using visual environment tools at the Technical University of Cotopaxi Extension La Maná.

**Author: Díaz Puruncaja Danny Manuel** 

Tutor: MSc. Diego Jácome Segovia

# $\triangle$  RSTR  $\triangle$  CT

ABSTRACT<br>The Technical University of Cotopaxi Extension La Maná faced the problem of lack of understanding, disinterest, and difficulty in learning algorithms and pseudocode in students in the first cycles of the information systems major. To overcome this problem, a technological strategy was implemented that integrated the use of visual environment tools such as Scratch and Machine Learning for Kids, together with a stage-based teaching-learning approach. This strategy was designed with the objective of improving the learning of control structures, which are fundamental for solving logic problems in programming languages, and which are part of the key concepts in the first cycles of the university curriculum. Our approach combined theoretical-practical, empirical, and statistical methods to evaluate the impact of the strategy, using pre- and post-implementation tests, as well as feedback questionnaires, to measure progress in the educational process.<br>The results obtained demonstrated significant advances in student learning and understanding and also revealed the positive impact of the implemented technological strategy. These results have been supported by statistical data and student satisfaction surveys. This positive assessment confirms the effectiveness of the technological strategy in developing computational learning and improving logical problem-solving skills. In conclusion, this research has successfully addressed the challenges faced by students in understanding algorithms and environments has been of importance in integrating technological tools in the teaching-learning process and lays the foundation for future research in the field of computational learning in educational environments.

KEYWORD: Algorithms, Learning, Strategy, Structure, Machine, Models,  $K$ <sup>2</sup>

YO,<br>I ic SENESCYT 1020-12-1146434 CERTIFICO haber revisado y aprobado la traducción al idioma<br>inglés del resumen del trabajo de investigación con el título: Estrategia tecnológica para el desarrollo del aprendizaje computacional empleando herramientas de entornos visuales en la Universidad Técnica de Cotopaxi Extensión La Maná. De Danny Manuel Diaz Puruncaja aspirante a magister en Sistemas de Información.

universidad Tecnica de Cotopaxi extensión de Cotopaxi extensión de la Cotopaxia de la Cotopaxia de la Cotopaxia<br>Disputado de Cotopaxia de la Cotopaxia de la Cotopaxia de la Cotopaxia de la Cotopaxia de la Cotopaxia de la C wig. Guagen a gancaiza Neison Winformac

La Maná, Julio , 17 del 2023

# ÍNDICE DE CONTENIDOS

 $\overline{\phantom{a}}$ 

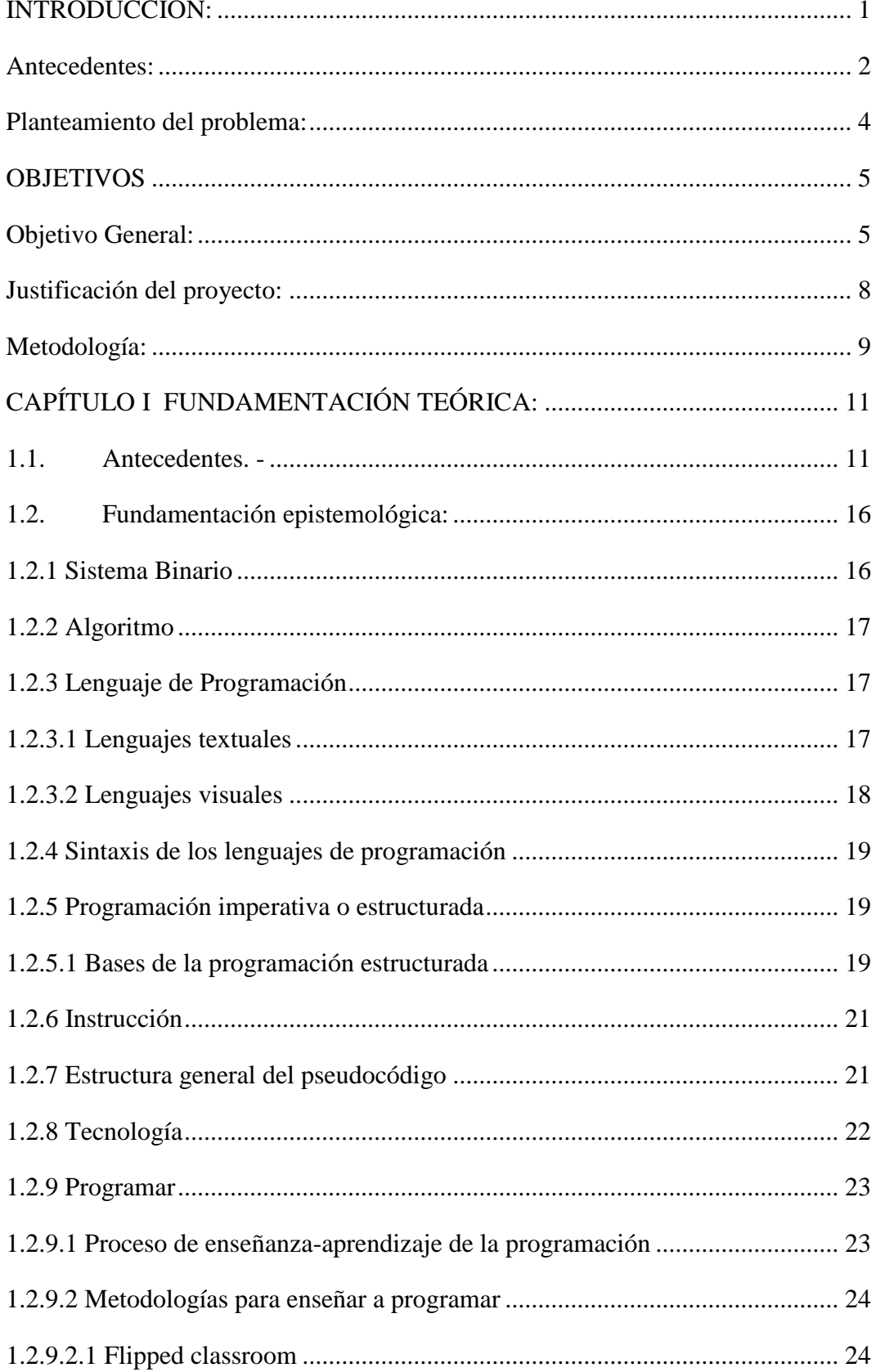

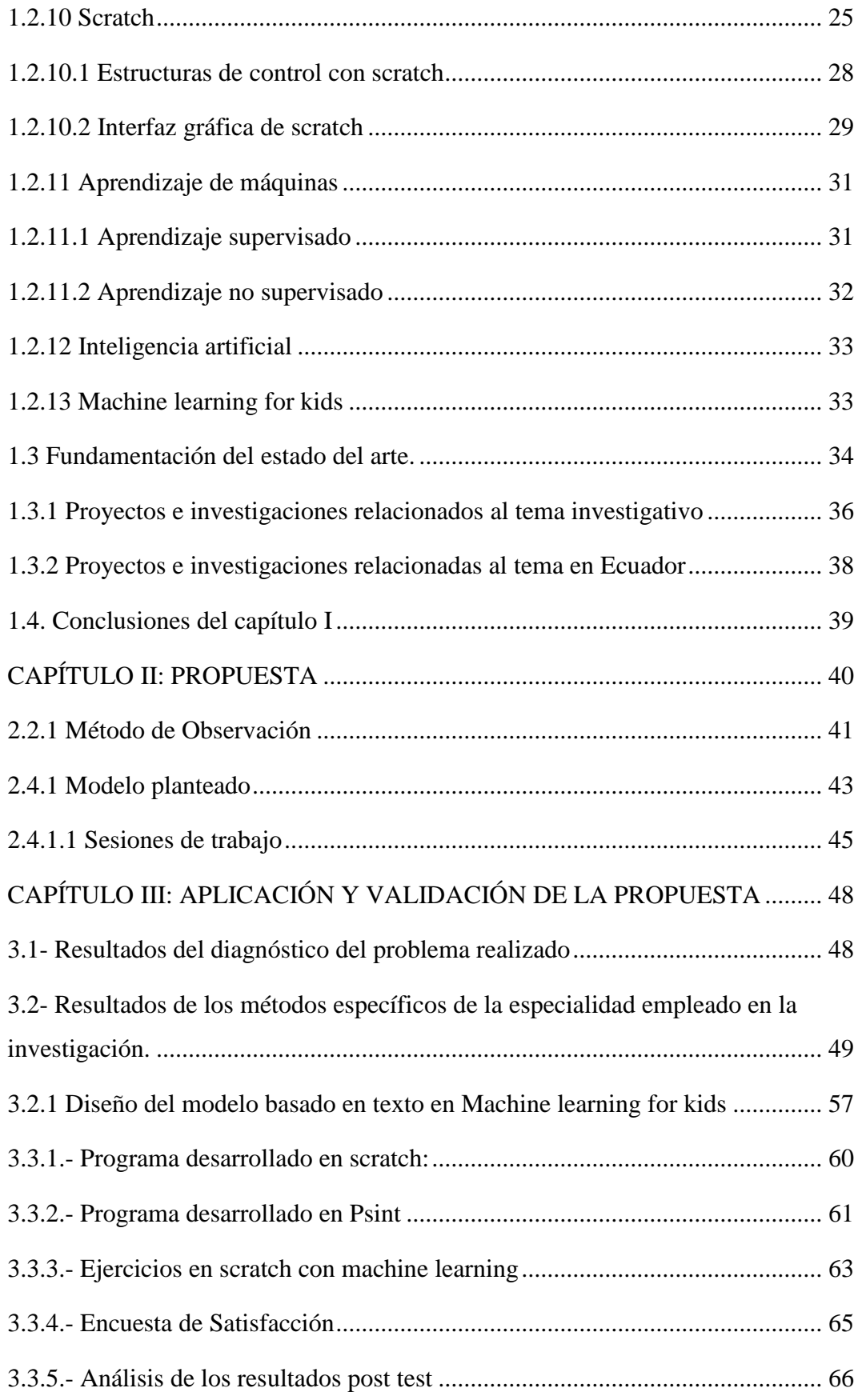

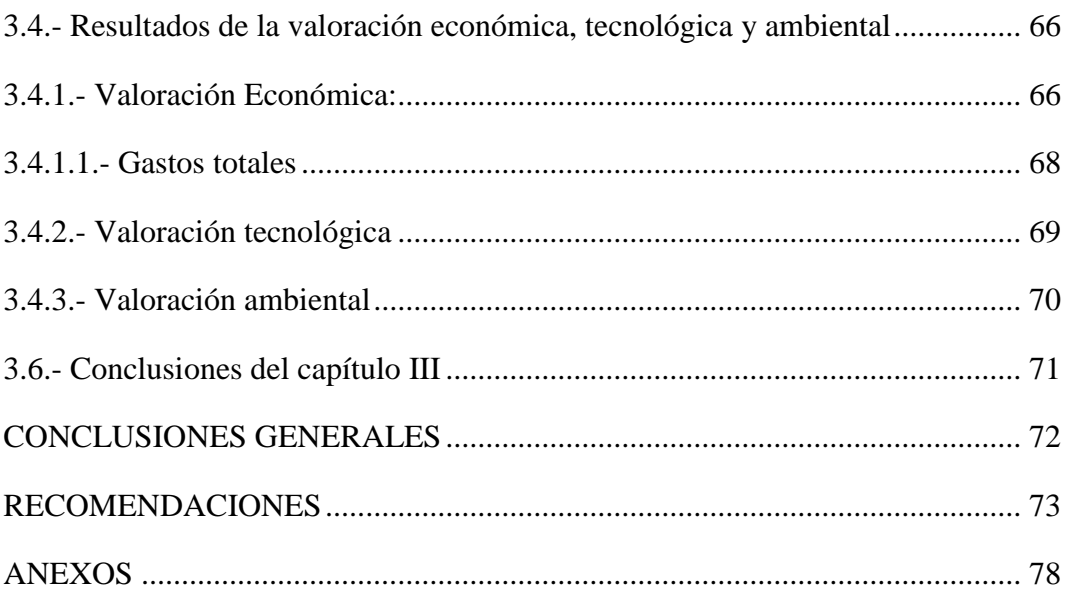

# **ÍNDICE DE GRÁFICOS**

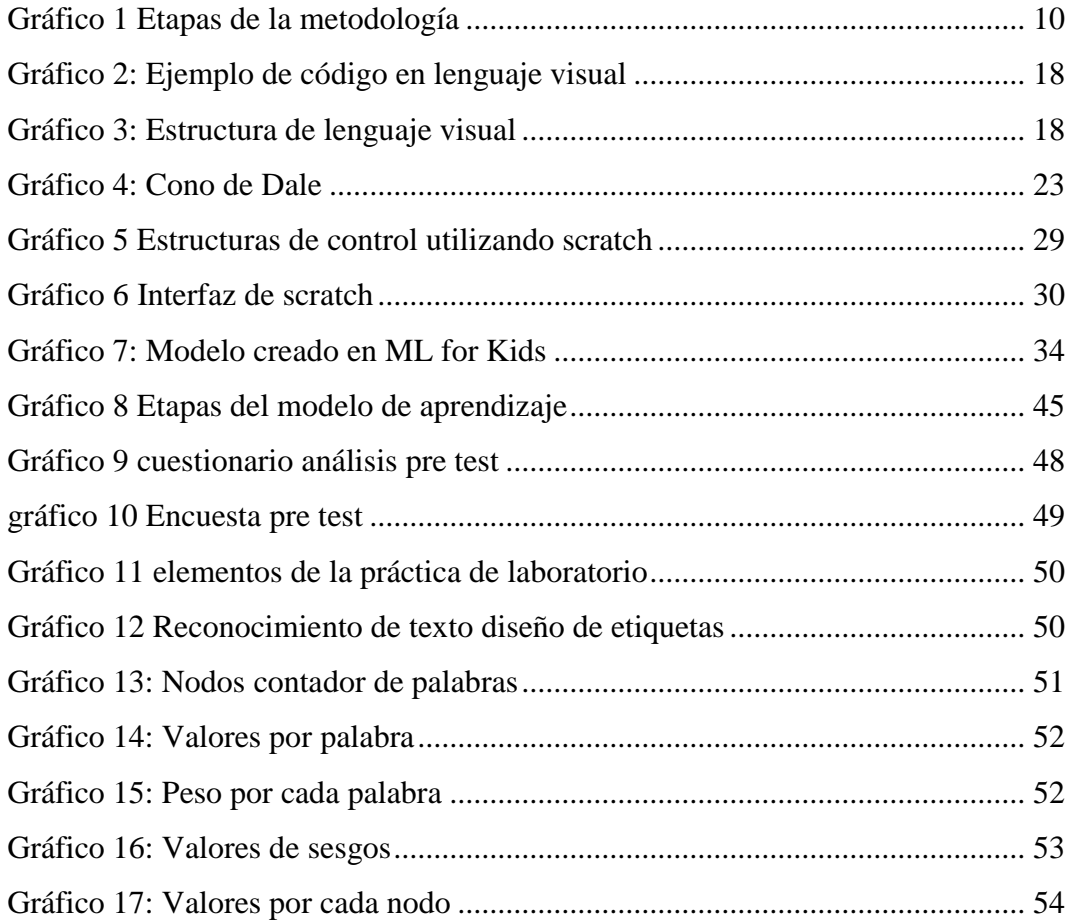

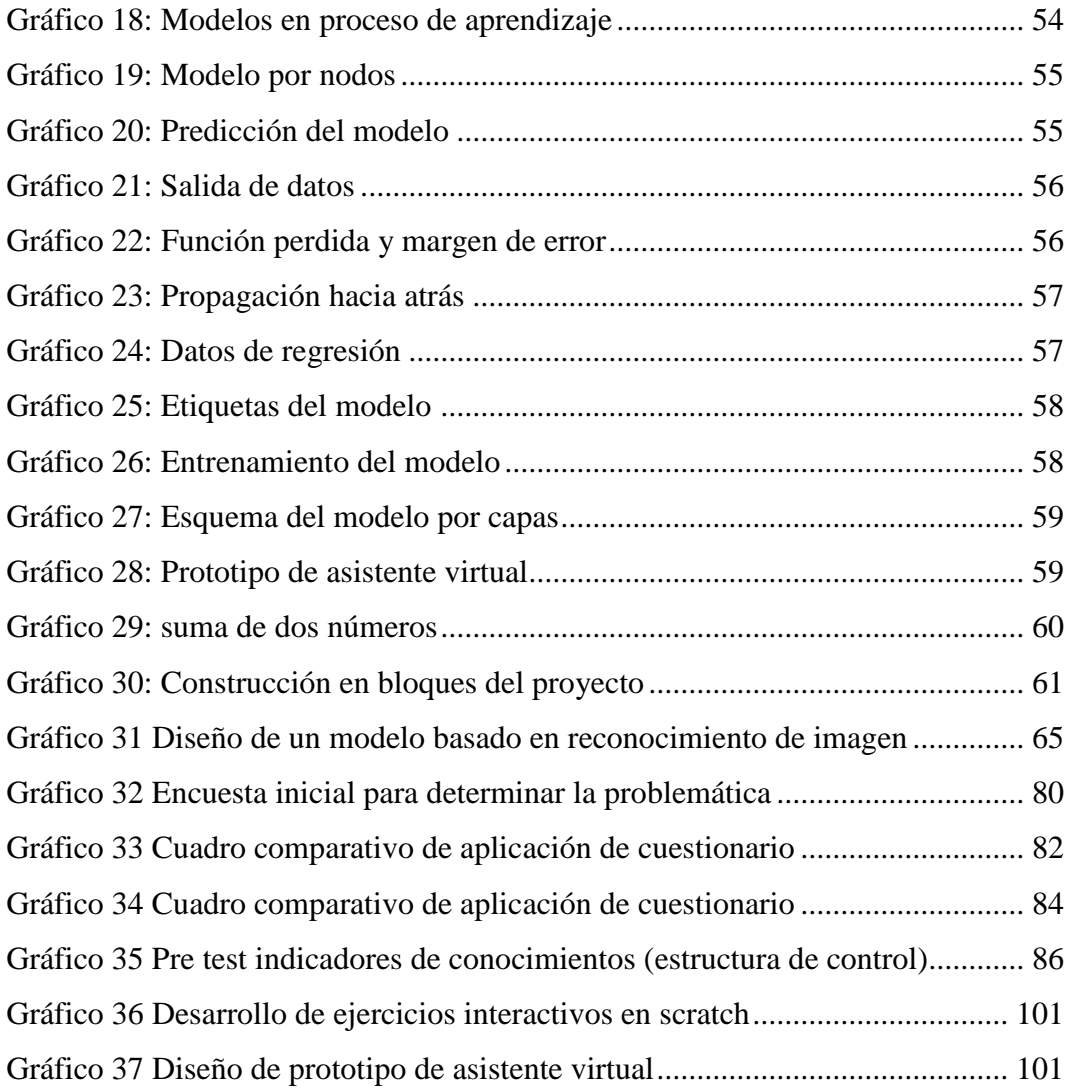

# **INDICE DE TABLAS**

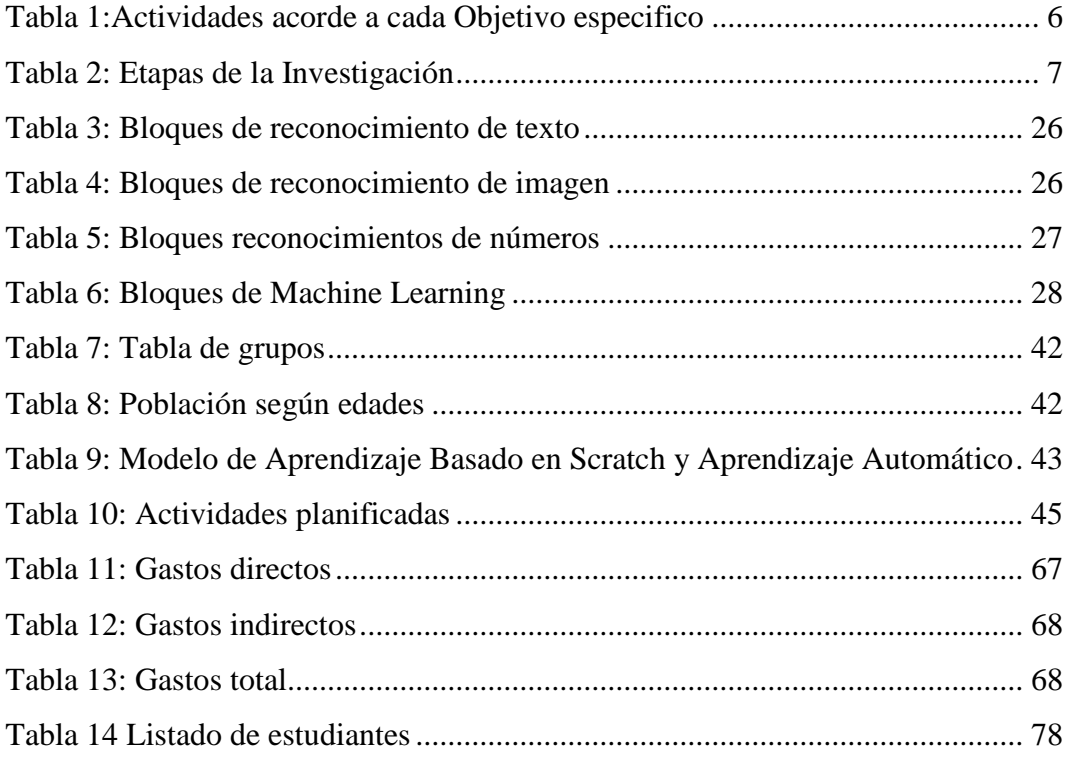

# <span id="page-14-0"></span>**INTRODUCCIÓN:**

El aprendizaje computacional es un área de la inteligencia artificial que se centra en el desarrollo de sistemas y algoritmos que pueden aprender a partir de datos y realizar tareas sin ser programados explícitamente para hacerlo. En los últimos años ha experimentado un auge en popularidad debido a los avances en tecnología y la disponibilidad de datos masivos. En la actualidad, es ampliamente utilizado en una extensa gama de aplicaciones, como el reconocimiento de patrones, la clasificación de imágenes y el análisis de texto. Además, el aprendizaje computacional es esencial para el desarrollo de sistemas de asistencia personal, virtual y sistemas de recomendación.

La Universidad Técnica de Cotopaxi Extensión La Maná al estar comprometida con el desarrollo y la formación en tecnología y, en particular, en el avance del aprendizaje es meritorio la aplicación del proyecto investigativo planteado, con el fin de mejorar el aprendizaje en esta área y adoptar una estrategia tecnológica que incluye el uso de instrumentos de entornos visuales dado que son interactivas que permiten a los estudiantes visualizar y experimentar con conceptos de aprendizaje computacional de manera intuitiva. Estas herramientas son particularmente útiles para los estudiantes que no tienen una formación previa en programación o en inteligencia artificial y les permiten comprender conceptos complejos de manera visual y práctica.

A nivel de la educación lograr entornos formativos que sean capaces de asumir el empleo de las tecnologías educativas se ha ido convirtiendo en un fascínate mundo para la experimentación y la innovación, el empleo de elemento basados en inteligencia artificial como machine learning permitiendo la apertura de un amplio contexto de iniciativas donde se puede dar este salto cualitativo para mejorar la enseñanza en el sector educativo.

El desafío de crear una experiencia educativa efectiva en la nivelación de conocimientos siempre ha sido un reto para los profesores. Por un lado, es necesario lograr resultados de aprendizaje que aseguren un buen nivel de partida para los estudios universitarios. Por otro lado, es importante alcanzar estos avances utilizando entornos educativos y formativos cada vez más inclusivos. La utilización de las Tecnologías de Información y Comunicación (TIC) en la educación puede ser una solución a este desafío, dado que los estudiantes actuales son nativos tecnológicos y se sienten atraídos por estos medios.

La investigación sobre el empleo de las TIC en el mundo ha demostrado su potencial para mejorar la igualdad en términos de acceso a la información y sus conocimientos. Las TIC han revolucionado la forma en que se enseña y se transmiten información, y han tenido un impacto significativo en la economía, la política y la sociedad de los países. Además, están en línea con los objetivos establecidos en la Cumbre Mundial sobre Sociedades del Conocimiento, que incluyen el libre acceso a la información y los conocimientos.

#### <span id="page-15-0"></span>**Antecedentes:**

Se asume como línea de investigación y sub línea de investigación las tecnologías de la web semántica y procesamiento del lenguaje natural, dado que el desarrollo de la investigación se orienta a emplear herramientas de programación visual con base en machine learning que permita interpretar el lenguaje natural y obtener resultado interactivo a través de scracth con ello mejorar el aprendizaje computacional en los estudiantes de los primeros ciclos de la carrera de sistemas de información de la Universidad técnica de Cotopaxi.

Además, considerando que, el Artículo 34 del Reglamento de Régimen Académico del Consejo de Educación Superior; señala:

c) Unidad de Titulación. - Valida las competencias profesionales, tecnológicas y/o investigativas para el abordaje de situaciones, necesidades, problemas, dilemas o desafíos de la profesión y los contextos desde el enfoque reflexivo, investigativo, experimental, innovador, entre otros.

Con estos antecedentes se aprecia que el uso de herramientas basadas en programación visual con elementos de la inteligencia artificial como machine learning en el ámbito de educación tiene validez por amplia gama de aplicaciones en el campo educativo sumado a ello el enfoque investigativo, experimental, de campo que tiene el proyecto contribuye a mejorar el proceso de aprendizaje. La investigación experimental y de campo que respalda este proyecto, contribuirá a mejorar el proceso de aprendizaje y asegurar un nivel de conocimiento adecuado para los estudiantes.

Con esta propuesta se busca diseñar y utilizar recursos interactivos que permitan a los estudiantes comprender de forma dinámica, interactiva y fácil de usar los conceptos fundamentales de programación, como las estructuras de control. Esto promueve el aprendizaje mediante la experimentación y la creatividad, lo que a su vez desarrolla el pensamiento lógico y la comprensión del funcionamiento computacional. Además, según el estudio de [1] este enfoque ayuda a fomentar habilidades mentales, mejorando la comprensión de los fundamentos de la programación

En relación con el planteamiento del problema, a nivel mundial se han realizado estudios que utilizan tecnologías para mejorar procesos en diferentes áreas del conocimiento, incluyendo la educación. Por ejemplo, existen tesis que buscan resolver problemas como la incomprensión de materias, mejorar la concentración de los estudiantes, motivarlos hacia ciertas temáticas, mejorar su nivel de lectura, análisis, comprensión y deducción, entre otros desafíos que los educadores encuentran en sus respectivas realidades.

En Ecuador, se pueden identificar problemas similares que surgen como resultado de la asignación de cupos en las universidades del Sistema Nacional de Nivelación y Admisión. En muchos casos, los estudiantes no consiguen un cupo en la carrera que desean estudiar y se les asigna una especialidad que no estaba dentro de sus planes de estudios, o simplemente eligen una especialidad al azar debido al temor a perder el cupo asignado. Esto se puede ver reflejado en los resultados de encuestas realizadas a jóvenes que ingresan a la universidad en sus primeros ciclos, donde alrededor del 86% afirmaron que el proceso de asignación no fue acorde con su orientación vocacional (ver Anexo 2.1).

Los problemas educativos que enfrentan los estudiantes se agravan durante su experiencia en los primeros ciclos, especialmente en carreras técnicas en relación al área de la informática. La heterogeneidad del bachillerato genera desigualdades y desencadena inconvenientes para los estudiantes, incluyendo bajos niveles de competencias de pensamiento, rendimiento académico limitado, carencia de conocimientos y dificultades en comprender temas relacionados con su carrera. Además, si los estudiantes están en carreras que no son de su interés, esto podría llevar a la deserción y dificultad de adaptación.

Los resultados de encuestas realizadas a los estudiantes de Sistemas de Información en la Universidad Técnica de Cotopaxi muestran que las dificultades en el aprendizaje incluyen la incomprensión de temas relacionados con la programación, como lógica, estructuras de control y resolución de problemas. Los docentes de la carrera también han identificado que los estudiantes tienen problemas para comprender temas básicos después de haber aprobado la Unidad de nivelación de conocimientos.

Por lo tanto, es importante utilizar tecnologías para mejorar el proceso de aprendizaje en la programación de manera dinámica e interactiva. La incorporación de procesos de inteligencia artificial, como el aprendizaje automático, en conjunto con actividades teórico-prácticas, permitirá lograr este objetivo.

En los últimos años, se ha experimentado un aumento en el estudio y uso de la inteligencia artificial en el área de aprendizaje automático debido a la evolución de la tecnología y la capacidad de procesamiento de grandes conjuntos de datos, este desarrollo ha permitido que los modelos se entrenen de manera efectiva y alcancen objetivos específicos. En el área del aprendizaje, el desarrollo de proyectos basados en inteligencia artificial y entornos visuales ha contribuido a una mejor comprensión de los conocimientos a través de procesos de enseñanza dinámicos, automáticos y fáciles de usar. Esto puede ayudar a solucionar los problemas que afectan la enseñanza en materias relacionadas con la informática, como la programación, que a menudo son difíciles de explicar debido a su complejidad y falta de interacción.

### <span id="page-17-0"></span>**Planteamiento del problema:**

Los limitados conocimientos en temas relacionados al área de la informática en conjunto con la aplicación de una enseñanza con enfoque tradicional y apático de conceptos, técnicas y procedimientos de programación en los primeros ciclos generan desniveles de conocimiento que causan incomprensiones, desinterés y dificultades para aprender algoritmos y pseudocódigos para los estudiantes de la carrera de sistemas de información de la Universidad Técnica de Cotopaxi Extensión La Maná.

# **Formulación del problema:**

La aplicación de una estrategia tecnológica basada en herramientas visuales ligado a machine learning contribuirá a mejorar el proceso de aprendizaje de algoritmos y pseudocódigos en los estudiantes de los primeros ciclos de la carrera de sistemas de información, en la Universidad Técnica de Cotopaxi Extensión La Maná.

# **Variable Independiente:**

Estrategia Tecnológica

# **Variable dependiente:**

El aprendizaje de algoritmo y pseudocódigos

# <span id="page-18-0"></span>**OBJETIVOS**

## <span id="page-18-1"></span>**Objetivo General:**

Implementar una estrategia tecnológica eficiente para mejorar el aprendizaje computacional mediante el empleo de herramientas visuales y machine learning en la Universidad Técnica de Cotopaxi Extensión La Maná.

# **Objetivos Específicos:**

- Fundamentar teóricamente conceptos relacionados al tema investigativo mediante la recopilación de información científica.
- Diseñar la metodología de aprendizaje ligado a la herramienta Scratch y machine learning como recursos que contribuyan a mejorar la enseñanza de las estructuras de control y el desarrollo de su aplicación práctica.
- Evaluar la estrategia tecnológica aplicado a los estudiantes de los primeros ciclos de la carrera de sistemas de información empleando instrumentos como cuestionarios, encuestas, y posteriormente comparar los resultados determinando si existe avance en el proceso de aprendizaje.

<span id="page-19-0"></span>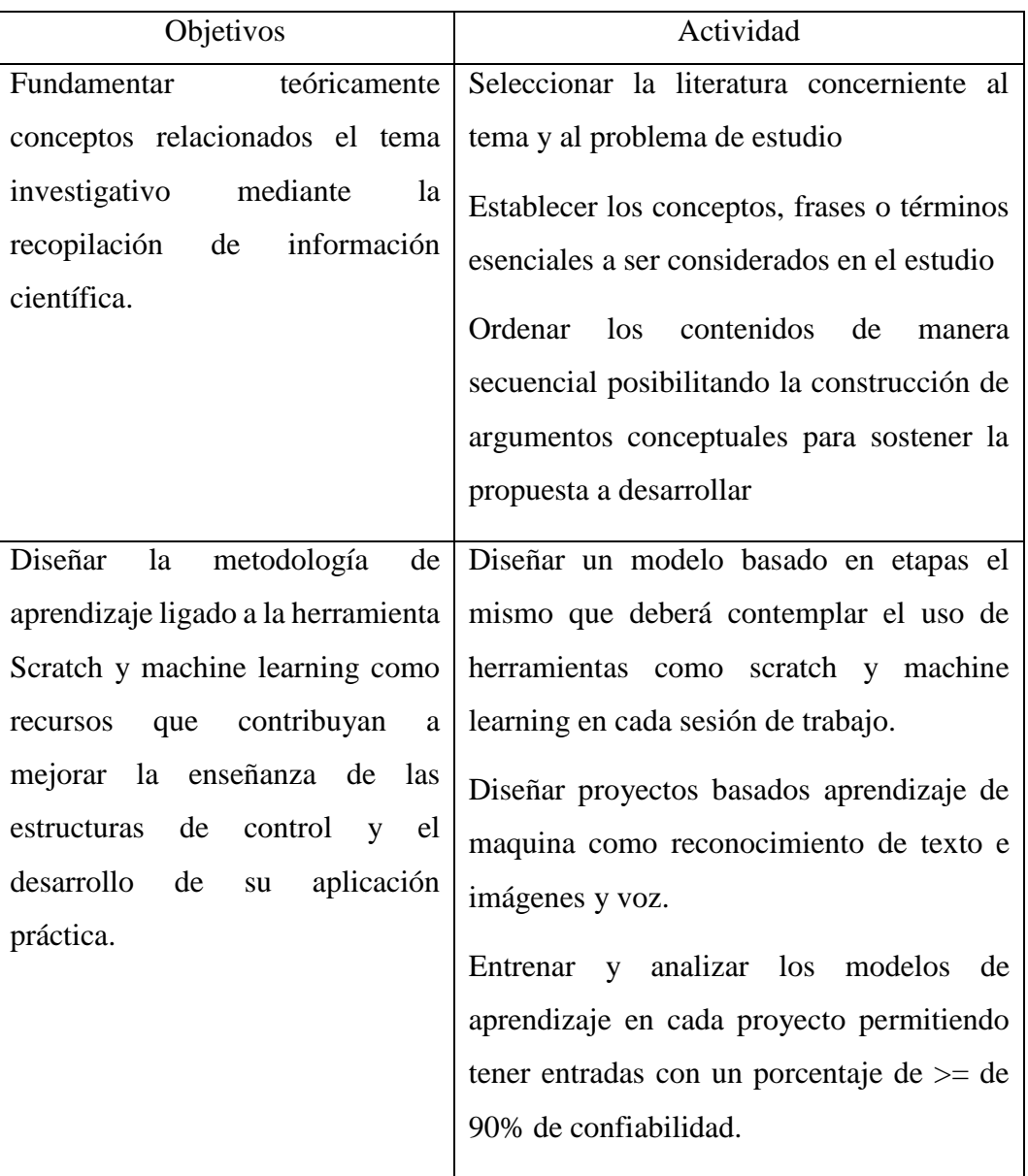

# **Tabla 1:Actividades acorde a cada Objetivo especifico**

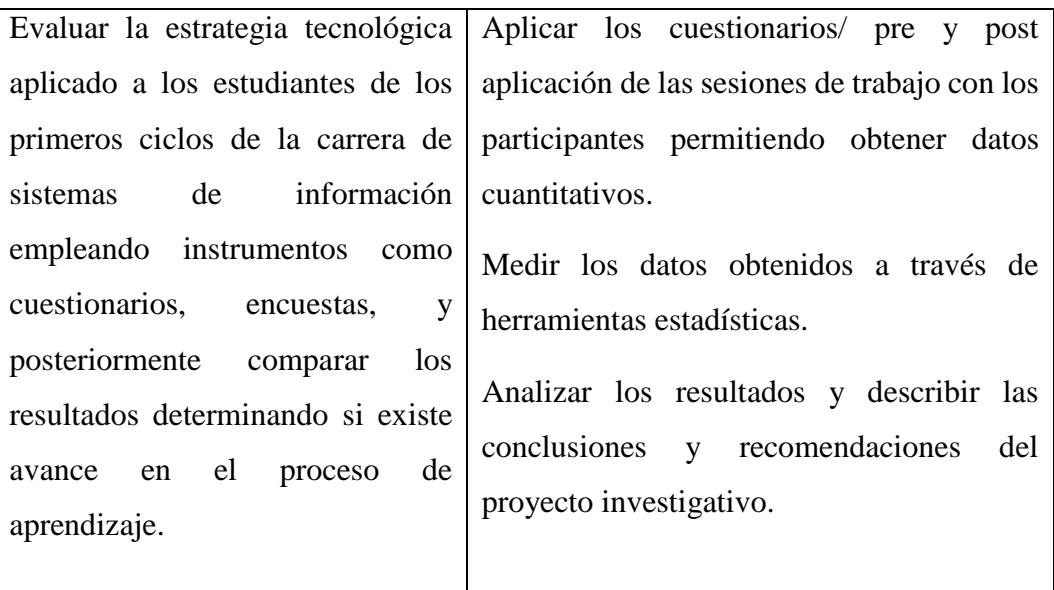

<span id="page-20-0"></span>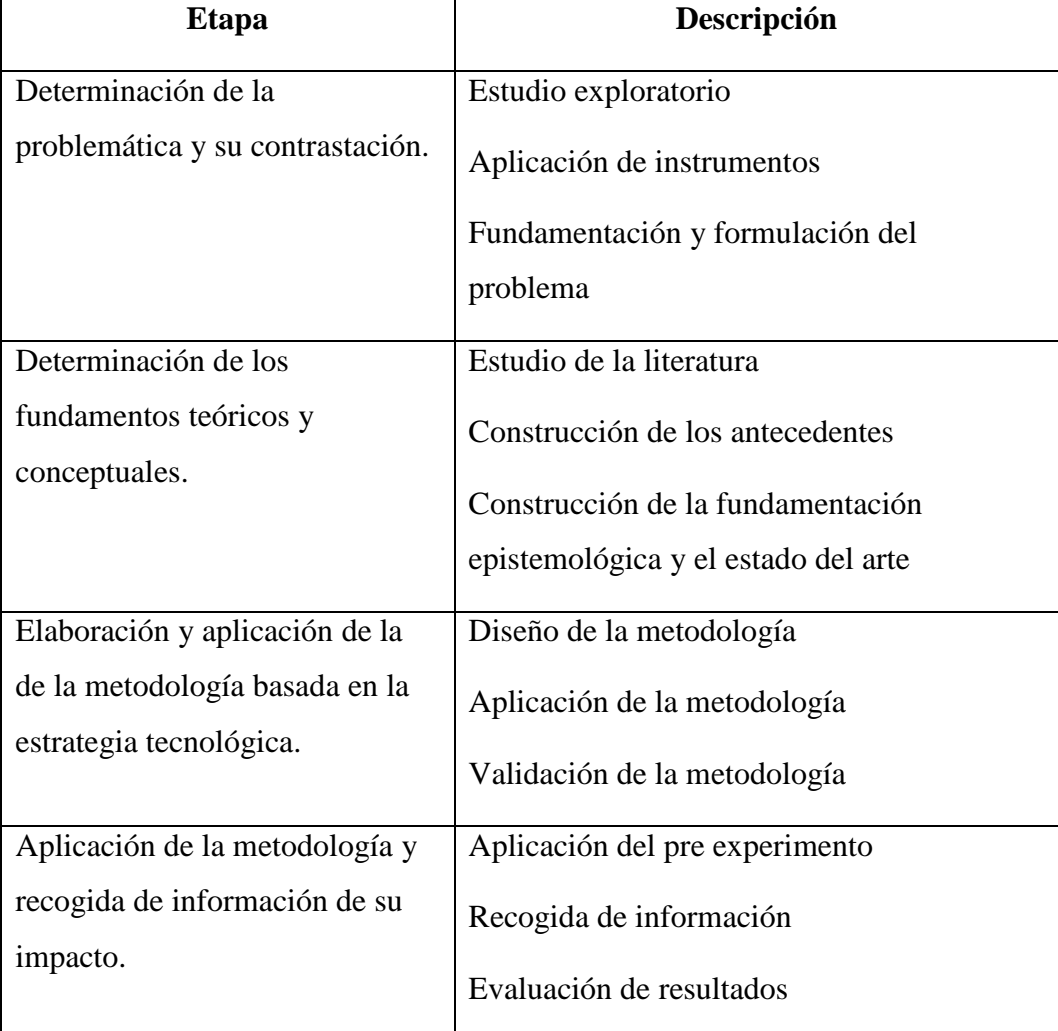

# **Tabla 2: Etapas de la Investigación**

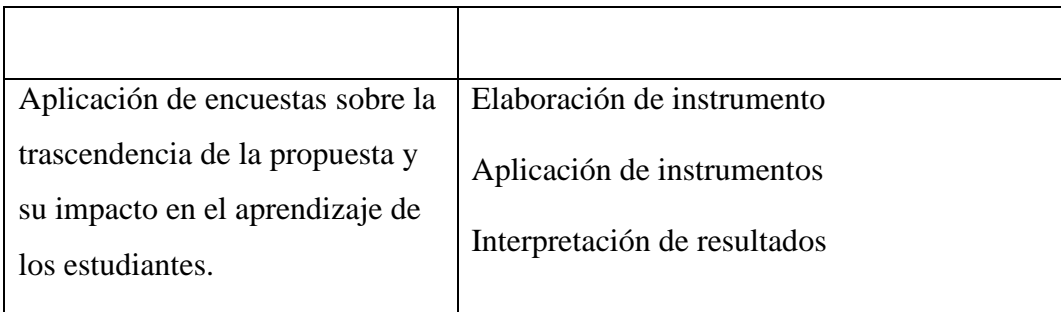

### <span id="page-21-0"></span>**Justificación del proyecto:**

Considerando a la Universidad Técnica de Cotopaxi como un centro de educación superior, ubicada en la Ciudad de Latacunga, con extensiones académicas en Pujilí y La Maná. Con un índice alto de estudiantes provenientes de diferente lugares de la provincia de Cotopaxi y el país; La carrera de Sistemas de Información implementada en los últimos 6 años como opción para la formación de profesionales ha enfrentado dificultades en el desarrollo de habilidades y comprensión de la programación con sus estudiantes dado que factores como incomprensión, desniveles y carencia de conocimientos en temas relacionados a la carrera como las estructuras de control más el empleo de herramientas tradicionales de texto plano presenta dificultades, apatía y desinterés en sus estudiantes como se aprecia en los resultados de la encuesta aplicada en el (anexo 2.1) donde el 66 % de los encuestados establecen que la carrea no forma parte de su pensamiento como futura profesión y los datos de la encuesta 4.1 donde cerca del 90 % de los encuestados desconocen que es una estructura de control y sus componentes.

La informática y la tecnología se han convertido en componentes esenciales en nuestra sociedad actual. En este contexto, es fundamental preparar a los estudiantes en habilidades computacionales y fomentar su pensamiento computacional desde una edad temprana. Sin embargo, se han identificado desafíos en la enseñanza tradicional de la programación, como la complejidad de los lenguajes textuales y la falta de motivación e interés por parte de los estudiantes.

La estrategia tecnológica que se propone en esta investigación aborda estos desafíos al utilizar herramientas de entornos visuales, como Scratch y machine learning, que permiten a los estudiantes interactuar de manera intuitiva y visual con los conceptos de programación. Estas herramientas fomentan la creatividad, el pensamiento

lógico y el aprendizaje activo, lo que facilita la comprensión de los algoritmos y pseudocódigos, estableciendo una comprensión adecuada de las estructuras de control y mejorando de las habilidades en programación.

La Universidad Técnica de Cotopaxi Extensión La Maná se presenta como un entorno propicio para implementar esta estrategia, ya que brinda la oportunidad de explorar cómo las herramientas de entornos visuales pueden mejorar el aprendizaje computacional en estudiantes de sistemas de información dado que se evidencia que existe deficiencia en la comprensión de temas como estructuras de control y su aplicación práctica. Además, esta investigación busca contribuir al conocimiento científico en el campo de la educación en informática y el aprendizaje computacional. Al evaluar el impacto de esta estrategia en la retención de estudiantes en carreras técnicas como sistemas de información, se espera obtener resultados que respalden la efectividad de la estrategia tecnológica en el desarrollo de habilidades computacionales y la motivación de los estudiantes.

La justificación de esta investigación radica en la necesidad de abordar los desafíos actuales en la enseñanza de la programación y promover en los estudiantes un enfoque activo y participativo en su aprendizaje. Además, al aplicar esta estrategia en la Universidad Técnica de Cotopaxi Extensión La Maná, se espera generar un impacto positivo en la formación de profesionales en el campo de la informática, preparándolos para enfrentar los desafíos tecnológicos de la sociedad actual [2].

En resumen, esta investigación justifica la importancia de explorar y evaluar la estrategia tecnológica para el desarrollo del aprendizaje computacional empleando herramientas de entornos visuales en la Universidad Técnica de Cotopaxi Extensión La Maná, con el objetivo de mejorar la enseñanza de la programación y formar profesionales competentes en el campo de la informática.

### <span id="page-22-0"></span>**Metodología:**

Desde el punto de vista metodológico se desarrolló una investigación cuantitativa, de nivel descriptivo y enfoque pre experimental, apoyada en técnicas de recolección de datos y análisis de datos; con respecto a la metodología de desarrollo se basó en machine learning como parte de la inteligencia artificial, algoritmos y su entrenamiento. El diseño de la investigación se basó en el proceso pre experimental con una modalidad aplicada con pre test – post test asignadas a un grupo de participantes, con enfoque cuantitativo, de campo con apoyo documental.

Para el desarrollo de recolección de información se empleó las técnicas de cuestionarios dirigidos a los participantes para medir el antes y después de la aplicación de la propuesta investigativa, encuestas para recolectar información referente al problema, entrevistas dirigidas a docentes de la carrera que permitan validar el problema planteado. La población seleccionada como grupo experimental son los estudiantes de los primeros ciclos de la Carrera de Sistemas de información del periodo académico octubre 2022– marzo 2023, conformada por un total de 30 estudiantes que es el universo total de los participantes.

<span id="page-23-0"></span>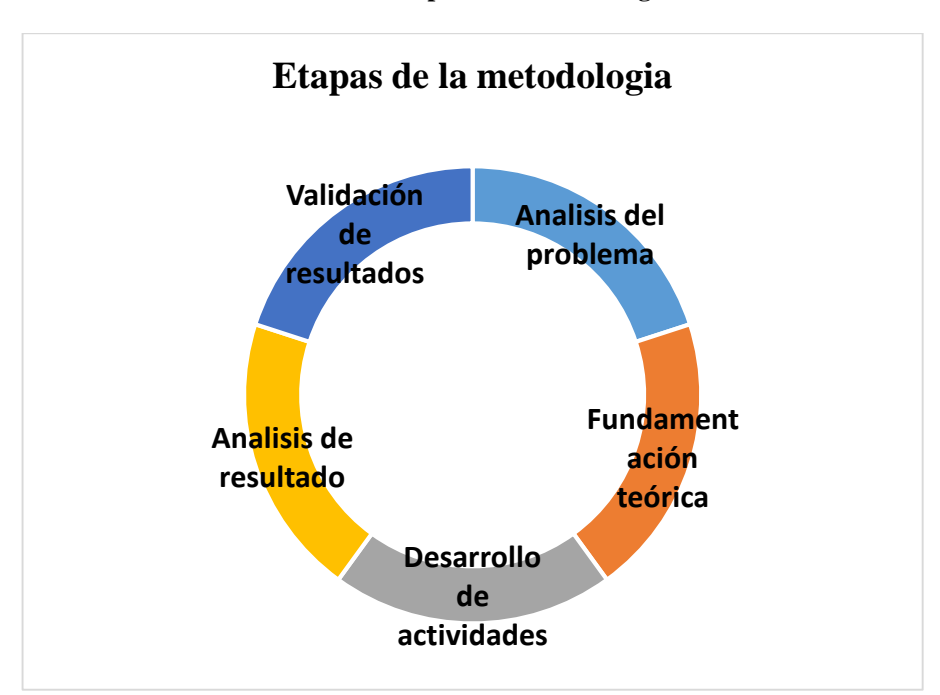

**Gráfico 1 Etapas de la metodología**

# **CAPÍTULO I:**

# <span id="page-24-1"></span><span id="page-24-0"></span>**FUNDAMENTACIÓN TEÓRICA:**

# **1.1. Antecedentes. -**

Tesis como "Generación de conocimiento basado en aprendizaje automático y aplicación en diferentes sectores" de la Universidad Nacional de a Distancia Educación de España, quienes demuestran que empleando el procedimiento AIPAKA (Artificial Intelligence in a Process for Automated Knowledge Acquisition and Applications), el cual permite utilizar las mismas técnicas de aprendizaje automático a diferentes problemas., Empleando elementos como la clasificación de los problemas tratados, un conjunto de técnicas base para la construcción de la solución y un procedimiento para la creación y validación de los sistemas creados., Concluyen que, a partir de lo desarrollado en esta tesis, se reconoce la capacidad de AIPAKA de proveer de un entorno de trabajo que permite la aplicación de técnicas de aprendizaje automático en gran número de situaciones, tanto en el campo industrial como en los ámbitos más científicos o experimentales posibilitando trabajar con estas técnicas incluso a personas que no tengan un conocimiento o experiencia relevantes sobre Inteligencia Artificial o el modelado predictivo. [3]

En Perú se puede apreciar investigaciones como "Aplicación del Scratch de la OLPC y el aprendizaje de la matemática en los estudiantes del tercero de educación secundaria de la institución educativa Nº 20556 Huarochirí-2013", donde su principal objetivo es establecer la influencia de la herramienta scratch en el aprendizaje de las matemáticas. Este estudio se enmarca dentro de las investigaciones aplicada - experimental, ya que por medio del análisis, observación, comparación y descripción de las variables se han establecido la influencia de la variable independiente en la dependiente. El tipo de estudio realizado es aplicativo con un diseño pre experimental aplicando al grupo un pre prueba y post prueba. Para el logro de los objetivos se utilizó cuestionarios de elaboración propia y validados por expertos en el área de Educación, para medir el aprendizaje de la matemática en las dimensiones de razonamiento y demostración, comunicación matemática y resolución de problemas, para ello se aplicó el programa scratch de la OLPC, para determinar su efectividad en el aprendizaje de la matemática [4].

El análisis de los datos permitió llegar a la conclusión de que: La aplicación del programa SCRATCH, influye significativamente en desarrollo del aprendizaje de la matemática, en los alumnos del tercero de educación secundaria, constituyéndose así un factor importante en este mundo globalizado y de uso constante de las TIC [4].

En la tesis "El Programa scratch y la resolución de problemas en el área de Matemática de los estudiantes de una institución educativa de nivel primario de Lima" se utiliza un enfoque cuantitativo, de tipo explicativo y diseño pre experimental, con una población de 60 estudiantes y una muestra no probabilística e intencional de 20 estudiantes, quienes vienen estudiando en esta institución; y se utilizó una prueba para medir el nivel de resolución de problemas en los estudiantes del tercer grado de primaria. Luego del análisis e interpretación de los resultados, se llegó a la siguiente conclusión: Se determinó que el programa "Scratch" influye en la resolución de problemas del área de matemática en los estudiantes de una institución educativa de nivel primario de Lima, con una prevalencia del 80% en el nivel de logro [5] .

En Ecuador se aplicó la tesis con el tema "Uso de SCRATCH en el aprendizaje de Programación en Educación Superior en la Universidad Central del Ecuador", donde se emplea la herramienta scratch a un grupo de estudiantes para medir si mejora el pensamiento computacional en la cual los resultados obtenidos evidenciaron un mayor desarrollo en los niveles del pensamiento computacional con los estudiantes de Primer semestre de la carrera de informática de la Universidad Central del Ecuador que emplearon scratch" con base a las ocho dimensiones del pensamiento computacional que son: identificación de patrones,

uso de instrucciones, variables, secuencia, operadores, reúso, abstracción y funcionamiento y detección de errores. Con esta finalidad se aplicó un diseño cuasi experimental con preprueba-postprueba y grupos intactos, con enfoque cuantitativo, de campo con apoyo documental y de nivel explicativo. Posteriormente, para los análisis estadísticos se utilizó la herramienta SPSS, tanto para el cálculo de las medidas de tendencia central y la desviación estándar, así como en la comprobación de las hipótesis mediante pruebas T y en la elaboración de figuras estadísticas. Los resultados obtenidos evidenciaron un mayor desarrollo en los niveles del pensamiento computacional en los estudiantes en las dimensiones identificación de patrones, uso de instrucciones, variables, uso de operadores y detección de errores en el grupo que utilizó scratch en el aprendizaje de Programación, Esto lleva a considerar que la validez y el potencial que posee la herramienta scratch no sea tan evidente en todas las dimensiones del pensamiento computacional que forman parte de la investigación, pero si en ciertos aspectos como mejorar la motivación, interés, creatividad e imaginación y facilitar el manejo de las sentencias al no concentrar la atención de los estudiantes en la sintaxis como en otros lenguajes de programación. [1]

La Universidad Nacional de Colombia publica un artículo científico que consiste en la creación de un "Modelo de Enseñanza de las Técnicas de Programación de Producción, basado en Instrucción Invertida" propuesta que busca tener mayor interés, colaboración y satisfacción de los estudiantes, que en los cursos magistrales. A los participantes en el curso se les plantea un problema de una planta de producción de tamaño real, donde hay que tomar decisiones del nivel táctico y de nivel operativo. Para la toma de las diferentes decisiones se brinda al grupo los fundamentos de las diferentes herramientas, soportadas en aplicativos de software. Estos incorporan técnicas inteligentes aplicadas a las diferentes etapas de la programación. Se valida la efectividad de las herramientas frente al comportamiento de los indicadores claves del área de producción, pudiendo utilizar esas medidas como criterio para la calificación de los estudiantes. La evaluación cualitativa de las pruebas preliminares sugiere que la aplicación de un modelo de este estilo mejora la motivación, la interacción entre estudiantes y profesores, y el desempeño académico. El proceso investigativo arroja como resultados que: la metodología propuesta busca generar una experiencia para el estudiante, más cercana a la toma de decisiones sobre producción y operaciones, de tal forma que en el aula se puedan comprender los criterios que se manejan en los entornos reales y las dificultades que implica la planeación, programación y control de la producción de los diferentes sistemas productivos. Las herramientas de software aportan un entorno más realista para los estudiantes, y permiten que se potencie la toma de decisiones por encima de las tareas operativas de cálculo. La parametrización de las herramientas de software desarrolladas para esta propuesta permite que cada grupo incorpore sus visiones particulares, así como probar diferentes alternativas buscando mejorar su desempeño. El carácter iterativo de la propuesta busca un aprendizaje colaborativo, progresivo y experimental, ajustando las decisiones cada vez con más elementos de juicio y mejorando la capacidad de reacción y de previsión de perturbaciones. Cada nueva decisión se soporta en el grupo, en la experiencia y en los conceptos aprendidos. El sistema de evaluación individual basado en indicadores del desempeño global del grupo de trabajo genera un espacio colectivo de toma de decisiones conciliando diferentes puntos de vista y es una oportunidad para aprender a negociar y ceder en posiciones individuales en busca de un mejor resultado colectivo. Ayuda a tener una visión global que en los sistemas productivos es necesaria para tener un balance entre los diferentes objetivos de las organizaciones. Las pruebas realizadas han mostrado consistencia con los antecedentes conocidos en publicaciones científicas sobre experiencias similares. En un futuro se debe evaluar cuantitativamente la implementación completa y proponer mejoras al modelo a partir del aprendizaje obtenido de su aplicación. [6]

Trabajos como "Evaluación de habilidades del pensamiento computacional para predecir el aprendizaje y retención de estudiantes en la asignatura de programación de computadoras en educación superior" que permite describir los resultados que se han obtenido de la evaluación del pensamiento computacional del 2016 al 2019 para determinar un estado diagnóstico de los estudiantes que cursan la materia inicial programación de computadoras en educación superior. El caso de estudio se enmarca en el nivel técnico superior universitario en Puebla-México, pero se ha realizado también un diseño experimental para la universidad tecnológica de Chile.

Por medio de la selección de cinco reactivos en correspondencia a cinco habilidades del pensamiento computacional (abstracción, generalización, descomposición, diseño algorítmico y evaluación) se establece una relación con los contenidos temáticos del curso, por lo anterior, se ha podido determinar cuáles serían las fortalezas y debilidades de los estudiantes con el objetivo de apoyar su desempeño académico. Dos resultados destacan de esta investigación, en primer lugar, existen estudiantes que sienten motivación por que sean reconocidas sus habilidades y, en segundo lugar, la evaluación permite determinar un diagnóstico acorde con los contenidos de aprendizaje del curso Metodología de la programación para el caso de estudio en México. Las generaciones de estudiantes evaluados, han reportado un porcentaje promedio de 71,98% para la habilidad de diseño algorítmico, lo que es muy alentador para el docente y una fortaleza para el estudiante. El porcentaje promedio de 35,54% de la habilidad de generalización puede considerarse como una debilidad, pero hay que tomar en cuenta que, en correspondencia con el contenido del curso, es decir, la unidad de aprendizaje expresiones, refleja que algunos estudiantes aún en nivel pre universitario tienen problemas con la evaluación de expresiones aritméticas, lógicas y relacionales. Por lo anterior, ante tal diagnóstico se debe practicar en cursos propedéuticos la evaluación de tales expresiones. La habilidad de descomposición con un promedio del 38,66% también debe ser una actividad a ser trabajada para favorecer la resolución de problemas complejos. En resumen, [7] es relevante el trabajo realizado porque permite determinar el estado académico de los estudiantes respecto a la resolución de problemas. Así, es posible determinar estrategias educativas que impacte en el aprendizaje de los contenidos temáticos de los cursos iniciales de programación y la adquisición de las respectivas competencias. La mención anterior representa también un conocimiento científico valioso para aquellos docentes que buscan herramientas, estrategias y acciones que mejoren el proceso enseñanza-aprendizaje de la programación de computadoras, docentes que en su contexto concuerdan con el objetivo de investigación. En INACAP –Chile se realizó una planificación pertinente y con un diseño experimental robusto para su posible ejecución si los directivos lo consideran para el próximo semestre de nuevo ingreso. Por lo anterior, se tiene un resultado muy favorable para la investigación hasta ahora realizada en México, es decir, es posible adaptar y ajustar la evaluación del pensamiento computacional que mejoren los indicadores de retención de Chile con los resultados y diseño experimental de investigación previamente ejecutado en México desde del 2016 al 2018 [7].

Se evidencian una serie importante de experiencias en relación a la aplicación de programas y metodologías de inteligencia artificial, para potenciar los entornos formativos de los estudiantes y posibilitarles a estos el participar en dinámicas creativas basadas en las tecnologías, las cuales facilitan la apropiación académica de los estudiantes. Las experiencias analizadas se constituyen en un estado de actualización de la temática investigada en esta tesis y constituyen pautas para el desarrollo de la propuesta.

#### <span id="page-29-0"></span>**1.2. Fundamentación epistemológica:**

En este primer capítulo, se presenta la fundamentación teórica que sustenta la investigación, enfocándose en los conceptos fundamentales en la carrera de sistemas de información. Se hace un recorrido a través de los elementos relacionados con este ámbito, empezando por el sistema binario como base de la informática y de los lenguajes de programación, programación visual, y se presentan conceptos que serán utilizados a lo largo de la tesis. Por último, se explican los fundamentos de la sintaxis de los lenguajes de programación y la importancia del scracth y machine learning for kids.

#### <span id="page-29-1"></span>**1.2.1 Sistema Binario**

Para entender la base de la informática y el funcionamiento de un lenguaje de programación tenemos que revisar los principios fundamentales de la informática como lo es el sistema binario.

El sistema binario (que también se conoce como sistema diádico) se utiliza mucho en las ciencias de la computación y es un sistema de numeración en el cual los números se representan usando solamente dos dígitos: el uno (1) y el cero (0) [8] . A nivel de representación electrónica, es el sistema que se utiliza en los computadores dado que permite una asociación con los niveles de voltaje que, internamente, posibilita la representación de los datos [8].

En su libro The Laws of Thought el matemático británico George Boole estableció lo que hoy en día se conoce como Álgebra de Boole, un sistema de lógica binaria fundamental en la informática actual, en el que se asientan los fundamentos de los circuitos digitales, y por tanto la estructura de los ordenadores. Los estudios realizados por estos y otros científicos han sentado las bases del código binario, a través del cual, números, letras, operaciones matemáticas complejas… pueden ser representadas con cadenas de ceros y unos [9].

#### <span id="page-30-0"></span>**1.2.2 Algoritmo**

Un algoritmo constituye una lista bien definida, ordenada y finita de operaciones, que permite encontrar la solución a un problema determinado. Dado un estado inicial y una entrada, es a través de pasos sucesivos y bien definidos que se llega a un estado final, en el que se obtiene una solución (si hay varias) o la solución (si es única) [10].

Un algoritmo es la especificación de una serie de tareas o pasos lógicos que permiten resolver determinados problemas, los rasgos más importantes de un algoritmo son:

- Tiene una entrada (definición y acotación del problema).
- Tiene una salida (solución al problema).
- Es finito, tiene un número limitado de tareas para resolver el problema.

• Es definible, cada tarea a realizar se puede expresar de forma clara, concisa y sin ambigüedades.

• Es eficiente, midiendo la eficiencia en términos relativos al tiempo que se tarda en resolver el problema con este método, el tiempo en el que tarda en expresar la solución, los recursos que se consumen en el proceso, entre otros.

#### <span id="page-30-1"></span>**1.2.3 Lenguaje de Programación**

Según su estilo de codificación se clasifica en:

#### <span id="page-30-2"></span>**1.2.3.1 Lenguajes textuales**

Lenguajes en el que el programador debe codificar el programa a través de texto siguiendo la sintaxis del lenguaje de programación utilizado. La mayoría de

<span id="page-31-1"></span>lenguajes de aplicación profesional (Java, C++, C#, etc.) se encuentran dentro de esta categoría [9].

#### **Gráfico 1: Ejemplo de código en lenguaje visual**

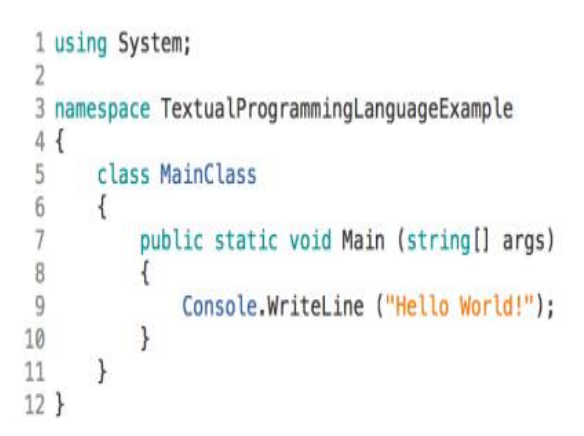

### <span id="page-31-0"></span>**1.2.3.2 Lenguajes visuales**

el programador no tiene que escribir código, en vez de esto arrastra y suelta figuras, colocándolas en el lugar y en el orden correcto. Dentro de los lenguajes visuales podemos encontrar una tipología en el que las figuras tienen forma de bloques que encajan entre sí, como si de un juego de construcción se tratara. Estos bloques representan las estructuras de programación, y las acciones que se pueden realizar dentro del programa Cada bloque tiene una forma diferente, y hay ciertas piezas que se pueden unir entre ellas, y otras no. Encajando las piezas donde la unión es posible se construyen estructuras de programación sintácticamente correctas. Scratch o Blockly son un ejemplo de este tipo de lenguajes [9].

#### <span id="page-31-2"></span>**Gráfico 2: Estructura de lenguaje visual**

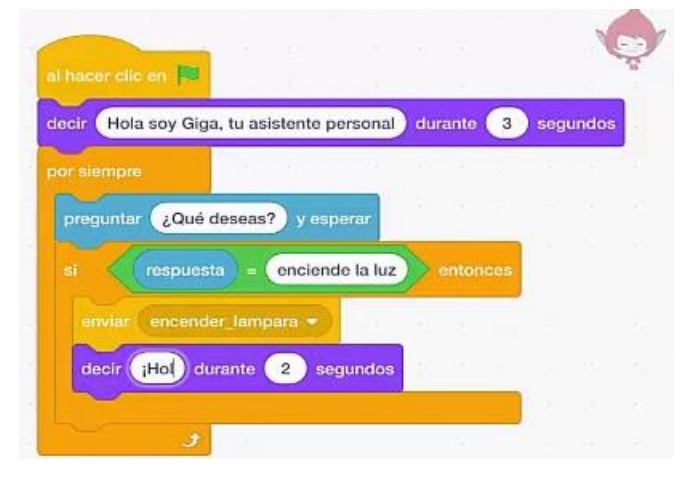

También se encuentran lenguajes visuales en el que las figuras son flechas e iconos fácilmente reconocibles. Un ejemplo de este tipo de lenguajes es Lightbot, en el que a través de la colocación de las flechas se le puede dar las instrucciones a un pequeño robot autómata para que recorra un camino hasta llegar a la meta, otros ejemplos de este tipo de lenguajes son Scratch Jr, o The Foos. Este tipo de lenguajes son aptos incluso para niñas y niños que están en las primeras etapas de aprendizaje de la lectoescritura [9].

### <span id="page-32-0"></span>**1.2.4 Sintaxis de los lenguajes de programación**

Mencionando que el proceso del ser humano para aprender a escribir en cualquier lenguaje envuelve conocer la sintaxis y la simbología que utiliza y por otro lado saber cómo colocar estos símbolos para que tengan significado y expresen el concepto deseado (semántica). Como podemos apreciar, existen diferentes modelos de programación, cada uno de ellos están basados en sus propios principios y reglas, los cuales establecen cómo es la sintaxis de los lenguajes de programación que se enmarquen dentro de cada paradigma.

#### <span id="page-32-1"></span>**1.2.5 Programación imperativa o estructurada**

Este tipo de paradigma es bastante frecuente en los cursos de introducción a la programación dado que se emplea como instrumento de aprendizaje, y está presente en los lenguajes de programación de uso profesional como C++ o Java, los cuales siguen un paradigma combinado entre la programación orientada a objetos y programación imperativa) [9]. La razón fundamental para centrarse en este modelo es que Scratch, sigue este tipo de paradigma dado que expresa en forma de programa la solución a un problema, a través del método algorítmico y heurístico.

Por tanto, programar según el paradigma imperativo es básicamente conocer la forma de plantear el algoritmo que resuelve un problema en los términos que un ordenador puede entender, y esto es independiente del lenguaje de programación.

#### <span id="page-32-2"></span>**1.2.5.1 Bases de la programación estructurada**

En la sección anterior, se mencionó que los lenguajes de programación poseen una estructura compleja que se compone de diversas partes, como la sintaxis, la semántica, los elementos del lenguaje, el nivel de abstracción, las estructuras de control para ordenar la ejecución de los programas, los tipos de datos (números,

letras, etc.), las funciones o procedimientos (unidades) que contienen un conjunto de instrucciones, entre otras. En este sentido, para plantear y solucionar un problema es fundamental el uso de las estructuras de control de programación.

Programar implica entender el lenguaje de programación, y utilizarlo para escribir códigos. Concordando con esto, para comprender las bases de la programación con Scratch es importante analizar las estructuras de control. Las mismas controlan el flujo de ejecución de los programas. Influyen en la legibilidad y en la facilidad de escritura. Aumentan el control que el programador tiene sobre un programa, y por lo tanto aumenta la confiabilidad [11].

Un algoritmo se define como un "conjunto ordenado y finito de operaciones que permite hallar la solución de un problema" (Real Academia Española). Ahora bien, cualquier algoritmo puede diseñarse e implementar utilizando únicamente tres tipos de estructuras de control (Böhm y Jacopini, 1996) demostraron el teorema de la programación estructurada que especifica que todo algoritmo puede construirse utilizando estructuras de control, secuenciales, condicionales (selección) y repetitivas. Por lo tanto, tres tipos de estructuras lógicas se pueden combinar para armar programas que brinden una solución a diversos planteos que se realicen: secuencia, selección o condicionales e iteración o ciclos, como se observa en las Figuras 1, 2 y 3 a través de esquemas representativos como el pseudocódigo y los diagramas de flujo para expresar dichas estructuras de programación, los cuales son una representación esquemática de las secuencias de un programa y permiten representar en forma gráfica los algoritmos [12].

Por un lado, tenemos la sentencia condicional que se utiliza cuando en un algoritmo se quiere establecer que una acción o secuencia de acciones solo se ejecuten si se cumple una determinada condición. Las sentencias condicionales pueden ser de varios tipos: sentencia condicional simple, sentencia condicional doble o alternativa, o sentencia condicional múltiple. Estructura iterativa o bucle se utiliza cuando la ejecución de una acción o secuencia de acciones debe repetirse varias veces. Una condición determinará cuándo deben continuar las iteraciones y determina la continuidad del bucle puede definirse antes o después de definir la secuencia de acciones.

#### <span id="page-34-0"></span>**1.2.6 Instrucción**

Son acciones que se ejecutan acorde a parámetros dentro de un programa; El teorema del programa estructurado de Böhm y Jacopini (1966), y el teorema de Dijkstra (1968), basados en planteamientos anteriores como la tesis de ChurchTuring, establecen que todo algoritmo puede describirse utilizando solamente tres tipos de instrucciones:

• **Secuencia de acciones:** consisten en expresiones aritméticas, asignación, entrada/salida de datos sin límite de almacenamiento, etc. llevadas a cabo en orden, una detrás de otra.

**• Sentencias condicionales:** Que establecen caminos alternativos para el algoritmo, según se responda a una pregunta o condición (SI se cumple la condición EJECUTA la acción 1, SI NO se cumple la condición EJECUTA la acción 2)

**• Bucles o iteraciones:** Que establecen la realización de una determinada tarea mientras se cumpla una determinada condición. La tarea se dejará de realizar cuando la condición deje de cumplirse [9].

Es significativo consignar que estos tres tipos de instrucciones están presentes en cualquier lenguaje que sigue el paradigma de programación imperativa.

#### <span id="page-34-1"></span>**1.2.7 Estructura general del pseudocódigo**

Un pseudocódigo se escribe para dar las grandes líneas del cálculo; su objetivo es compartir con los demás programadores su visión de la resolución del problema. Hay dos principios en la escritura de un pseudocódigo [10]:

- Al inicio se escriben todas las variables que se usan en pseudocódigo; cada una con su nombre y su tipo.
- Las líneas del pseudocódigo que siguen son órdenes (instrucciones o estructuras) que se ejecutan de arriba hacia abajo; primero una orden y después otra, así sucesivamente [10].

El pseudocódigo que se utiliza para la descripción de un algoritmo o para indicar los pasos de resolución de un problema contiene estructuras de control, las cuales se utilizan para describir las instrucciones de los algoritmos. Hay cuatro tipos de estructuras. [10]

- Secuencial
- Selectiva
- Iterativa
- Anidamiento

## <span id="page-35-0"></span>**1.2.8 Tecnología**

La tecnología es el conjunto de conocimientos científicos y empíricos, habilidades, experiencias y organización requeridos para producir, distribuir, comercializar y utilizar bienes y servicios. Incluye tanto conocimientos teóricos como prácticos, medios físicos, know how, métodos y procedimientos productivos, gerenciales y organizativos, entre otros, así como la identificación y asimilación de éxitos y fracasos anteriores, la capacidad y destrezas de los recursos humanos, etcétera [13].

Desde otro punto de vista, la tecnología, además, puede entenderse como la actividad de búsqueda de aplicaciones a conocimientos existentes. Los conocimientos científicos y tecnológicos presentan características diferentes. Los primeros son más complejos, surgen de la observación y el análisis y tratan de suministrar conjuntos de conceptos cada vez más abarcadores y, a su vez, en la medida de lo posible más sencillos con respecto a los fenómenos, sus vínculos y sus variaciones, así como sus causas y consecuencias. Los conocimientos tecnológicos consisten en nuevos procedimientos por medio de los cuales se alcanzan fines prácticos; pueden considerarse como el conocimiento de los procedimientos probados por los cuales se alcanzan objetivos predeterminados. Los avances científicos consisten en explicaciones teóricas nuevas o mejoradas sobre determinados fenómenos [14] .

- Las sapiencias tecnológicas se incorporan en varios objetos:
- En objetos (hardware): materiales, maquinarias, equipos.
- En registros (software): procedimientos, manuales, bancos de datos.
- En el hombre (humanware): conocimientos, habilidades.
- En instituciones (orgware): estructuras y formas organizativas, interacciones, experiencia empresarial.
### **1.2.9 Programar**

Partiendo de estos ambientes que consienten experimentar, compartir y crear a través de programación por bloques, se puede desarrollar el concepto de pensamiento computacional. Wing fue la primera autora que definió este término como "la solución de problemas, el diseño de sistemas y la comprensión de la conducta humana, haciendo uso de los conceptos fundamentales de la informática" [15].

## **1.2.9.1 Proceso de enseñanza-aprendizaje de la programación**

Estos elementos están ligados a las técnicas que empleamos para aprender a programar. Dale y Nyland (1960) realizaron varios estudios sobre las distintas técnicas de aprendizaje que puede utilizar un estudiante para aprender, y cuáles son las más efectivas en términos de lo que se retiene o recuerda con cada una de ellas. Estos autores aunaron el resultado de sus estudios y lo representaron gráficamente en forma de pirámide, en la que se ve reflejada la eficacia de cada método. A esta representación la llamaron Cono de Dale (1960) [9].

**Gráfico 3: Cono de Dale**

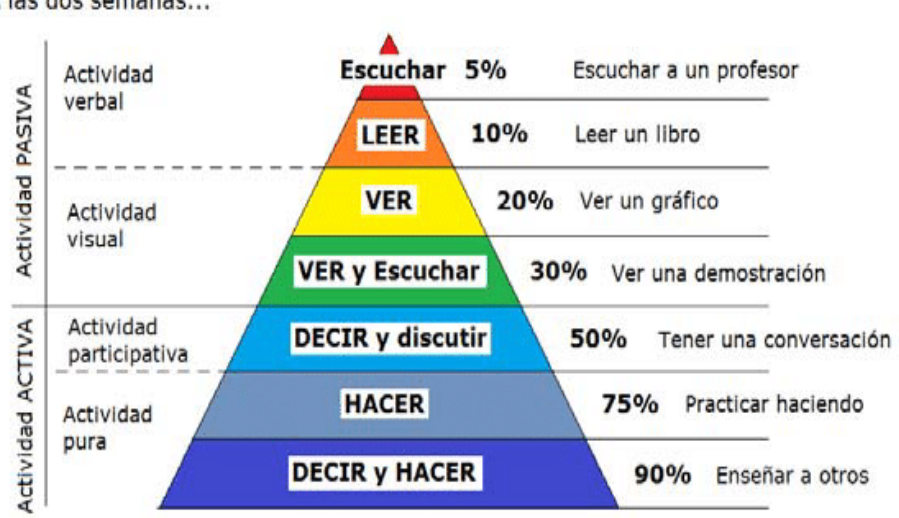

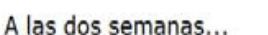

#### **Fuente : Cono de dale** [9].

Trasladando la teoría de Dale al aprendizaje de la programación, queda claro que lo más efectivo para aprender a programar es practicar, aunque previamente se

necesitará haber adquirido una serie de conceptos, tal vez mediante docencia, lectura de libros, visionado de tutoriales, estudio de ejemplos, etc.

### **1.2.9.2 Metodologías para enseñar a programar**

En el complejo contexto social y educativo actual, se han ido desarrollando nuevos marcos tecnológicos educativos, que van transformando la educación en procesos cada vez más tecnológico y técnicos. Es importante establecer que desde finales del siglo XX y con mucha mayor fuerza en las dos décadas que van del siglo XXI, se han originado metodologías y sistemas educativos que propician tanto a docentes como alumnos entornos socio formativos diversos; es así como aparecen: la flipped classroom, la gamificación, los hiperentornos educativos, los b learning, y el scratch**.**

### **1.2.9.2.1 Flipped classroom**

que se podría traducir como "aula invertida". Este término, al igual que el de "flipped learning" (aprendizaje inverso, o del revés) fue acuñado por Bergmann y Sams (2012) para definir un enfoque pedagógico que combina la enseñanza directa y el aprendizaje constructivista, y que opta por llevar fuera del aula la realización de ciertas tareas y procesos de aprendizaje, para dedicar el tiempo de docencia presencial en facilitar y potenciar otros métodos de adquisición y práctica de conocimientos [16].

Se denomina aula invertida, porque en lugar de seguir los métodos tradicionales, en los que primero se explica la materia en clase, y después se mandan deberes para consolidar lo aprendido en casa, esta metodología propone hacerlo al revés: que los estudiantes primero accedan desde casa a los contenidos, y posteriormente hagan las tareas en clase. De esta manera el tiempo en el aula queda disponible para que los profesores puedan involucrar a los estudiantes en debates, prácticas de laboratorio, proyectos de resolución de problemas, desafíos, etc. [17].

La tecnología disponible (campus virtual, archivos en la nube, etc.) y la facilidad para acceder a contenidos on-line ha permitido que las técnicas de flipped classroom sean aplicables en prácticamente cualquier contexto de enseñanza. En el caso de la programación, al trasladar la exposición de ciertos contenidos a un sistema en línea, se gana tiempo en el aula para realizar un trabajo práctico guiado, indispensable

para aprender a programar. Según [18] la eficacia de la metodología flipped classroom, por su relativamente reciente aparición, no ha tenido tiempo de ser suficientemente demostrada, aunque ya se han documentado algunas investigaciones donde los resultados son prometedores [19].

Desde los referentes teóricos abordados es posible sostener que el empleo de la Flipped classroom, se estructura como dinámica de enseñanza aprendizaje, que revoluciona el sentido de la formación al colocar a los alumnos como parte activa en la construcción de sus conocimientos, entiéndase estos por estructuras conceptuales, lógicas o metodológicas que aseguren el desarrollo de habilidades y competencias para enfrentar procesos de aprendizaje más complejos, desde una indagación y una autonomía en la apropiación de saberes.

### **1.2.10 Scratch**

El entorno de programación visual por bloques llamado scratch se plantea como una ventaja considerable en los lenguajes que tienen como objetivo dar a los novatos su primera introducción a la computación. Permite a los usuarios "escribir" arrastrando y soltando bloques gráficos para componer programas sencillos que, a su vez, les permiten crear juegos, historias interactivas o simulaciones existen varias versiones de esta herramienta una de ella es la versión 3.0. scratch 3.0 ha sido desarrollado como un javascript aplicación web realizada con el Reaccionar marco de referencia. Además, se ha lanzado con una licencia BSD gratuita (como en libre) y el código se puede descargar públicamente desde un repositorio de GitHub. No hay duda scracth 3.0 es en la actualidad la plataforma de programación de bloques más utilizada. Por ello, ha sido elegida como plataforma de programación para learningML [20].

La interfaz de scratch 3.0 se ha remodelado por completo, y es que esta nueva versión ha sido desarrollada desde cero debido al abandono de adobe flash; en su lugar, el MIT ha desarrollado scratch 3.0 basándose en HTML5, de forma que será compatible con todos los navegadores modernos de cualquier dispositivo: tanto ordenadores de escritorio y portátiles como smartphones o tablets. A priori, cualquier navegador podrá ejecutar scratch 3.0.

Esta herramienta cuenta con varios bloquees que han sido incorporados en esta versión que a continuación se describe.

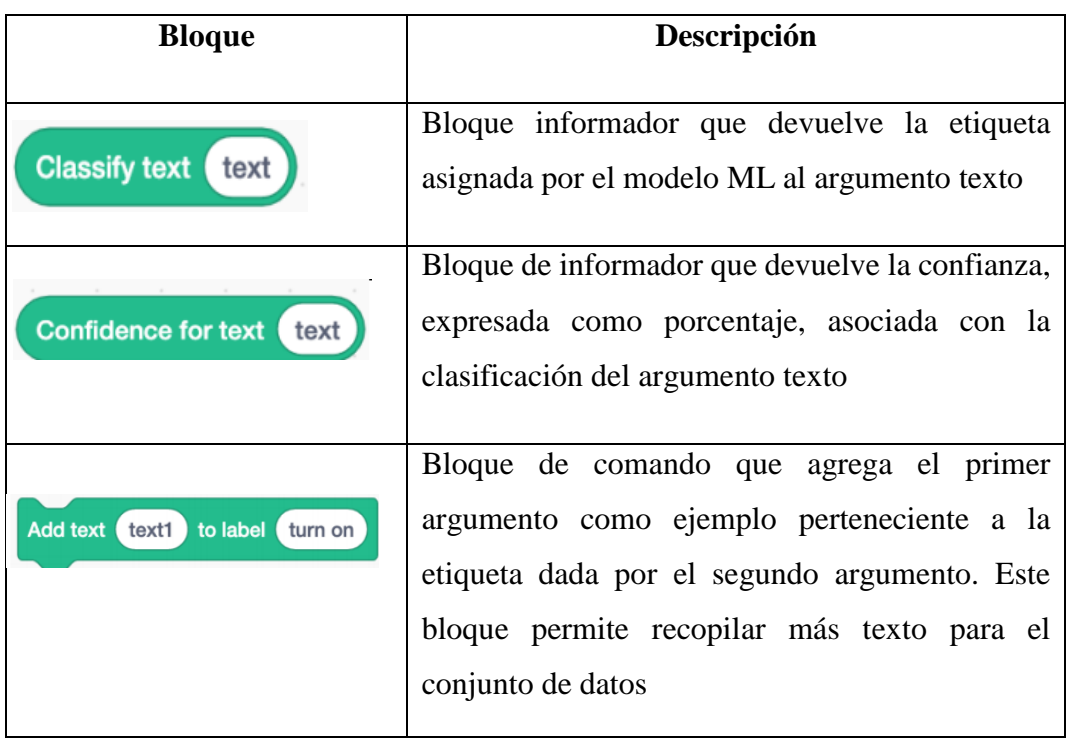

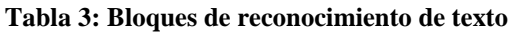

# **Tabla 4: Bloques de reconocimiento de imagen**

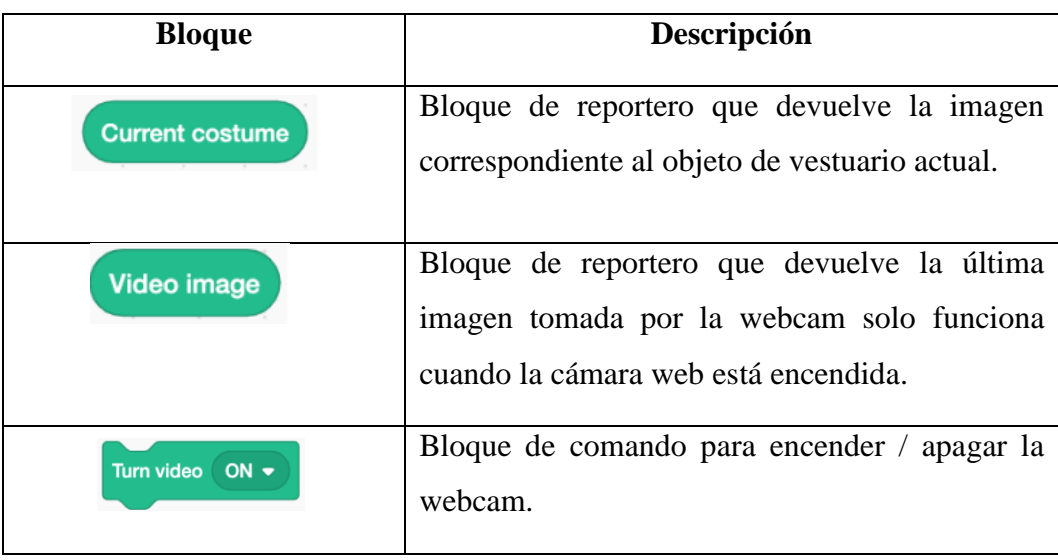

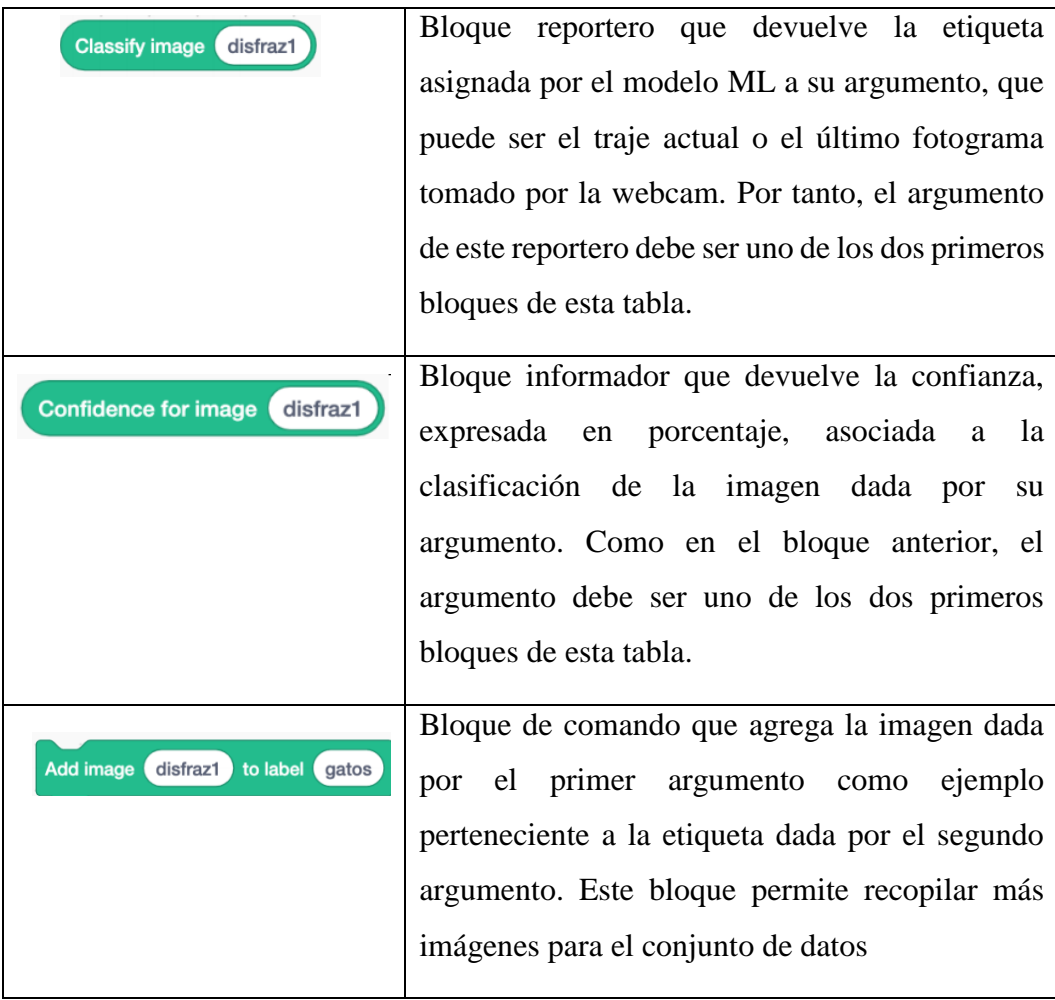

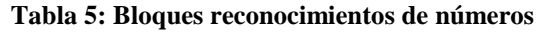

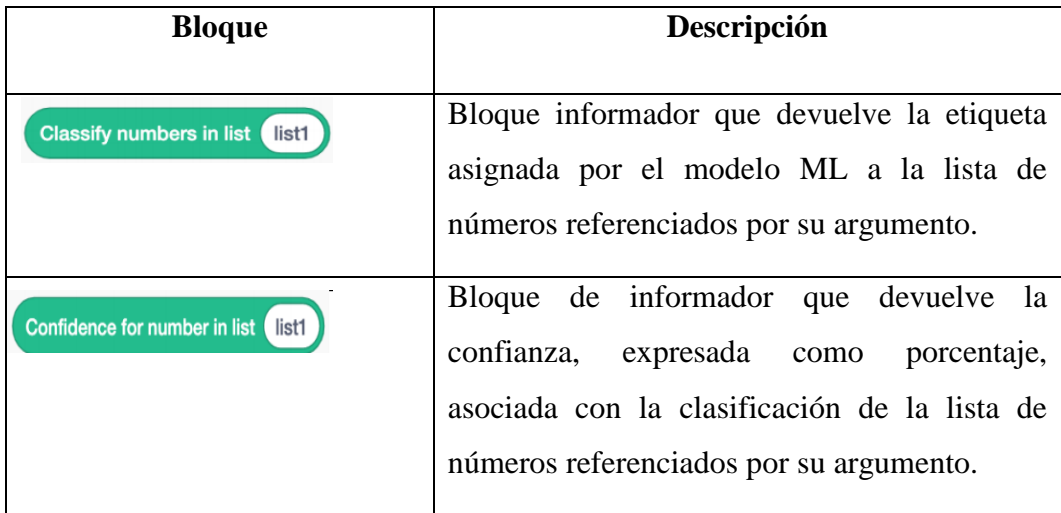

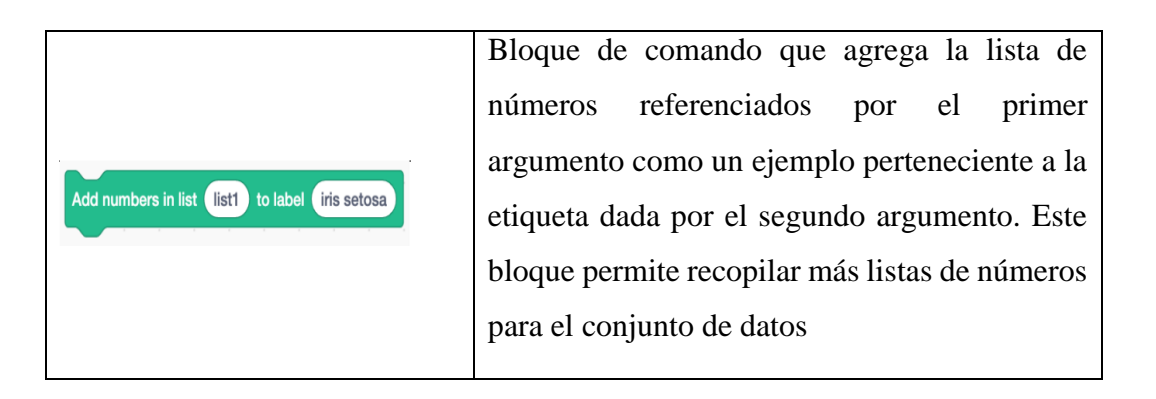

# **Bloque Descripción** Bloque de comando para configurar el época Set epoch parameter to 50 parámetro de un algoritmo ML. Bloque de comando para configurar el tamaño Set batch size to 16 del lote parámetro de un algoritmo ML. Bloque de comando para configurar el Set learning rate parameter to 0.001 aprendizaje Velocidad parámetro de un algoritmo ML Bloque de comando que ejecuta el algoritmo de Learn from dataset and wait aprendizaje proporcionando un nuevo modelo.

## **Tabla 6: Bloques de Machine Learning**

# **1.2.10.1 Estructuras de control con scratch**

Scratch es una herramienta fundamental para el aprendizaje de la programación, ya que permite a los usuarios crear programas y compartirlos. Además, este software es muy dinámico y permite trabajar con las mismas estructuras de control mencionadas en la sección anterior, lo que lo convierte en una herramienta muy útil y completa como muestra el gráfico 4 los detalles los bloques que se utilizan en scratch para expresar las estructuras de control.

### **Gráfico 4 Estructuras de control utilizando scratch**

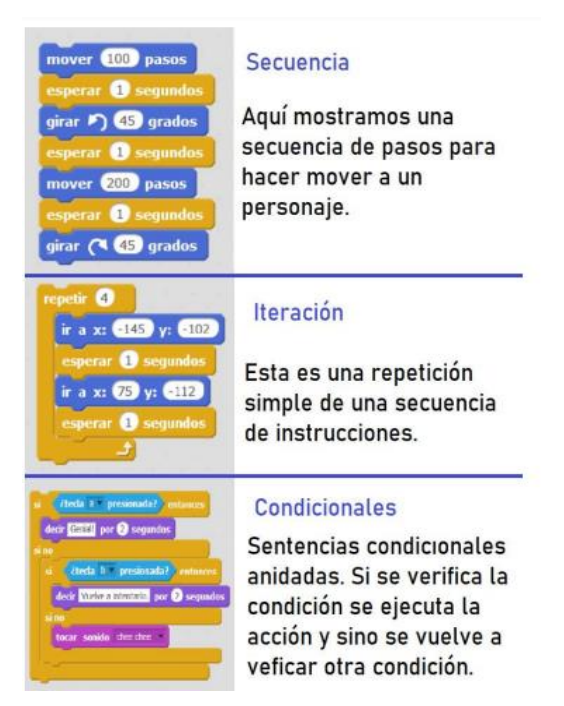

## **1.2.10.2 Interfaz gráfica de scratch**

Scratch cuenta con una interfaz gráfica que tiene diseño HCI (Human Computer Interaction) el cual permite crear fácilmente animaciones y elementos interactivos. A través de su diseño cualquier persona puede comprender y manejar la lógica del software, crear objetos interactivos, añadir música y sonidos, crear animaciones y manipular imágenes en 2D.

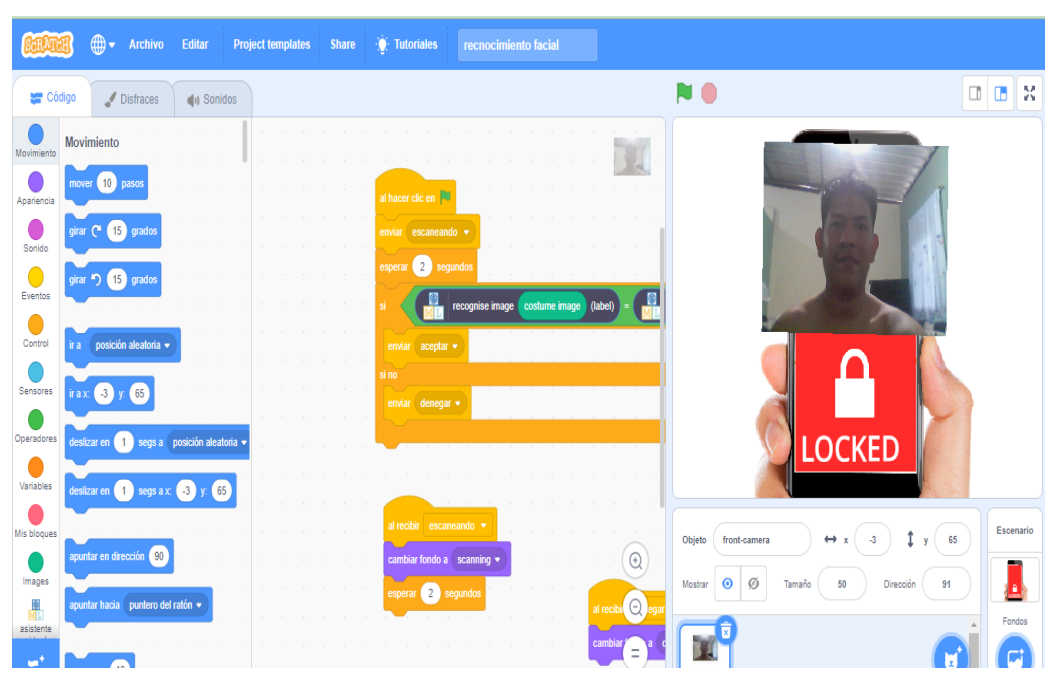

**Gráfico 5 Interfaz de scratch**

La interfaz gráfica como se ve en la Figura 6 consta de un escenario fijo que puede ir cambiando de fondo y una serie de objetos movibles. Cada objeto recibe el nombre de sprite y puede tener uno o más disfraces, es decir, diferentes aspectos que puede tomar un mismo objeto (por ejemplo, hacer que un personaje camine). En la parte inferior de la escena hay un área que muestra las miniaturas de todos los sprites del proyecto. El panel central de la interfaz gráfica cuenta con tres pestañas: programas, disfraces y sonidos. Seleccionando cada una de esas pestañas cambiará el panel de la derecha, donde el usuario podrá ver y modificar los disfraces (imágenes), los sonidos, o el comportamiento (el programa) del sprite elegido [21].

El uso de bloques de colores permite y facilita que se hagan tangibles muchos conceptos expresados en las sentencias, con lo cual facilita el aprendizaje de conceptos abstractos y complejos que no son simples de asimilar por la falta de referencias concretas. Además, la interfaz de Scratch se puede dividir en secciones. En la misma es posible realizar la edición de contenido multimedia ya sea de imágenes o sonidos tales como objetos o disfraces o música que quiera incorporarse a los proyectos o cualquier otro efecto sonoro [22].

## **1.2.11 Aprendizaje de máquinas**

El término aprendizaje de máquinas (machine learning) en sí no se acuñó por un determinado autor con la presentación de un trabajo, fue, más bien, un término que nació después de varios años del estudio de la Inteligencia Artificial. El Aprendizaje de Máquinas es la colección de técnicas, algoritmos o procedimientos que permiten que un sistema tome decisiones para las que no está explícitamente programado, después de haber pasado un proceso de 'entrenamiento', en el cual, se modifica la estructura interna del programa para ajustar sus parámetros, de modo que pueda reaccionar a nuevos valores [23].

El aprendizaje automático o aprendizaje automatizado o aprendizaje de máquinas (del inglés, machine learning) es una rama de la inteligencia artificial, cuyo objetivo es desarrollar técnicas que permitan que las computadoras aprendan. Se dice que un agente aprende cuando su desempeño mejora con la experiencia; es decir, cuando la habilidad no estaba presente en su genotipo o rasgos de nacimiento [24].

Tom M. Mitchell [25] reconoce que el aprendizaje automático es un campo que estudia cómo crear programas informáticos que mejoren el rendimiento en tareas específicas a través de la experiencia. Extraemos ideas de diversas disciplinas, incluidas la inteligencia artificial, las matemáticas y la probabilidad, la teoría de la información, la psicología y la neurociencia, la teoría del control y la complejidad computacional [26]. El mismo autor afirma que, para utilizar el abordaje de aprendizaje, se deben considerar una serie de decisiones que incluyen la selección del tipo de entrenamiento, la función objetiva a ser aprendida, su representación y el algoritmo para aprender esa función a partir de ejemplos de entrenamiento [26].

Por su parte, Fang Lu y Qingyuan Bai mencionan que las técnicas de aprendizaje son el abordaje predominante para la categorización de textos. Estos autores las definen las técnicas como un proceso inductivo general que automáticamente construye un clasificador, aprendiendo a partir de un conjunto de documentos preclasificados.

## **1.2.11.1 Aprendizaje supervisado**

consiste en primer lugar, recopilar un conjunto de datos suficientemente grande que un agente humano debe etiquetar "a mano". En segundo lugar, estos datos etiquetados, llamados conjunto de datos, se dan como entrada a algunos de los algoritmos ML supervisados, produciendo un modelo capaz de ajustar los datos correctamente, después de una operación computacional intensiva. El modelo también debería poder dar una respuesta correcta cuando se presenten nuevos datos. A esto se le llama el "poder de generalización del modelo". El resultado no siempre es correcto y se deben esperar algunas respuestas incorrectas. Por tanto, en un tercer paso, se evaluará el rendimiento del modelo. Esto se hace alimentando el modelo con datos de prueba, evaluando si es necesario agregar más datos etiquetados para mejorar el modelo. Por último, una vez que el modelo funciona lo suficientemente bien, se puede utilizar para desarrollar una aplicación "inteligente". Estos pasos se asemejan a la forma en que los humanos aprenden y generalizan a partir de la experiencia, aunque esto debe entenderse como una metáfora que ayuda a comprender el proceso [20].

Las técnicas de aprendizaje se clasifican en supervisadas, no supervisadas y semi supervisadas. En las supervisadas, la meta es aprender el mapeo de las respuestas correctas para los datos de entrada que le son proporcionados; para esto, se utiliza un conjunto de datos de entrenamiento constituidos por pares que consisten en patrones de entrada y salida correcta. De esta forma, el sistema aprende el mapeo de la salida correcta para cada patrón de entrada que se le presenta. Yu Wanjun y Song Xiaoguang [27] afirman que las etapas del aprendizaje supervisado aplicadas en la categorización de texto son inicialmente un conjunto de ejemplos ya clasificados que son presentados al algoritmo con lo que se construye un clasificador. Posteriormente, se presentan ejemplos no clasificados al clasificador para que los ordene. Finalmente, se debe tomar medidas para evaluar el desempeño del clasificador. Algunos ejemplos de técnicas de aprendizaje de máquina supervisado son árboles de decisión, máxima entropía, naive bayes, support vector machines, etcétera [27].

## **1.2.11.2 Aprendizaje no supervisado**

En las técnicas de aprendizaje no supervisado, no se requiere la intervención de humanos para elaborar un conjunto de datos previamente categorizados para ser presentado al algoritmo de aprendizaje. La meta del aprendizaje no supervisado es

encontrar patrones interesantes considerando la distribución y composición de los datos que le son presentados. Ejemplos de las técnicas de aprendizaje no supervisado son las técnicas de clustering. Las redes neuronales artificiales imitan a las neuronas humanas. Aquí los conocimientos son representados por descripciones simbólicas; el conocimiento es aprendido y recordado por redes de neuronas artificiales interconectadas por sinapsis con pesos y unidades de umbral lógicas (Lippmann; Rumelhart, Hinton y McClelland). Existen diferentes modelos de redes neuronales, algunos ejemplos son feedforward/backpropagation, los mapas autoorganizados de Kohonen (SOM) y el modelo de red neuronal de Hopfield [27].

## **1.2.12 Inteligencia artificial**

La inteligencia artificial (IA) es un campo multidisciplinario de la informática que se enfoca en el desarrollo de sistemas y algoritmos capaces de realizar tareas que requieren de habilidades cognitivas humanas. Se basa en la creación de modelos y algoritmos inspirados en la forma en que los seres humanos procesan información y toman decisiones.

Otro concepto de [28] establece que "La inteligencia artificial se ocupa de la creación de programas y sistemas informáticos que pueden realizar tareas que, si se realizaran por un ser humano, requerirían de inteligencia".

### **1.2.13 Machine learning for kids**

Es una aplicación web accesible desde cualquier navegador web estándar. Aunque se puede probar sin registrarse, se debe crear una cuenta si se desea almacenar datos y modelos. Permite generar modelos para reconocimiento de texto, imagen, sonido y numérico, esta herramienta permite las cuatro tareas (formación, aprendizaje, evaluación y exportación). El paso de entrenamiento se logra mediante la definición de cubos asociados a cada una de las etiquetas del problema de clasificación. Una vez que estos grupos se han definido, los datos de ejemplo (textos, imágenes, sonidos o números) se pueden agregar fácilmente a su grupo correspondiente de acuerdo con su etiqueta por lo tanto, los usuarios llevan a cabo la recopilación y el etiquetado de datos, descubriendo y revelando uno de los procesos cruciales del ML supervisado [20].

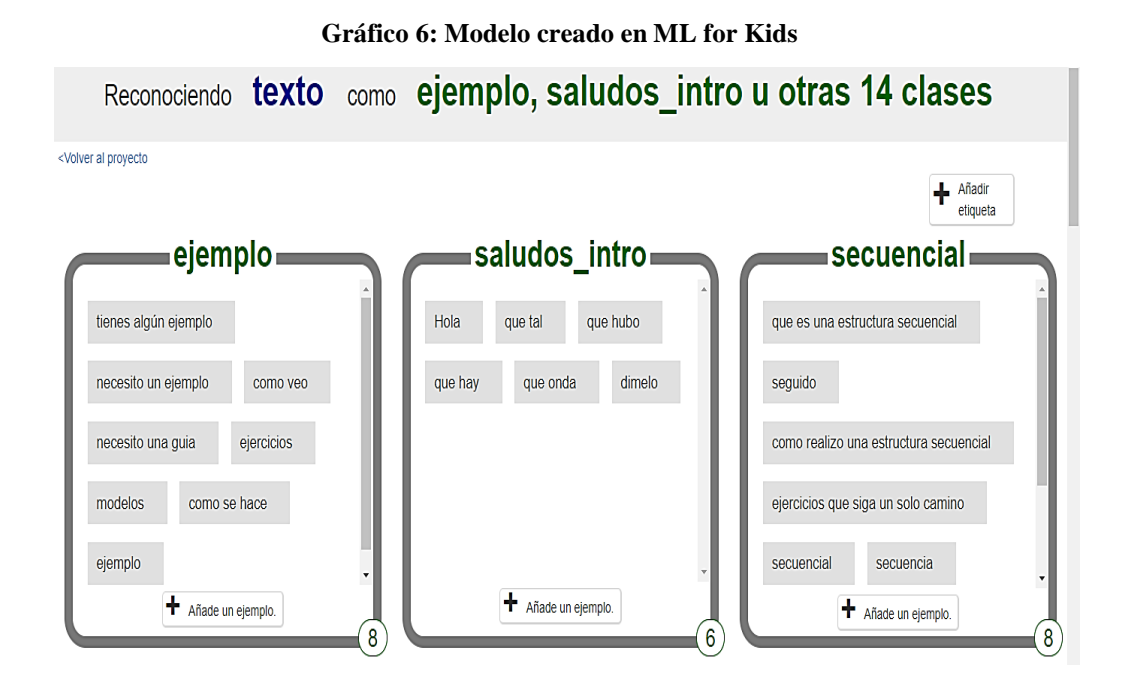

### **1.3 Fundamentación del estado del arte.**

El aprendizaje computacional se ha convertido en una herramienta indispensable en la formación de los estudiantes en el área de tecnología y ciencias de la computación. Para ello, se han desarrollado diversas estrategias tecnológicas que permiten el uso de herramientas de entornos visuales en el proceso de enseñanzaaprendizaje.

Para que una computadora realice las acciones que deseamos necesitamos poder establecer una comunicación, y contar con un lenguaje que ellas comprendan. Mediante un lenguaje de programación se pueden realizar y planificar instrucciones que nos lleve a poder obtener de las máquinas, resultados esperados. La mayoría de los lenguajes de programación son puramente textuales, es decir, utilizan secuencias de texto que incluyen palabras, números y signos de puntuación, de manera similar a los lenguajes naturales escritos. La sintaxis es la parte visible de un lenguaje de programación y define el conjunto de reglas que se deben seguir al escribir el código fuente de los programas para considerarse correctos. Aprender a utilizar la sintaxis presenta ciertas dificultades hasta manejar correctamente un lenguaje de programación, ya que hay lenguajes con una sintaxis bastante compleja, se necesitan de muchos símbolos, muchas líneas para hacer una instrucción. Analizando estas dificultades y retomando las ideas construccionistas (Kafai y

Resnick, 1996) plasmadas en el lenguaje Logo, el grupo de investigación Lifelong Kindergarten del laboratorio de medios del MIT (Massachusetts Institute of Technology) desarrolló la plataforma Scratch. Scratch es un lenguaje de programación basado en bloques, con una gramática y una sintaxis tales como el lenguaje C, Java o Python entre otros.

Por ello podemos señalar que existen diversas herramientas de entornos visuales que han sido utilizadas en el ámbito educativo para mejorar el aprendizaje computacional. Entre las herramientas más utilizadas se encuentran scratch, alice, kodu, entre otras. Estas herramientas han demostrado ser muy efectivas en la creación de proyectos interactivos y en el desarrollo de habilidades de programación en los estudiantes. Además, se ha comprobado que el uso de estas herramientas de entornos visuales aumenta el interés y la motivación de los estudiantes por aprender sobre tecnología y programación. Asimismo, se ha demostrado que estas herramientas son útiles para la enseñanza de temas complejos de programación y para fomentar la creatividad y el pensamiento crítico en los estudiantes.

En la Universidad Técnica de Cotopaxi Extensión La Maná, se ha planteado el desarrollo de una estrategia tecnológica que permita el uso de herramientas de entornos visuales para mejorar el aprendizaje computacional de los estudiantes. Esta estrategia se enfocará en la utilización de herramientas como scratch y otras similares, que permitan la creación de proyectos interactivos, juegos, simulaciones y otros elementos que faciliten la comprensión de los conceptos y prácticas relacionadas con la programación y la tecnología. Para que el propio alumno pueda darle su impronta y originalidad, permite editar las imágenes, tomar fotografías, grabar y editar videos y sonidos, de esta manera, pueden construirse proyectos interactivos originales y propios del alumno, tales como video juegos, cuentos, canciones, coreografías, y simulaciones, entre otras. Logrando construir se tome cierta identidad y pertenencia para con el alumno o grupo de alumnos, despertando el interés para poder profundizar más aún en las posibilidades de uso de la herramienta.

Una valoración profunda del estado en el cual se encuentran las investigaciones y los resultados de estas en relación al aprendizaje que logran los estudiantes en sus procesos de asimilación de tecnologías para desarrollar el pensamiento lógico, conduce a valora algunos de los trabajos que han sido presentados a la comunidad científica y que constituyen un basamento fundamental a considerar en esta investigación.

### **1.3.1 Proyectos e investigaciones relacionados al tema investigativo**

La investigación "Evaluación del impacto del uso de Scratch en la retención de estudiantes en carreras STEM" tuvo como objetivo analizar el efecto del uso de Scratch en la retención de estudiantes en carreras STEM (Ciencia, Tecnología, Ingeniería y Matemáticas) en una universidad de Estados Unidos. se realizó mediante un estudio de casos, donde se dividió a los estudiantes en dos grupos, uno de control y otro experimental. El grupo experimental recibió capacitación en Scratch, mientras que el grupo de control recibió capacitación en una herramienta de programación diferente. Luego de esto, se analizaron las tasas de retención de ambos grupos.

Los resultados mostraron que el grupo experimental tuvo una tasa de retención significativamente mayor que el grupo de control. Además, se encontró que los estudiantes del grupo experimental estaban más motivados y comprometidos con su carrera. Se concluye que el uso de Scratch puede ser una herramienta efectiva para mejorar la retención de estudiantes en carreras STEM y mejorar su motivación y compromiso con su carrera [29].

Artículos como: Programación visual por bloques en Educación Primaria: Aprendiendo y creando contenidos en Ciencias Sociales nos permite visualizar los beneficios de emplear herramientas tecnológicas para transmitir conocimientos a un grupo de estudiantes, este estudio detalla, el análisis sobre la práctica y la integración de la programación visual con bloques en Educación Primaria en Ciencias Sociales a través de la aplicación Scratch. esta investigación analizando los beneficios y las prácticas medidas en la intervención de una Investigación basada en el diseño, la triangulación de datos, la taxonomía clásica de Bloom, el modelo TPACK y el modelo Flipped Classroom. En este caso, 46 estudiantes de primaria en 6to grado participan en el año académico 2013-14 creando animaciones y entornos interactivos que permiten el desarrollo de contenido en Historia del Arte a través de las pinturas de El Greco, Velázquez, Picasso y Dalí. Sus procesos de aprendizaje y la creación de productos multimedia mediante programación visual se miden con precisión a partir de los modelos mencionados. En el proceso de analizar el aprendizaje activo, el contenido de la historia del arte y los conceptos computacionales, Los resultados destacan la capacidad de los estudiantes para comprender, aplicar y sintetizar contenidos [30].

En argentina se pueden ubicar proyectos de la Universidad Tecnológica Nacional "Cómo influye Scratch en el aprendizaje de las estructuras de programación en estudiantes secundarios de escuela técnica de 1er. año 1ra. Div. del ciclo superior de informática personal y profesional" donde la investigación de las tesistas permite evidenciar que al "plantear los distintos problemas, los estudiantes razonaron de una forma en que el grupo pudo resolver y planteas los distintos pasos a llevar a cabo para llegar a una solución conveniente en las distintas situaciones problema" , concluyendo que "dado el desarrollo del presente trabajo resulta beneficioso y facilita a los estudiantes secundarios de la escuela técnica de 1er. Año 1ra. Div. CSIPP de E.E.T. N° 24 ―Simón de Iriondo de Resistencia Chaco, la incorporación de Scratch para reforzar y afianzar los conocimientos de las estructuras de programación" [31].

Artículos como "LearningML: una herramienta para fomentar las habilidades de Pensamiento Computacional mediante proyectos prácticos de Inteligencia Artificial" el cual nos presenta una investigación profunda acerca del uso de sistemas de inteligencia artificial en múltiples niveles de la sociedad el cual permite nuevas y prósperas oportunidades, pero también introduce nuevos riesgos y cuestiones éticas que deben abordarse. Sostenemos que la introducción de contenidos de inteligencia artificial en las escuelas a través de proyectos prácticos es el camino a seguir para educar ciudadanos conscientes y críticos, para despertar vocaciones entre los jóvenes, y para fomentar las habilidades de pensamiento computacional de los estudiantes.

Sin embargo, la mayoría de las plataformas educativas de programación existentes carecen de algunas características necesarias para desarrollar proyectos completos de IA, en consecuencia, se requieren nuevas herramientas. En este artículo presenta LearningML, una nueva plataforma dirigida al aprendizaje automático supervisado, una de las técnicas de IA más exitosas que se encuentra en la base de casi todas las aplicaciones actuales de IA. Este trabajo describe las principales funcionalidades de la herramienta y discute algunas decisiones tomadas durante su diseño, para el que hemos tenido en cuenta las lecciones aprendidas al revisar trabajos anteriores realizados para introducir la IA en la escuela y el análisis de otras soluciones que permiten proyectos prácticos de IA. También se presentan los próximos pasos en el desarrollo de LearningML, que se centran en la validación, tanto aparente como instruccional, de la herramienta los resultados de este artículo presentan que: el núcleo de este trabajo lo constituye la introducción de LearningML, una nueva herramienta, diseñada y desarrollada por los autores, destinada a enseñar y aprender la técnica de aprendizaje supervisado. La herramienta está compuesta por una plataforma ML donde se construyen modelos Machine Learning a partir de datos recopilados y etiquetados por el alumno, y una plataforma de programación donde el alumno puede desarrollar aplicaciones creativas capaces de reconocer textos, imágenes, sonidos o números mediante estos modelos ML [20].

### **1.3.2 Proyectos e investigaciones relacionadas al tema en Ecuador**

En Ecuador, se identifica que la Escuela Politécnica del Litoral (ESPOL) y la Universidad Yachay, cada una por su cuenta, han desarrollado proyectos relacionados con el uso de Scratch. Tanto los proyectos desarrollados por ESPOL como los de Yachay están orientados fundamentalmente a que los participantes aprendan Scratch como lenguaje de programación para elaborar proyectos, pero no evidencian con claridad la intención de desarrollar el pensamiento computacional, lo que conduce a pensar que siguen prestando mayor atención a la enseñanza de la herramienta informática que a las posibilidades consideradas dentro del pensamiento computacional para el estudiante, es decir, no alcanzan a la propuesta integral de las TIC en la educación de la que habla Cabero, que expone la importancia de observar el proceso educativo desde todos sus componentes y relaciones, para el autor el problema radica en [1].

"la falta de formación del profesorado para su incorporación educativa de concederle más significación que las que poseen como instrumentos curriculares, de reproducir con ellas modelos tradicionales educativos y no pensados para las posibilidades comunicativas que tienen las TICs, y de utilizar sobre ellas principios organizativos propios de una escuela analógica y no digital" [32].

Scratch ha sido evaluado en varios contextos por ejemplo en la educación Meerbaum en su artículo "Aprendiendo informática conceptos con scratch", diseñaron un plan de formación de Scratch de dos horas de duración, y observaron su implantación en dos aulas de noveno grado (adolescentes con 14 – 15 años). Un análisis de las calificaciones que estos estudiantes obtuvieron en un pre-test y posttest de conceptos sobre Informática, mostró una mejora significativa después de usar Scratch, a pesar de que estos exámenes incluían conceptos abstractos como inicialización, variables y concurrencia [33].

### **1.4. Conclusiones del capítulo I**

- Se evidencia que existe investigaciones similares que permiten emplear el uso de herramientas tecnológicas e inteligencia artificial para mejorar el pensamiento, aprendizaje computacional generando nuevas formas de contribuir en el área del conocimiento educativo.
- En el orden teórico conceptual, se ha ido conformado un tramado categorial, el cual posibilita la sustentación teórica de los modelos, estrategias o metodologías que se aplican en los procesos de formación de profesionales, desde una perfecta comprensión de las complejidades que implican el empleo de herramientas tecnológicas y de inteligencia artificial, para desarrollar habilidades en los estudiantes.
- No existe suficientes investigaciones de la aplicación de machine learning y scracth que mejoraren el aprendizaje computacional en la educación superior, por ello esta investigación aporta con los elementos investigativos innovadores que permiten medir el aprendizaje de conocimientos relacionadas a temáticas computacional mediante herramientas de programación visual y aprendizaje automático.

# **CAPÍTULO II: PROPUESTA**

## **2.1 Diagnóstico del problema**

### **Instrumentos de recolección de información**

Se emplea el uso de las siguientes técnicas para recoger información con diferentes intenciones:

**1.- Cuestionarios**: Se utilizó un cuestionario de satisfacción para evaluar las habilidades y conocimientos de los estudiantes, así como dos cuestionarios de problemas prácticos y preguntas y repuestas. Estos instrumentos permitieron medir los avances en la comprensión de las estructuras de control, así como la capacidad para diseñar ejercicios prácticos utilizando herramientas como psint, machine learning y scratch.

Para medir el progreso en el aprendizaje de los estudiantes, se utilizó un enfoque de pruebas de pre test y pos test basado en preguntas estructuradas en forma de encuestas y ejercicios prácticos. Cada cuestionario constaba de una serie de preguntas e instrucciones diseñadas para evaluar la comprensión de las estructuras de control y la capacidad para crear ejercicios prácticos utilizando herramientas como Psint, Scratch y machine learning. Los cuestionarios se aplicaron al inicio, durante y al final de la investigación permitiendo así comparar los resultados obtenidos del grupo de trabajo y evaluar el progreso en el aprendizaje de los estudiantes.

**2.- Entrevistas:** En este primer capítulo se presentan las encuestas dirigidas a los docentes de la carrera de Sistemas de Información, las cuales permitieron identificar y describir parcialmente el problema de investigación, y luego formularlo como una pregunta o hipótesis.

### **2.2 Métodos específicos a emplear**

La investigación adopta un enfoque cuantitativo, lo que permite la recopilación de datos numéricos para diagnosticar la situación inicial, valorar los resultados finales y evaluar el marco de trabajo propuesto en escenarios de aprendizaje para el desarrollo del pensamiento computacional a través de la programación visual.

### **2.2.1 Método de Observación**

La observación es la forma más sistematizada y lógica para el registro visual y verificable de lo que se pretende conocer; es decir, es captar de la manera más objetiva posible, lo que ocurre en el mundo real, ya sea para describirlo, analizarlo o explicarlo desde una perspectiva científica. La observación al igual que otras técnicas de investigación requiere de un sujeto que investiga y un objeto a investigar, tener claros los objetivos que persigue. Por otra parte, podemos plantear que la observación es el procedimiento empírico elemental de la ciencia que tiene como objeto de estudio uno o varios hechos, objetos o fenómenos de la realidad actual. En tal sentido, se ha considerado el método de la observación científica ya que cuenta con varias ventajas, las cuales hace posible la intención de información tal como se presenta, no influye en el comportamiento de los participantes, acepta material no estructurado, y se puede trabajar con grandes volúmenes de datos como lo describe, este método permitirá realizar conclusiones más acertada a partir de los datos observados y recopilados

### **2.3 Diseño Experimental**

El desarrollo del proyecto se guiará bajo el diseño pre experimental considerando que:

Diseños Pre experimentales: En la representación de los diseños se utilizará el sistema de representación universal, de modo similar a la anotación que usan Cook y Campbell (1979) y Campbell y Stanley (1963). La asignación de la anotación es la siguiente:

R: Aleatorización (R del inglés random, "azar")

O: Observación, medida registrada en el pretest o en el posttest

X: Tratamiento (los subíndices 1 a n indican diferentes tratamientos)

El diseño de la investigación se basa en la aplicación de pretest-posttest con un grupo, en este diseño se aplica un pretest (O) a un grupo de sujetos, después el tratamiento (X) y finalmente el posttest (O). El resultado es la valoración del cambio ocurrido desde el pretest hasta el posttest. Aquí el investigador puede obtener una medida del cambio,

| Grupo | Asignación | Pretest | Tratamiento | <b>Posttest</b> |
|-------|------------|---------|-------------|-----------------|
|       | noR        |         |             |                 |

**Tabla 7: Tabla de grupos**

El desarrollo de la investigación se enfoca al proceso pre experimental con pre pruebas – post pruebas empleando grupos intactos, con un enfoque cuantitativo de campo con apoyo documental. La población se centra de manera directa con el universo total de estudiantes de los primeros ciclos de la carrera de sistemas de información, con un total de 30 estudiantes, a continuación se muestra la clasificación de genero del grupo de trabajo.

**Tabla 8: Población según edades** 

|              |    | Frecuencia     | Porcentaje | válido  | acumulado |
|--------------|----|----------------|------------|---------|-----------|
| Validos      | 17 | 6              | 20%        | 20%     | 20%       |
|              | 18 | 10             | 33.33%     | 33.33%  | 53.333%   |
|              | 19 | 8              | 26.66%     | 26.666% | 79.993%   |
|              | 20 | $\overline{2}$ | 6.666%     | 6.666%  | 86.659%   |
|              | 21 | 1              | 3.333%     | 3.333%  | 89.992    |
|              | 22 | 1              | 3.333%     | 3.333%  | 93.325%   |
|              | 26 | 1              | 3.333%     | 3.333%  | 96.658%   |
|              | 28 | $\mathbf{1}$   | 3.333%     | 3.333%  | 100%      |
| <b>TOTAL</b> |    | 30             | 100%       | 100%    |           |

## **2.4 Descripción de la Metodología.**

Para llevar a cabo la etapa de implementación se realizan las siguientes actividades:

**1.** Temporalización de la actividad en relación con la planificación de la asignatura durante el semestre octubre 2022 –marzo 2023. En concreto en la asignatura de Algoritmo y Pseudocódigos, en la unidad 3 y 4 llamadas Estructuras de control y aplicación de las estructuras respectivamente, donde se aborda el trabajo con algoritmos, estudios de conceptos, interacción entre las herramientas y el usuario, visualización, análisis e interpretación de ejemplos prácticos y desarrollo y planteamiento de problemas lógicos basados en el aprendizaje de las estructuras de control, este proceso tendrá una duración de aproximadamente de dos meses, tiempo con el que contó la investigación para realizar la experiencia con los estudiantes.

**2.** Selección de actividades y problemas a trabajar en cada sesión.

**3.** Realización de actividades planificadas con la intervención de la herramienta scratch, se desarrollarán durante cuatro sesiones que empezarán el 12 de diciembre del 2022 y concluirán el 08 de marzo de 2023. Cada sesión tendrá la duración de 8 horas trabajo grupal práctico y 4 hora de trabajo autónomo que efectuarán los estudiantes para indagar en los conocimientos presentados y para resolver problemas propuestos tanto en forma individual como colaborativa.

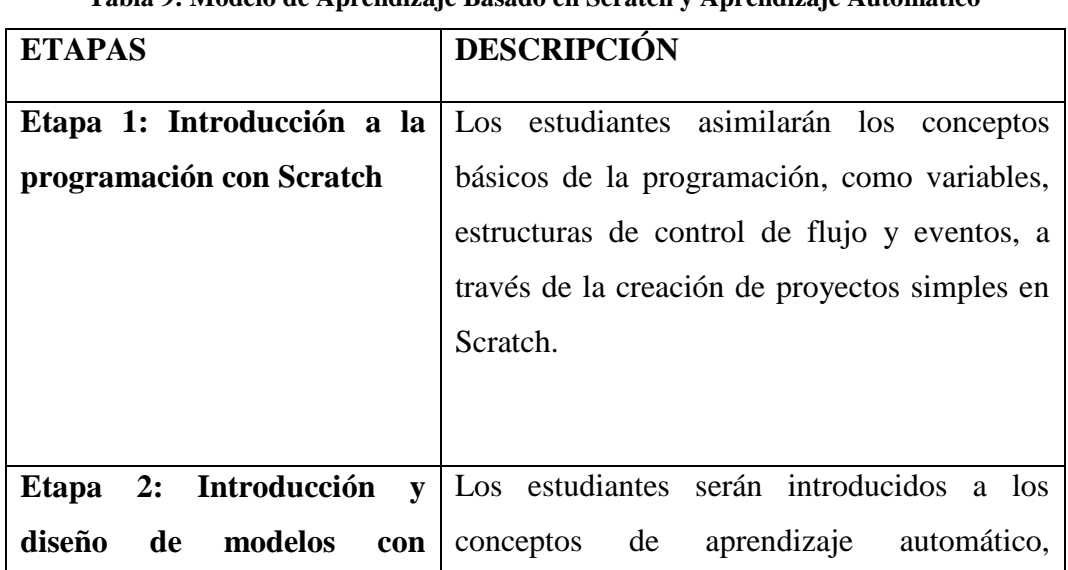

#### **2.4.1 Modelo planteado**

**Tabla 9: Modelo de Aprendizaje Basado en Scratch y Aprendizaje Automático**

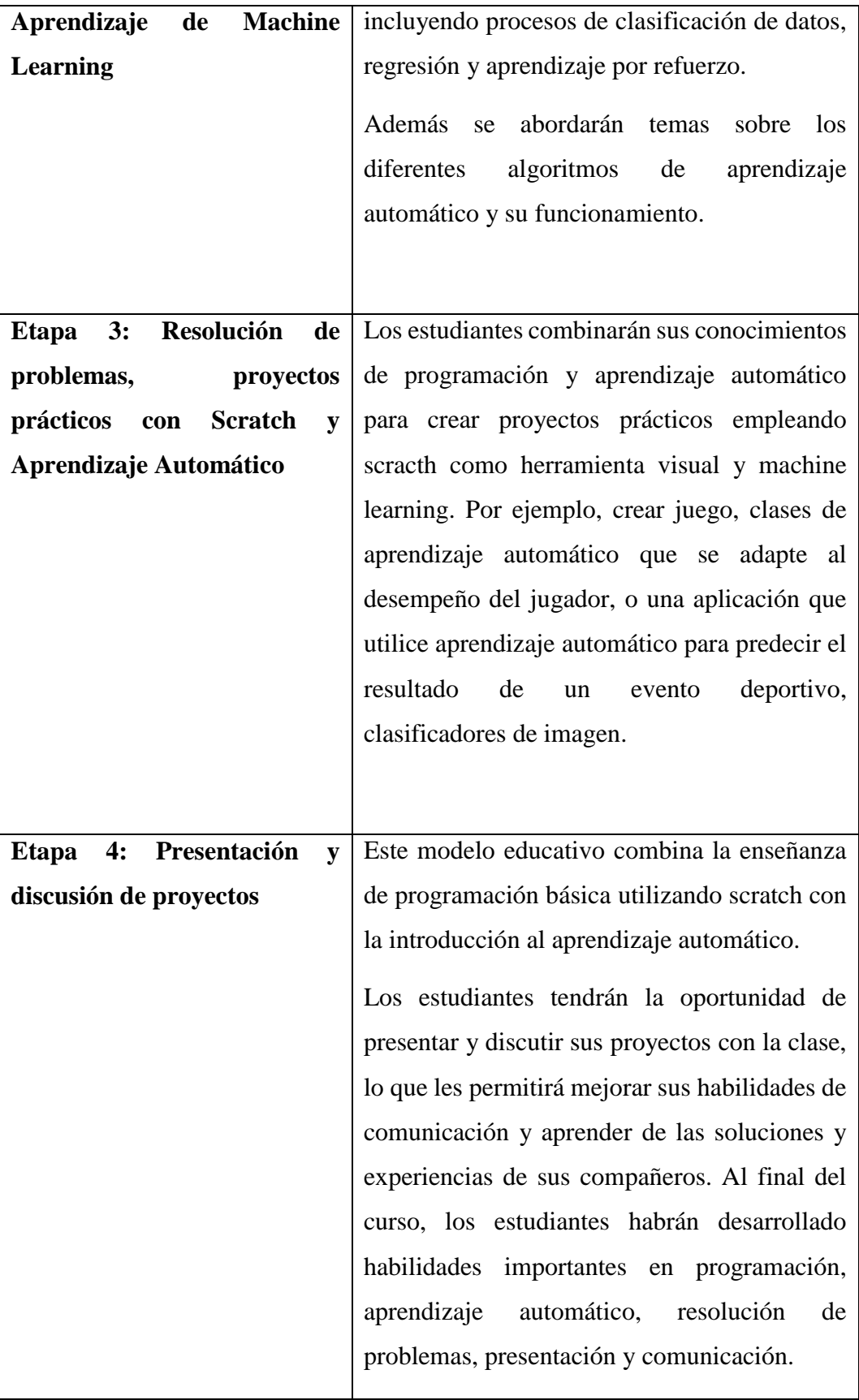

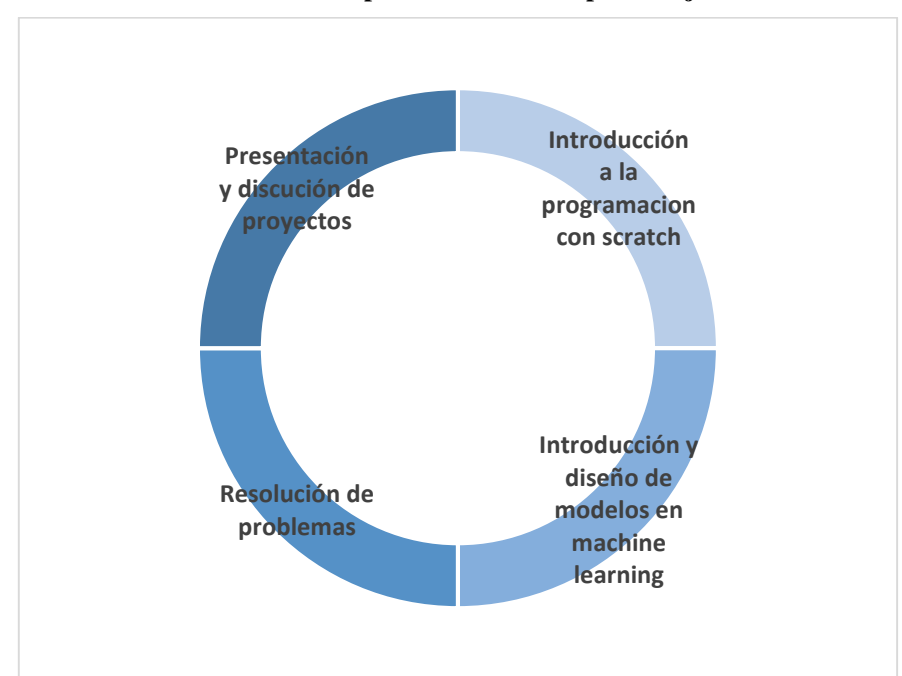

**Gráfico 7 Etapas del modelo de aprendizaje**

# **2.4.1.1 Sesiones de trabajo**

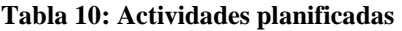

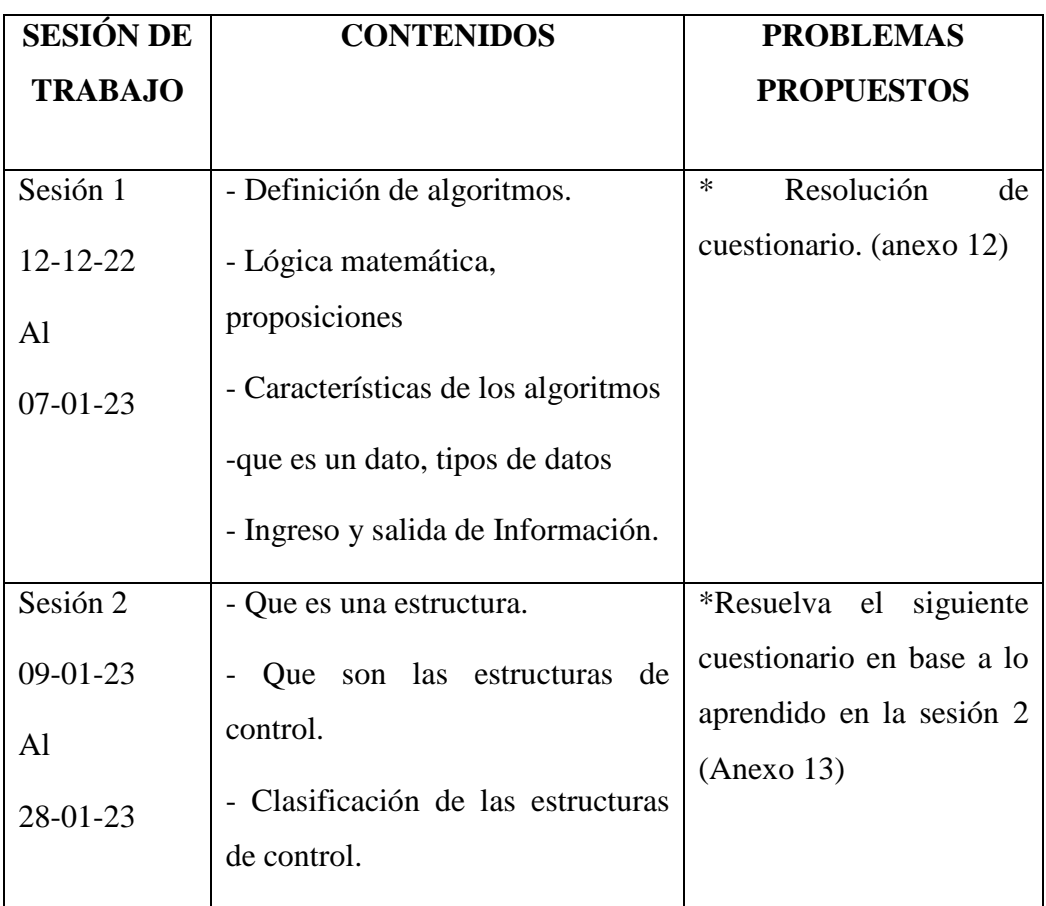

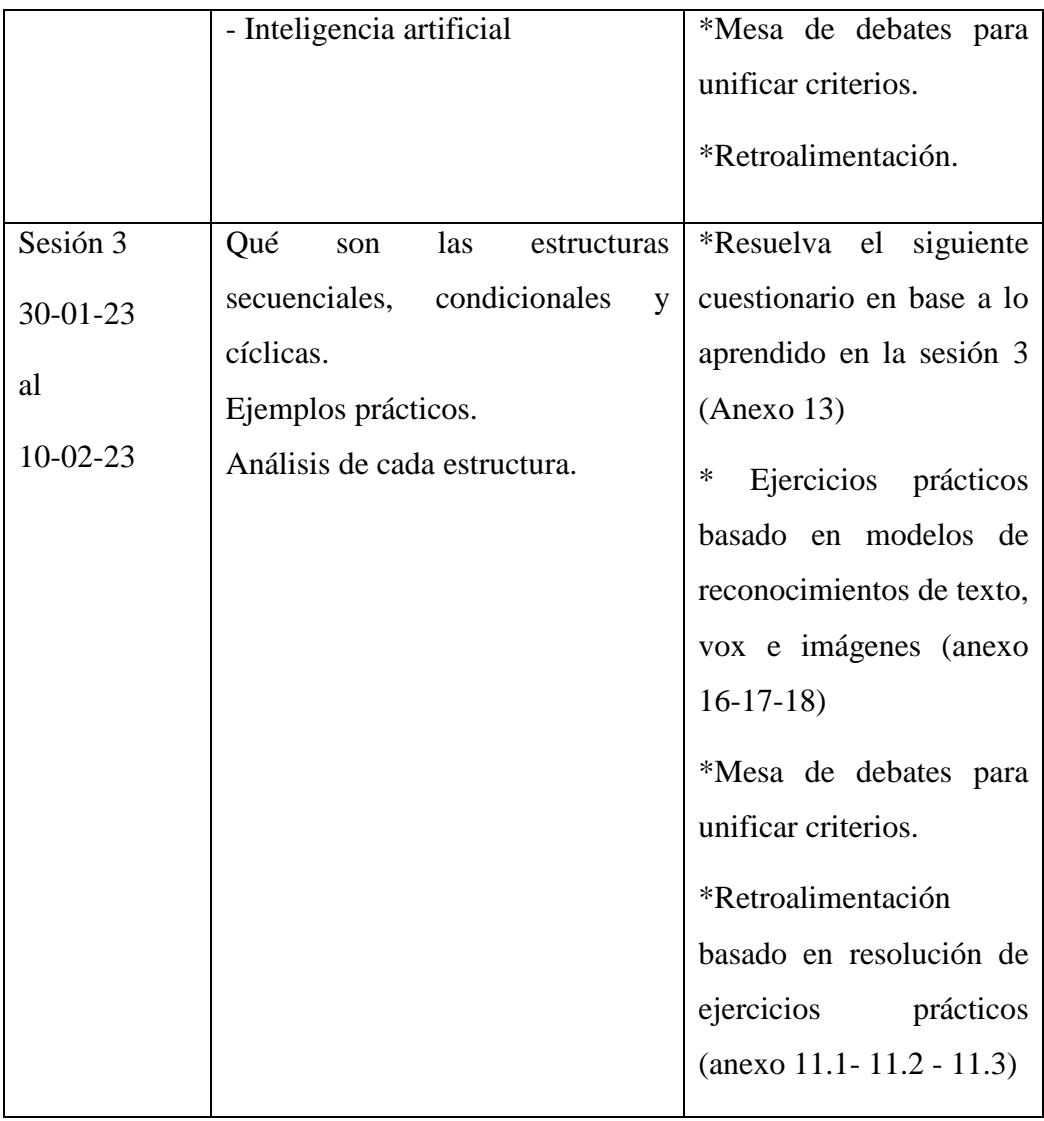

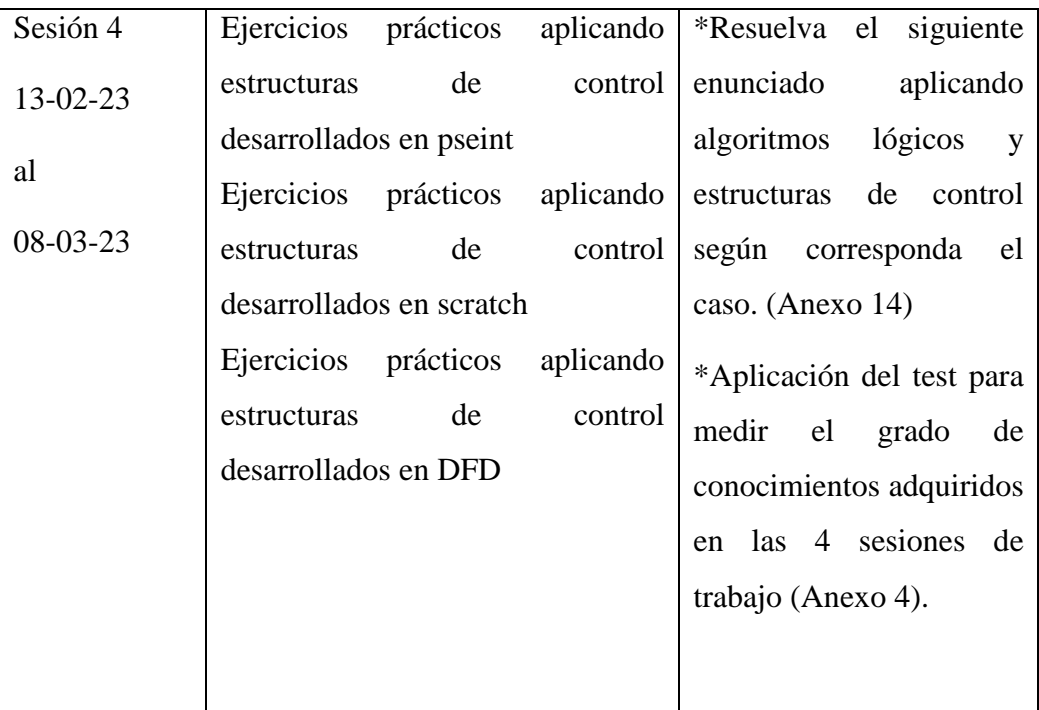

## **Conclusiones del capítulo II**

- Los cuestionarios y entrevistas aplicados periódicamente permitieron evaluar el progreso de los estudiantes y la efectividad de la implementación de la metodología propuesta teniendo como resultados aspectos positivos en cuanto a la comprensión de las estructuras de control además se evidencia una mejora en el desarrollo del análisis lógico para solucionar un problema.
- La temporalización de las actividades fue transcendental para garantizar una adecuada integración con la planificación de la asignatura, mientras que la selección cuidadosa de actividades y problemas trabajados en cada sesión permitió asegurar que los estudiantes reciban una experiencia de aprendizaje valiosa y dinámica en concordancia con temas de su malla académica.
- La implementación de la herramienta scratch desarrolló habilidades en la programación visual y el pensamiento computacional, y se visualiza que los resultados son prometedores en el aprendizaje de algoritmos y pseudocódigos denotando un mejor análisis al momento de reconocer problemas y su posible solución lógica..

# **CAPÍTULO III: APLICACIÓN Y VALIDACIÓN DE LA PROPUESTA**

## **3.1- Resultados del diagnóstico del problema realizado**

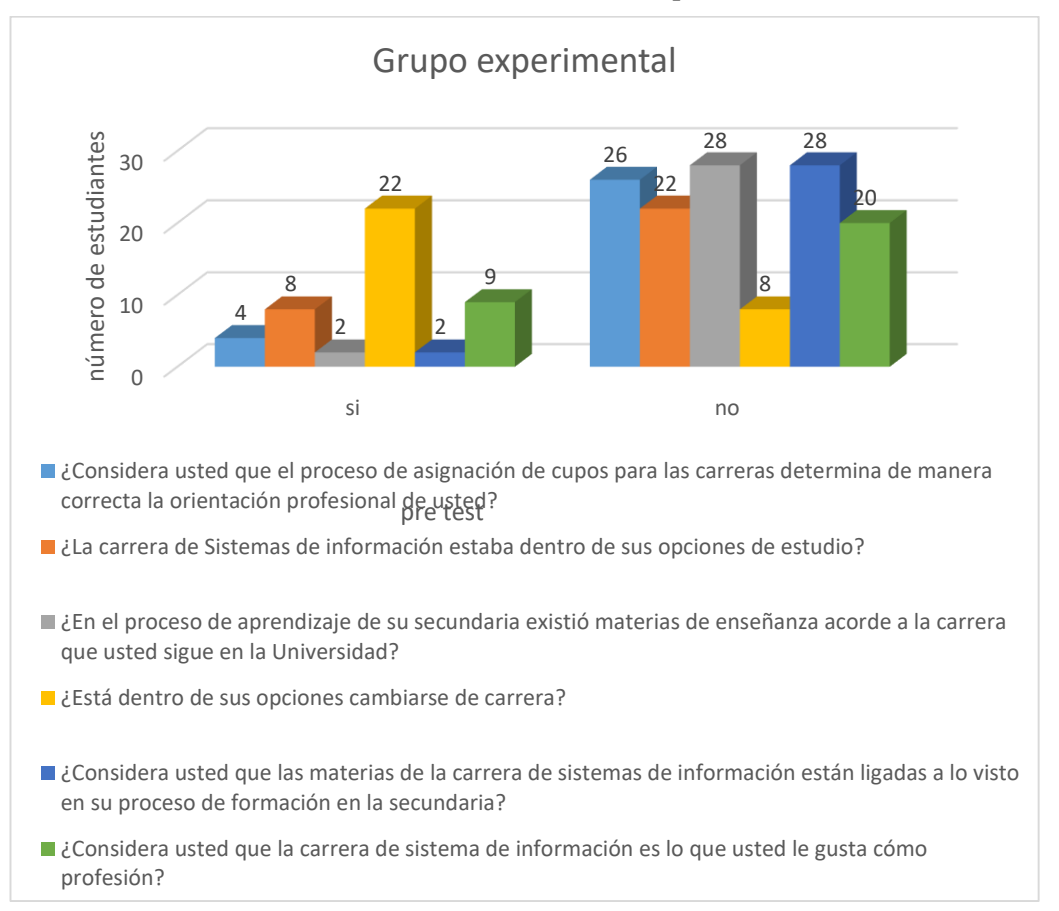

#### **Gráfico 8 cuestionario análisis pre test**

Dentro de la investigación se aprecia que, una vez aplicado los instrumentos necesarios para recopilar información (ver anexo 2.1), indican que la asignación de cupos para la carrera de sistemas de información en las universidades no está ligada a las afinidades de los postulantes y esto genera insatisfacción entre ellos. Además, la eliminación de materias como computación la misma que está relacionada a la carrera de sistemas de información más la falta de conocimiento sobre la misma contribuyen a que los postulantes una vez ubicados en estas carreras en la universidad tengan problemas de comprensión y su visión de la carrera se opaca al denotar que la misma no es de su agrado. Esto puede llevar a una alta tasa de deserción estudiantil, además se ha identificado un problema en la asignación de cupos en las universidades, donde el 86% de los estudiantes encuestados afirman que la carrera que se les asignó no coincide con su orientación vocacional. Además, se ha encontrado que el 76% de los estudiantes no conocen la carrera de sistemas de información y que el 73% tienen la idea de cambiar de carrera, lo que podría generar deserción estudiantil.

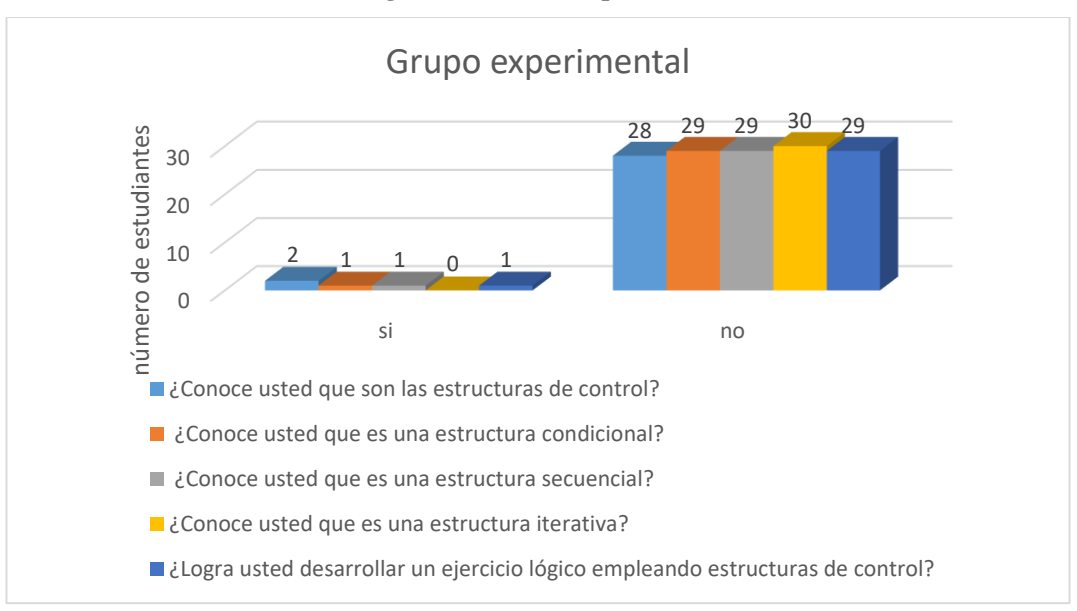

**gráfico 9 Encuesta pre test**

La investigación se enfoca en el aprendizaje computacional y en la importancia de comprender los elementos básicos del diseño de algoritmos y pseudocódigos para poder diseñar modelos de aprendizaje utilizando estructuras de control. Se ha descubierto que el 96% de los estudiantes no está familiarizado con los elementos de las estructuras de control, lo cual es esencial para comprender un algoritmo y diseñar un modelo de aprendizaje efectivo.

## **3.2- Resultados de los métodos específicos de la especialidad empleado en la investigación.**

Como método para el uso de las herramientas visuales se emplea la práctica de laboratorio donde los estudiantes tienen la oportunidad de aplicar y experimentar con diferentes herramientas informáticas. Estas prácticas les permiten familiarizarse con la interfaz, explorar las funcionalidades y resolver problemas

prácticos. A continuación, se realiza una descripción de uno del modelo diseñado en machine learning, para el aprendizaje basado en texto.

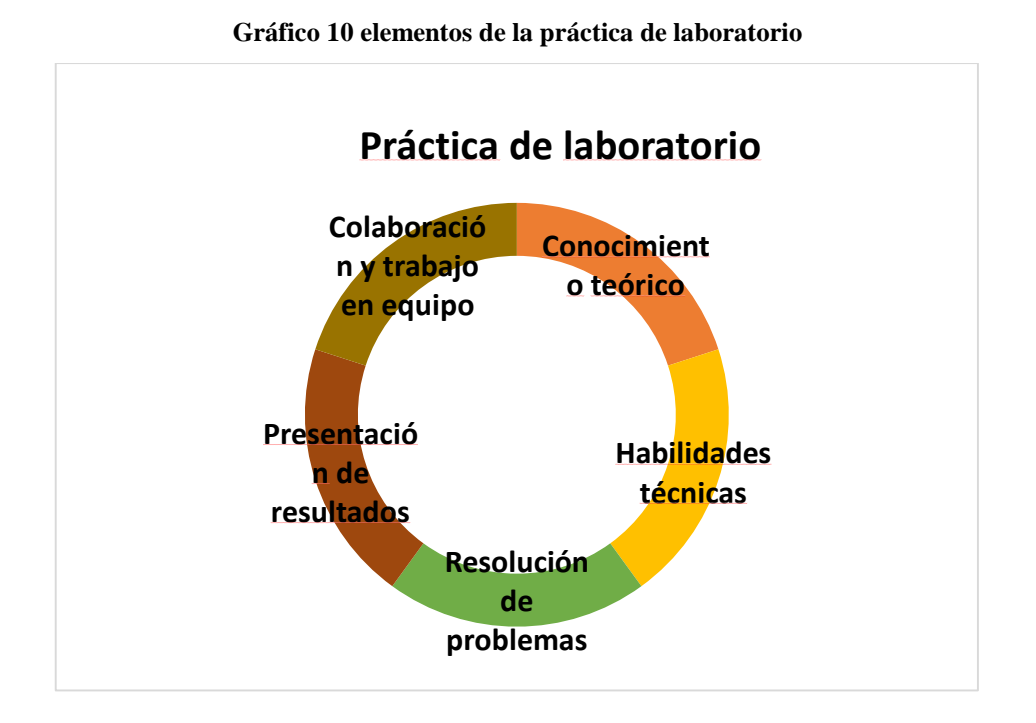

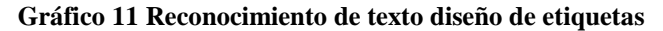

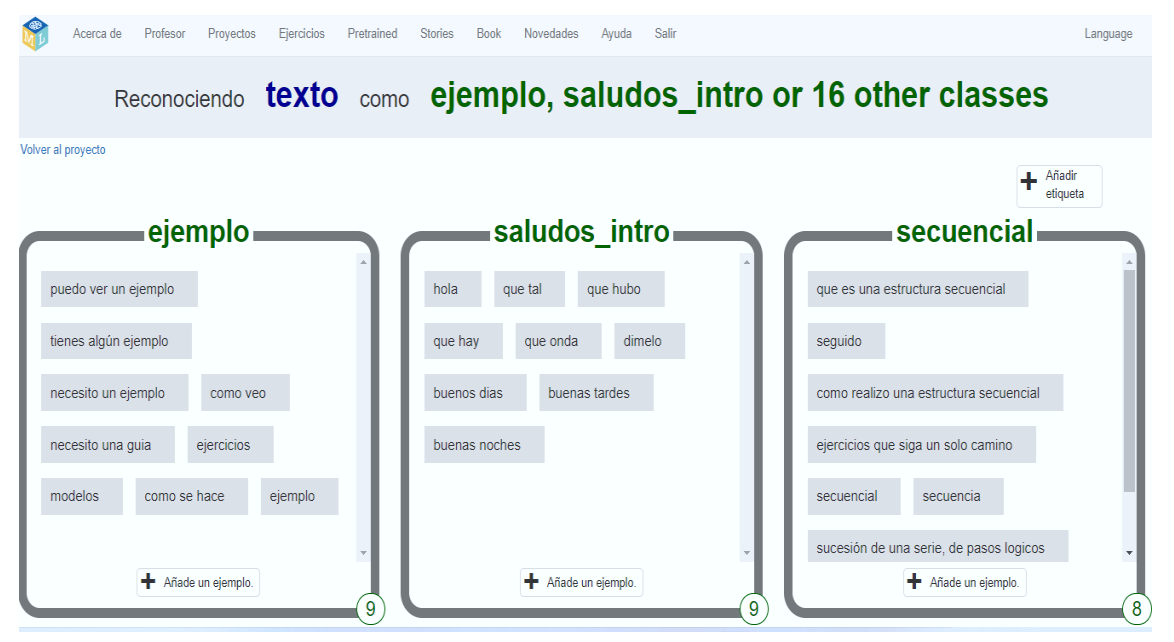

Se evidencia la estructura y proceso que cumple en cada etapa desde el diseño de las etiquetas y clases hasta la enseñanza de la red neuronal como parte de la construcción del modelo de aprendizaje su conversión de texto en números

permitiendo que el modelo cuente las veces que se incluye una palabra para luego ser analizada y medida para posterior presentar su respectivo resultado.

En la siguiente grafica se establece que al crear el modelo de aprendizaje automático se elige internamente el método para convertir texto en números. Aquí se utilizó una técnica que incluye el orden de las palabras en el texto.

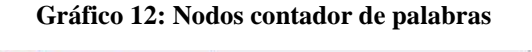

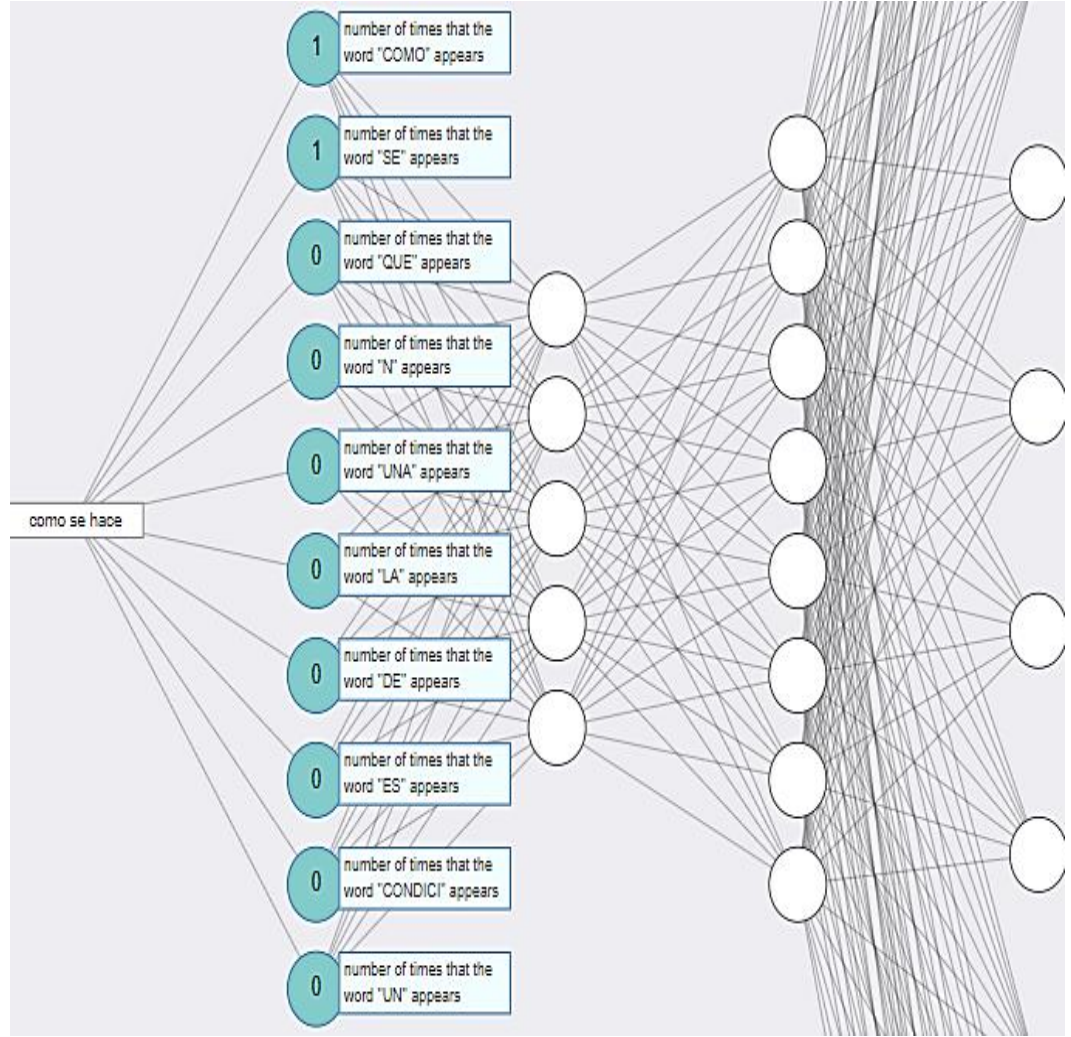

A continuación, se aprecia como los números de la capa de entrada van en sumas, los cuales calculan valores para los nodos en la siguiente capa.

Las líneas del diagrama muestran qué los valores de entrada se utilizan para calcular qué valores van en la siguiente capa. Además, se observa que cada línea del diagrama tiene un número de *peso* que se puede usar en la suma, Durante el proceso de entrenamiento del modelo, se calcula el número óptimo para cada línea, como se puede observar en las siguientes gráficas.

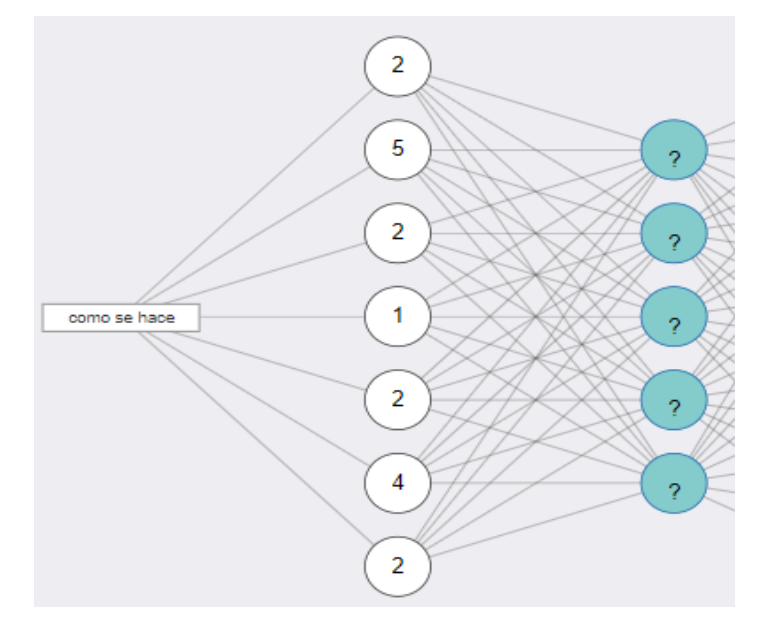

**Gráfico 13: Valores por palabra**

**Gráfico 14: Peso por cada palabra**

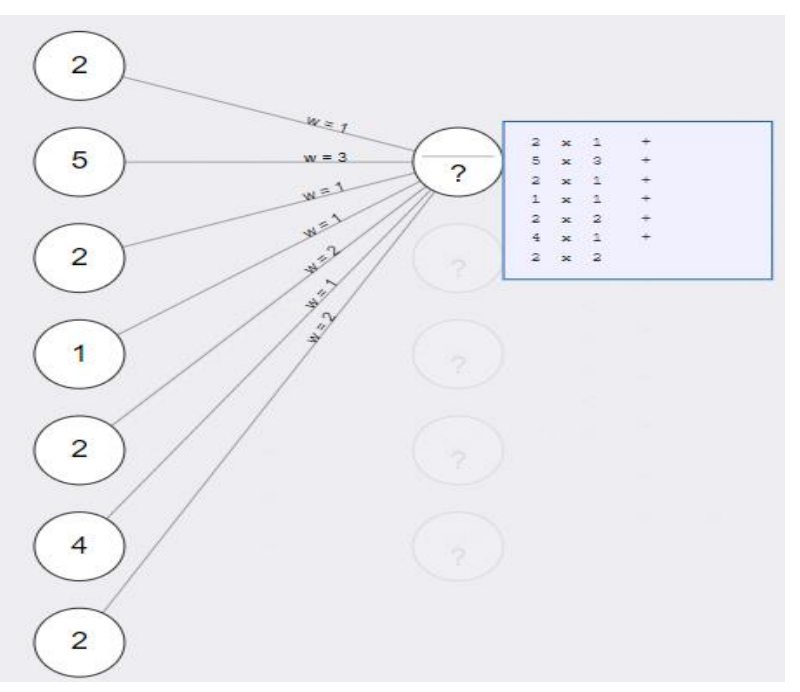

En el aprendizaje automático, el sesgo se refiere a una tendencia sistemática de un modelo a producir resultados incorrectos o inexactos. Esto ocurre cuando el modelo es demasiado simplista o está mal entrenado, lo que resulta en el desconocimiento

de algunos factores importantes y la sobreestimación de otros. El sesgo puede ser un problema importante en el aprendizaje automático, puede llevar a la toma de decisiones equivocadas y a la entrega de resultados poco precisos.

Cada nodo del diagrama tiene un número de sesgo que también se usa en la suma. El proceso de entrenamiento del modelo permite observar cómo se calcula el número de sesgo correcto para minimizar errores, es importante utilizar un conjunto de datos equilibrado, ajustar adecuadamente los hiperparámetros del modelo y evaluar cuidadosamente el rendimiento del modelo antes de su implementación en un entorno real.

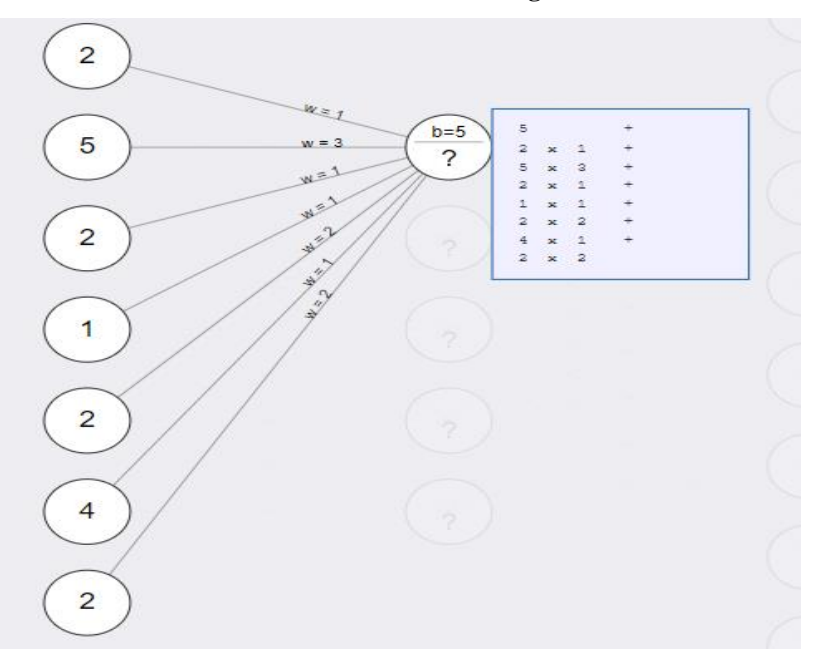

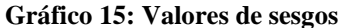

Este proceso es una función comúnmente utilizada en las redes neuronales. Cada valor de entrada se multiplica por el valor de la línea que lo conecta, y posteriormente se suman todos estos valores. A continuación, se suma el valor del propio nodo.

Cada nodo tiene su propio valor de sesgo. Cada línea tiene su propio valor de peso.

**Gráfico 16: Valores por cada nodo**

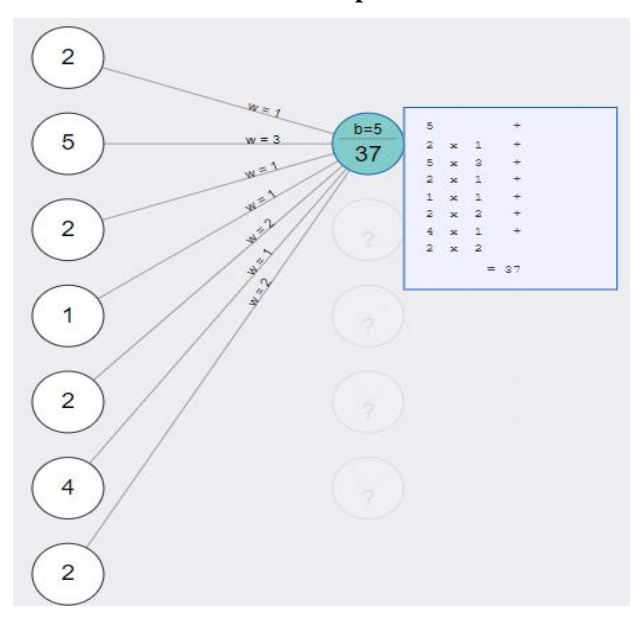

Cada nodo del modelo puede utilizar diferentes ecuaciones al crear el modelo de aprendizaje automático, se procede a establecer: cuantas capas va a tener, cuántos nodos se ubica en cada capa, y qué funciones usar para cada nodo hay que mencionar que estos procesos son internos de machine learning no hay necesidad de programar ni establecer parámetros

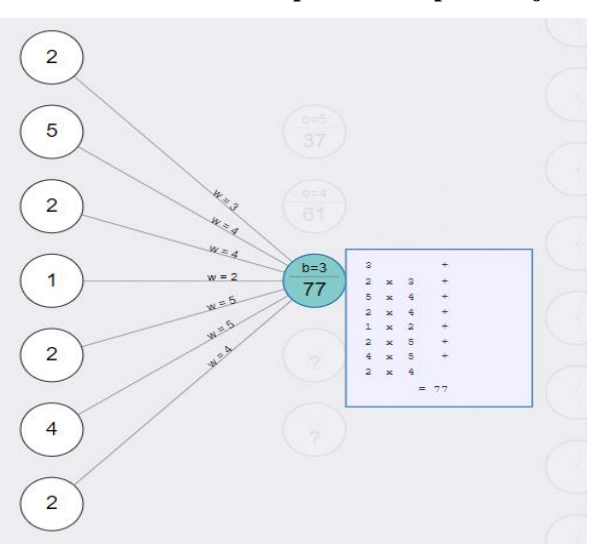

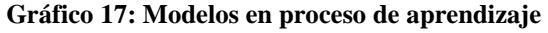

El proceso continúa con el resto del modelo, el número de capas, el número de nodos en cada capa y las funciones a utilizar para cada nodo en el modelo.

**Gráfico 18: Modelo por nodos**

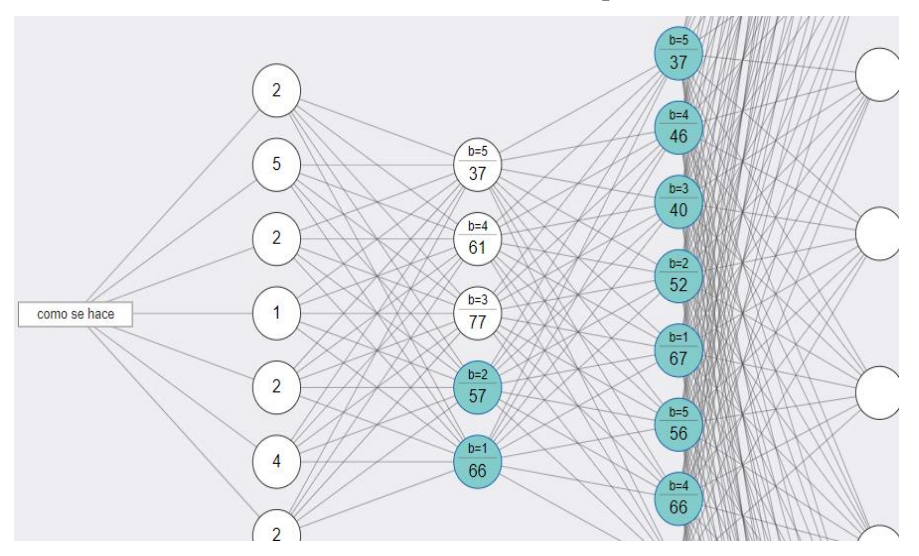

La capa final proporciona la predicción del modelo de aprendizaje automático; Hay un nodo para cada depósito que se agrega a los datos de entrenamiento.

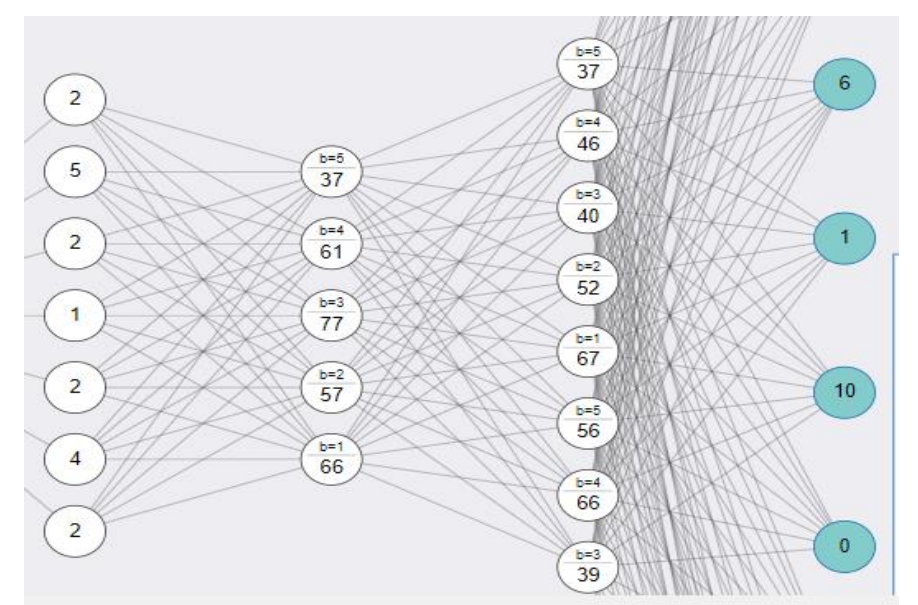

#### **Gráfico 19: Predicción del modelo**

La predicción se compara con la respuesta correcta (el grupo de entrenamiento en el que se ubicó el ejemplo), la diferencia se describe como la *tasa de error*, aquí podemos apreciar el funcionamiento del modelo de aprendizaje automático en esta etapa del entrenamiento.

| label            | output         |
|------------------|----------------|
| ejemplo          | 31             |
| saludos intro    | 2              |
| secuencial       | o              |
| asignacion       | ٥              |
| entrada          | 1              |
| salida           | $\overline{a}$ |
| condicional      | 6              |
| simple           | 1              |
| multiple         | 10             |
| ciclica          | ۰              |
| mientras         | ٥              |
| repetir          | ō              |
| ciclopara        | 42             |
| mas informacion  | ۰              |
| pregunta directa | 5              |
| programacion     | ٥              |

**Gráfico 20: Salida de datos**

## **Gráfico 21: Función perdida y margen de error**

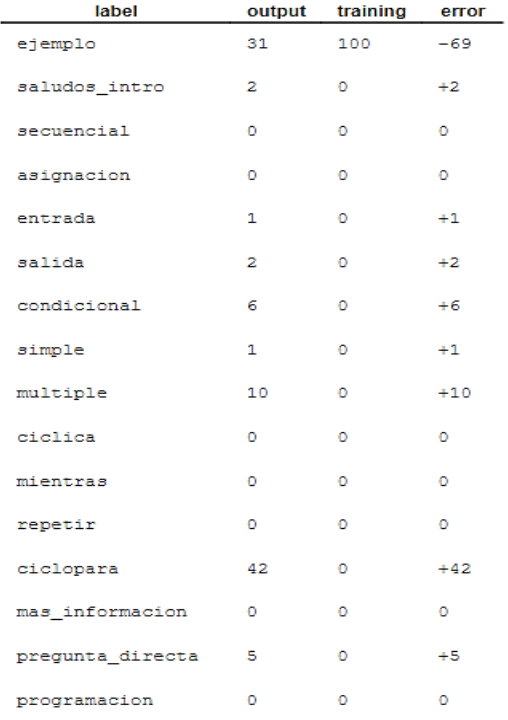

En esta grafica se observa cómo se emplea la tasa de error para retroceder a través de las capas y empujar los números para cada una de las líneas y nodos, cada peso y número de sesgo aumenta o disminuye, dependiendo de lo que hubiera hecho que la tasa de error fuera un poco menor.

**Gráfico 22: Propagación hacia atrás**

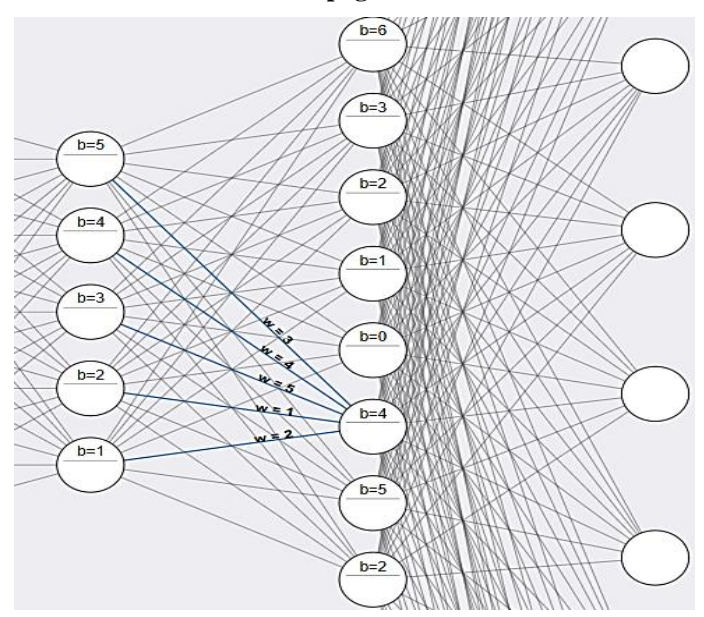

**Gráfico 23: Datos de regresión**

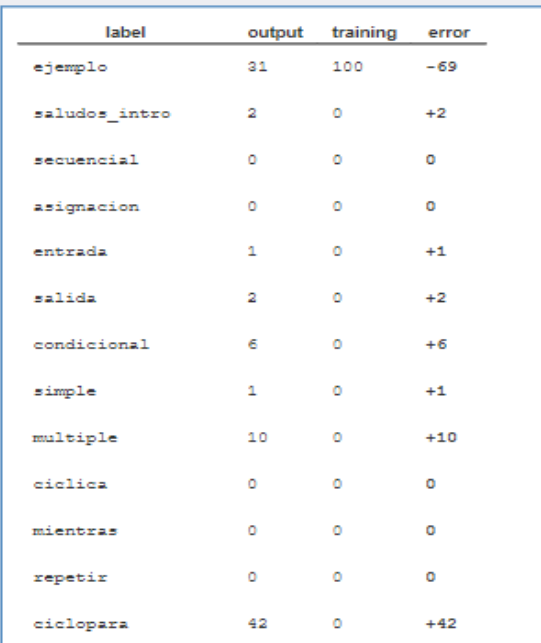

## **3.2.1 Diseño del modelo basado en texto en Machine learning for kids**

Dentro de los proyectos realizados por los participantes se aprecia la construcción de un modelo de un asistente virtual con un aprendizaje supervisado de reconocimiento de texto, así como la construcción de las etiquetas y sus ejemplos.

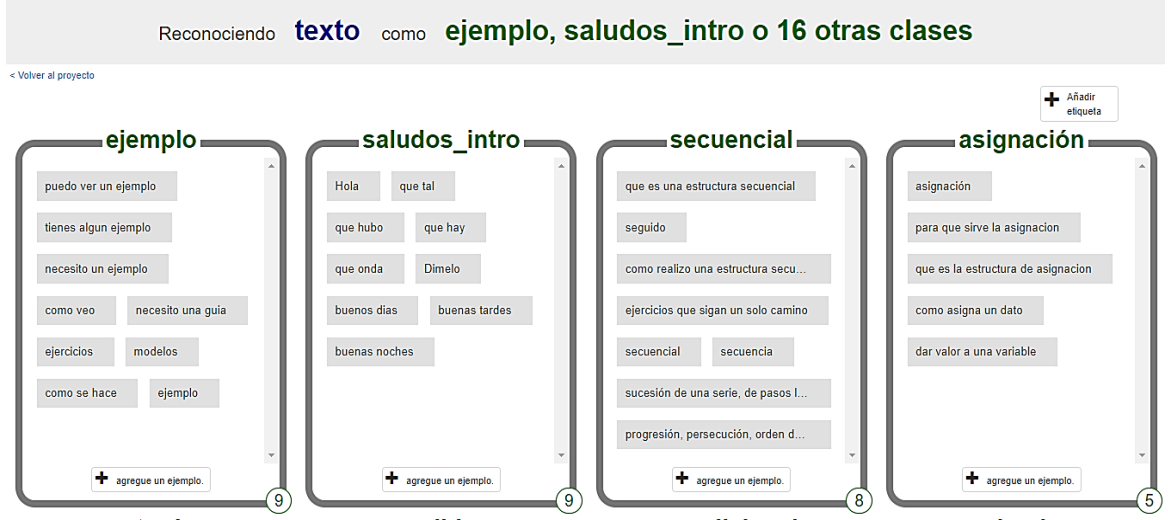

#### **Gráfico 24: Etiquetas del modelo**

Entrenamiento del modelo de aprendizaje automático utilizando los ejemplos de texto agregados.

#### **Gráfico 25: Entrenamiento del modelo**

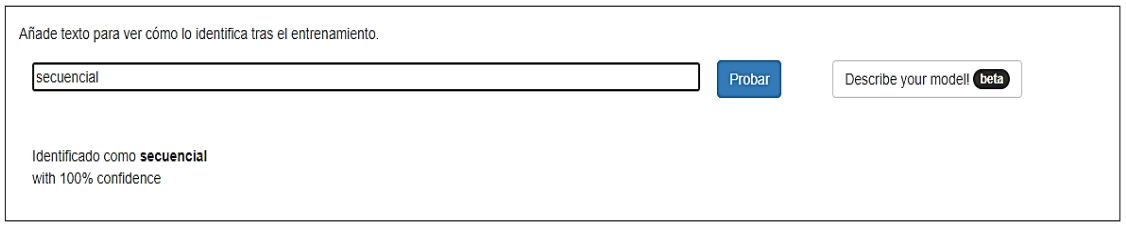

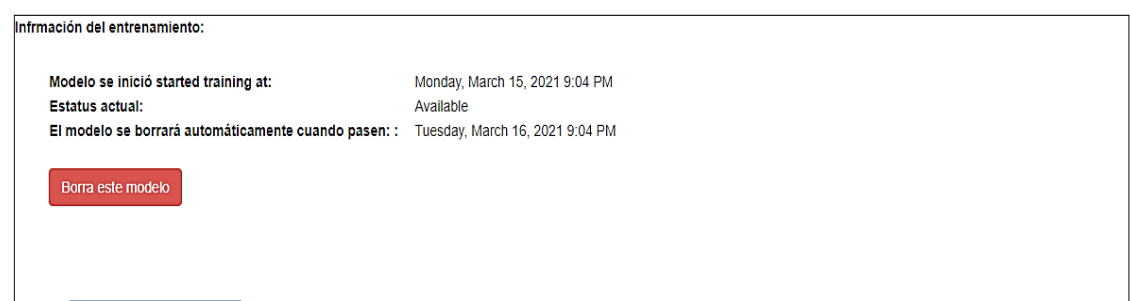

Se puede apreciar las capas que tiene el modelo, las cuales registran el número de veces que registran cada palabra que ingresan por teclado luego esto pasa a la capa donde se le asigna un peso y se verifica con su respectiva tasa de error para al final ubicar un valor como salida el cual será considerado como un posible resultado los cuales están cerca del 100% de confiabilidad.
**Gráfico 26: Esquema del modelo por capas**

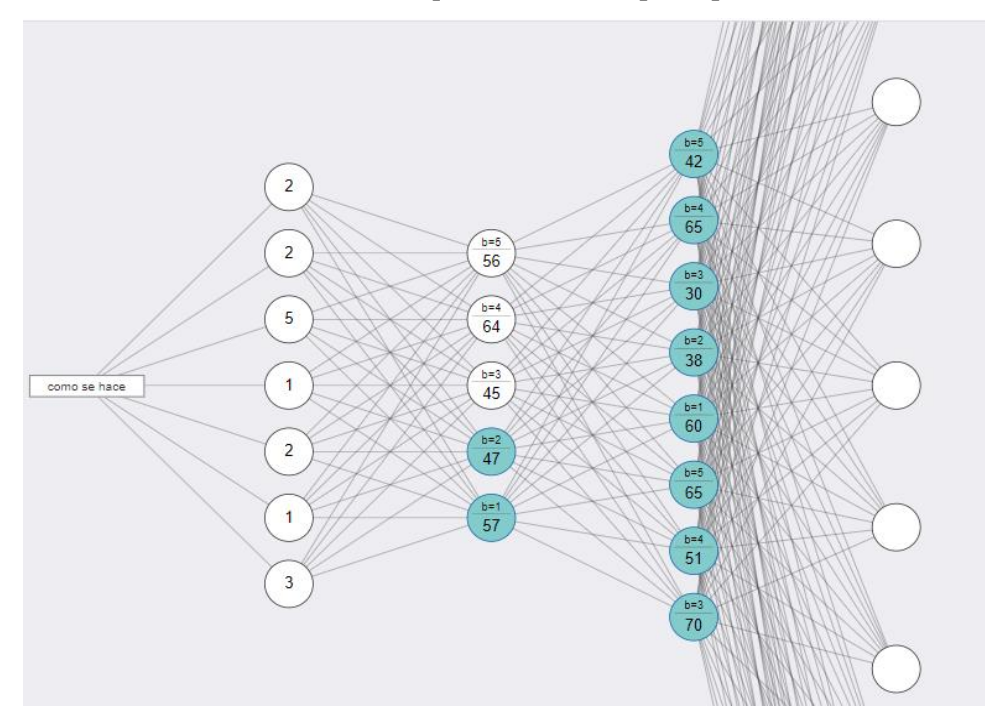

Diseño final del prototipo (asistente virtual) enseñando las estructuras de control

**Gráfico 27: Prototipo de asistente virtual**

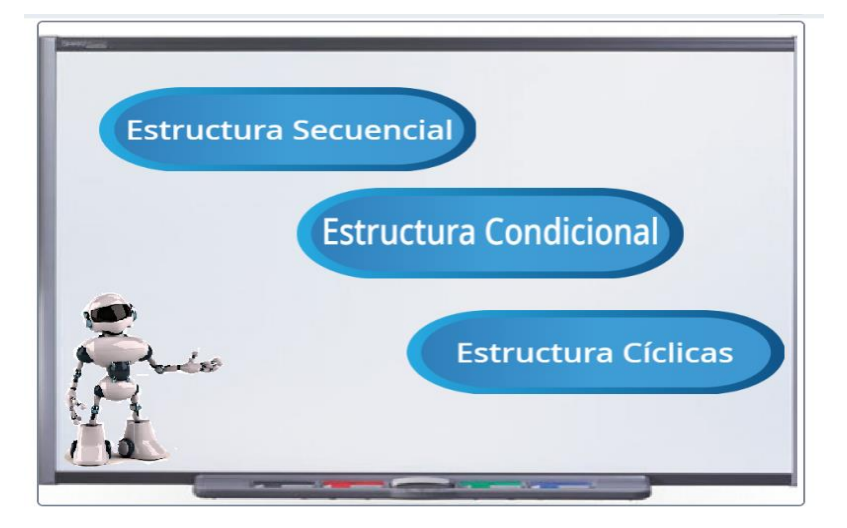

### **3.3- Resultado del diseño experimental**

La aplicación de las herramientas de entorno grafico para desarrollar el aprendizaje computacional se lo realizó en el transcurso del ciclo académico octubre 2022 marzo 2023 a los estudiantes de los primeros ciclos de la carrear de sistemas de información. Durante el desarrollo de cada sesión se aplicaron ejercicios prácticos

que permitieron aplicar lo aprendido y observar el avance en uso de estas herramientas y desarrollo en cuanto al análisis lógico de las estructuras de control como base de solución a estos problemas.

Se emplearon las herramientas como DFD´s, Psint y Scracth, machine learning for kids para que los involucrados desarrollen ejercicios lógicos.

## **3.3.1.- Programa desarrollado en scratch:**

Desarrolle un proyecto que permita explicar una temática básica de las materias como (literatura, matemáticas, sociales y trigonometría), empleando estructuras de control y demás bloques de la herramienta Scratch, construir un proyecto interactivo, dinámico y de fácil uso para los niños de la escuela "Luis Gallegos".

Programa con un diseño aplicando scratch para enseñar suma de dos números se puede apreciar mediante el siguiente link: <https://scratch.mit.edu/projects/493111064>

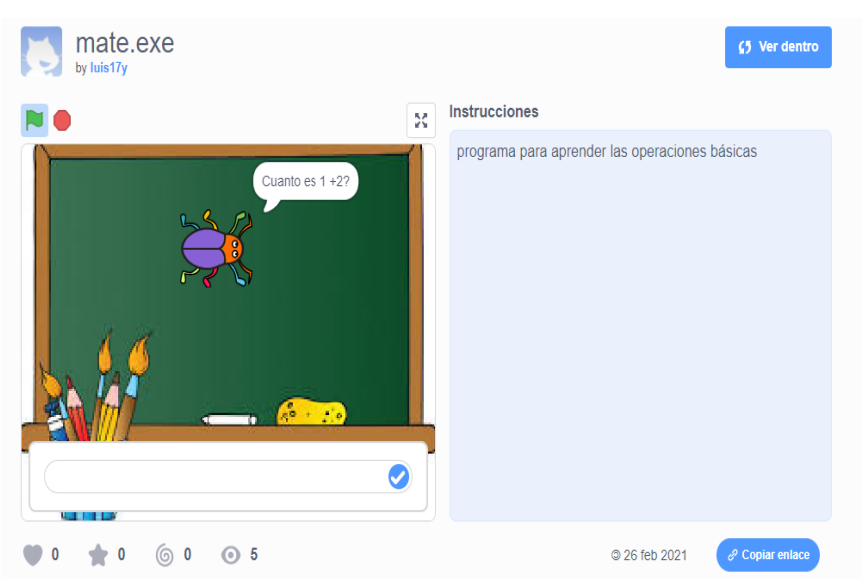

**Gráfico 28: suma de dos números**

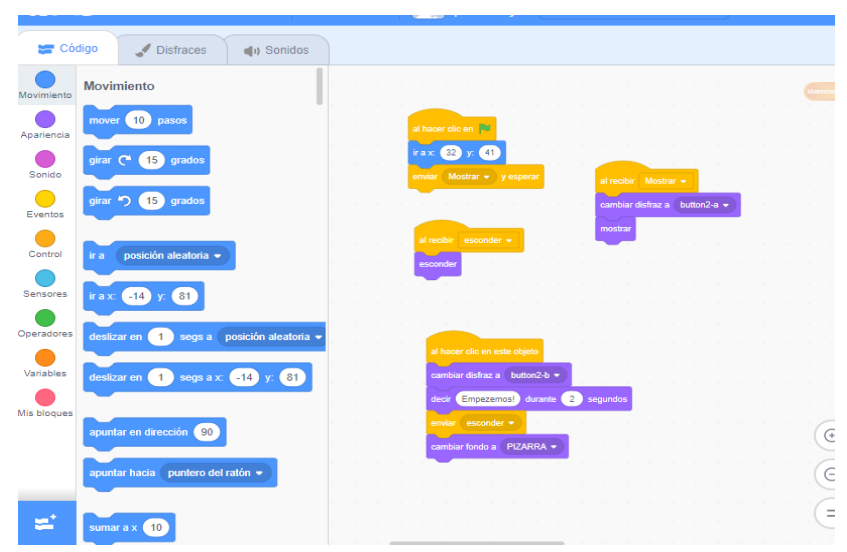

**Gráfico 29: Construcción en bloques del proyecto**

#### **3.3.2.- Programa desarrollado en Psint**

Tema: Desarrolle un seudocódigo que permita calcular el costo total de la construcción del piso de una cancha sabiendo que: tiene un área de 30mtrs cuadrados, por cada metro cuadrado se emplea 3 sacos de cementos y 4 caretillas de material pétreo, el valor de cada saco de cemento es de \$ 8,00, el valor de cada caretilla de M.P. es de \$ 2,50 Se calcula que la obra debe ser entregada en 6 días, el valor de mano de obra es de \$ 25,00 diarios, se emplea 3 obreros para la obra. El programa debe visualizar los datos de cada obrero y su cancelación por la obra más IVA. El valor total por concepto de materiales y el valor total de la inversión más IVA.

#### **Ejercicio culminado con su respectivo código**

Definir iv,po,s,c,cto,ctm Como Entero; Definir sc,car,co,iv2,po3,sc2,ctii Como Real; sc<-8; car<-2.50; po<-25;  $\cot 50^\circ$ po3<-168; iv<-co\*12/100; s<-720;  $c < -300$ ; cto<-504; ctm<-s+c;  $iv2 < (s+c)*12/100;$  $sc2 < -s + c + iv2$ ;  $ctii < (po3*3) + sc2;$ Definir ob1,ob2,ob3,salir Como Caracter; Escribir 'Bienvenido';

Escribir '-------------------------------------------------------'; Escribir '|COSTO TOTAL DE LA CONSTRUCCION DEL PISO CANCHA|'; Escribir '-------------------------------------------------------'; Escribir 'Registro de pago de los obreros ocupados en la obra(3)'; Escribir 'Nombre del primer obrero'; leer ob1; Escribir 'Nombre del segundo obrero'; leer ob2; Escribir 'Nombre del tercer obrero'; leer ob3; Escribir '----------------------------------------------------------------------'; Escribir 'A continuacion se detallara cada uno de los costes y gastos de la obra'; Escribir '----------------------------------------------------------------------'; Escribir 'Datos de lo obreros contratados: ',ob1,', ',ob2,' y ',ob3; Escribir 'Los dias laborados para la construccion de la obra fueron de:'; Escribir '6 dias con un costo de mano de obra de 25\$'; Escribir '-------------------------------------------------'; Escribir 'Coste de la mano de obra de los obreros sin iva :'; Escribir '-------------------------------------------------'; Escribir ob1,' Su pago total es de: ',po\*6,'\$'; Escribir ob2,' Su pago total es de: ',po\*6,'\$'; Escribir ob3,' Su pago total es de: ',po\*6,'\$'; Escribir '---------------------------------------------------------'; Escribir 'Pago total de la mano de obra de los obreros mas el iva'; Escribir '---------------------------------------------------------'; Escribir ob1,' Su pago total es de: ',(po\*6)+iv,'\$'; Escribir ob2,' Su pago total es de: ', $(po*6)+iv$ ,'\$'; Escribir ob3,' Su pago total es de: ', $(po*6)+iv$ ,'\$'; Escribir '----------------------------------------------'; Escribir 'Coste de los materiales usados para la obra:'; Escribir '----------------------------------------------'; Escribir 'Saco de cemento precio neto de 8\$'; Escribir 'Caretilla de material pétreo 2.50\$'; Escribir '----------------------------------------'; Escribir 'Materiales usados para la obra sin iva'; Escribir '----------------------------------------'; Escribir '90 sacos de cemento: ',s,'\$'; Escribir '120 caretillas de petreo: ',c,'\$'; Escribir '----------------------------------'; Escribir 'Costo total de materiales con iva: '; Escribir  $(s+c)+iv2$ ,  $\sqrt{s}$ ; Escribir '----------------------------------'; Escribir 'El costo total de la inversion mas iva es de: '; Escribir ctii; Escribir 'Deseas salir del programa presiona si'; leer salir; Mientras salir='no' Hacer escribir 'Si ya viste todos los detalles de la obra presiona si para salir'; leer salir; FinMientras FinProceso

#### **3.3.3.- Ejercicios en scratch con machine learning**

#### **Universidad Técnica de Cotopaxi**

**Proyecto:** Reconocimiento Facial

**Herramientas a utilizar:** Scratch y machine learning

#### **Pasos a seguir:**

1. Ir a https://machinelearningforkids.co. uk/ en un navegador web

2. Haz clic en "Empezar".

3. Haz clic en "Iniciar sesión" y escribe tu usuario y contraseña Si no recuerdas tu usuario o contraseña, pídele a tu profesor o líder de grupo que lo reinicie.

4. Pulsa en "Proyectos" en la barra de menú superior.

5. Haz clic en el botón "+ Añadir un nuevo proyecto".

6. Llámalo "reconocimiento facial" y configúralo para reconocer "imágenes"

7. Deberías ver "reconocimiento facial" en la lista de proyectos. Haz clic en él.

8. Haz clic en el botón "Train" para comenzar a recopilar ejemplos

9. Pulsa en "+ Añadir nueva etiqueta". Crea una llamada "Concedido".

10. Haz clic en "webcam". Una ventana de vista previa mostrará la vista actual desde la cámara web. Tendrás que hacer clic en "Aprobar" o "Permitir" si el navegador web solicita permiso para utilizar la cámara web.

11. Pon la cara en frente de la cámara web y haz clic en "Agregar" para hacer una foto. Asegúrate de que tienes permiso para subir fotos de tu cara. Si no lo tienes, usa un juguete con una cara como la que hemos hecho aquí.

12. Repítelo hasta que tengas al menos 10 ejemplos de tu cara. Haz fotos con diferentes orígenes, ángulos, focos y distancias de la cámara web. Cuanto más variación tenga que aprender el ordenador, mejor.

13. Pulsa "+ Añadir etiqueta nueva" y crea una llamada "denegada"

14. Utiliza el botón "webcam" en la etiqueta "denegado" para hacer 10 fotos de las caras de otras personas. Trata de variar estas imágenes de la misma manera que en la primera etiqueta.

15. Pulsa el enlace "< Volver al proyecto"

16. Haz clic en el botón "Learn & Test".

17. Haz click en el botón "Train new machine learning model"

18. Espera a que se complete el entrenamiento. Esto puede tardar unos minutos. Sabrás que está listo porque te dejará probarlo.

19. Pulsa el enlace "< Volver a proyecto".

20. Haz clic en el botón "Make".

21. Haz clic en el botón "Scratch".

22. Haz clic en el botón Abrir en Scratch.

23. Carga el proyecto de plantilla Reconocimiento facial. Pulsa Plantillas de proyecto -> Reconocimiento facial como se muestra a continuación.

24. Crea este script. Página

25. Haz clic en la pestaña "Costumes". luego, haz clic en el botón " New costume from camera"

26. Utiliza la cámara web para hacer una foto de una cara que no pueda usar el teléfono.

27. Haz clic nuevamente en el botón " New costume from camera " y haz una foto de una cara que pueda usar el teléfono.

28. Pulsa en "Stage".

29. Crea los siguientes scripts. Esto hará que la actualización de la pantalla del teléfono se base en si está bloqueada.

30. ¡Es hora de probar! Haz clic en la bandera verde.

**Nota:** el desarrollo del proyecto procede a entrenar el ordenador para que reconozca tus fotos. En vez de intentar escribir reglas se lo está haciendo recogiendo fotos de ti mismos, estos ejemplos se están utilizando para formar un "modelo" de aprendizaje automático supervisado debido a la forma en que está supervisando el entrenamiento del ordenador.

El ordenador aprenderá de los patrones en las fotos que has hecho. Hay que tomar en cuenta la mayoría de características faciales y el pelo, la ropa y el fondo que interfiera en el reconocimiento luego de haber entrenado un sistema de reconocimiento facial, este modelo se enlaza con scratch para crear una aplicación que permita visualizar su funcionamiento.

**Gráfico 30 Diseño de un modelo basado en reconocimiento de imagen**

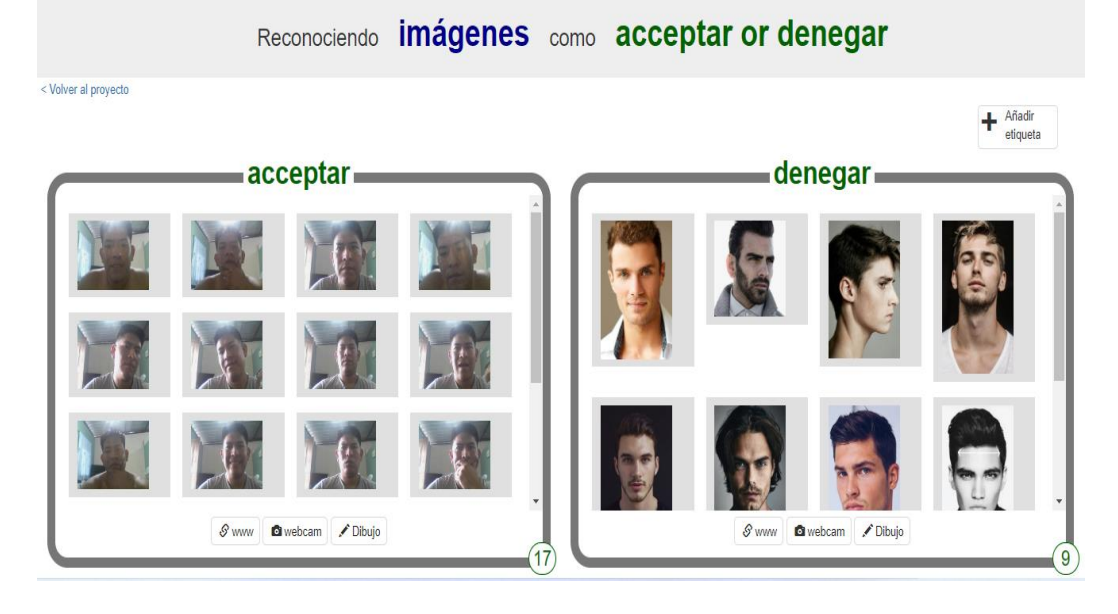

#### **3.3.4.- Encuesta de Satisfacción**

#### **Universidad Técnica de Cotopaxi**

Aplicado: 30 participantes

Encuesta: Anexo 8.1

Se evidencia que los resultados de la encuesta de satisfacción se comportaron de la siguiente manera, el 100 % de los participantes están muy satisfechos con las herramientas de entorno visual usadas para mejorar el aprendizaje computacional cerca del 81 % de los participantes califican como excelente la calidad de contenidos en torno al aprendizaje computacional parámetros que permitieron continuar de manera positiva en la enseñanza práctica de este proyecto.

El 100 % de los participantes coinciden que la interfaz es muy dinámica y fácil de manejar no existe limitaciones en su adaptación y comprensión además que este mismo porcentaje estableció que si mejoro por mucho los conocimientos en cuanto a las estructuras de control empleando las herramientas de entornos visuales lo que nos permite establecer como positivo la aplicación de las mismas. Y cerca del 93 % de los participantes califican como excelente el soporte técnico de las herramientas dado que las mismas cuentas con asistencia en un bloque de guías o ayudas ya resueltas con anteriores.

#### **3.3.5.- Análisis de los resultados post test**

En base a los datos obtenidos en la encuesta post test (ver anexo 6.1) Se puede observar que 93% de los participantes responden que han mejorado sus conocimientos en torno a la materia de algoritmos y seudocódigos por lo que en primera instancia se aprecia un aspecto positivo luego de la aplicación de la estrategia tecnológica planteada.

Además, cerca del el 93% de los encuestados plantean que la aplicación del asistente virtual y las actividades prácticas fue adecuada estos nos permite entender que la estrategia tecnológica para mejorar el aprendizaje de las temáticas de algoritmia fue positivo permitiendo así validar los datos anteriores y asumir que se ha contribuido en su formación académica.

En base a las calificaciones obtenidas sobre 10 puntos en las cuatro sesiones de trabajo (ver anexo 21) se puede observar que existe un promedio de Muy bueno dando como promedio general de los participantes de 7.3 en el periodo Octubre 2022-Marzo 2023 con evidente mejora de sus calificaciones a partir de la sesión tres.

#### **3.4.- Resultados de la valoración económica, tecnológica y ambiental**

Para la realización del proyecto que consiste en la aplicación de estrategias tecnológicas en los estudiantes de los primeros ciclos de la Carrera de Sistemas de Información se considera los siguientes puntos:

## **3.4.1.- Valoración Económica:**

Para el desarrollo de la propuesta tecnológica se han considerado diversos elementos esenciales, como los gastos directos e indirectos detallados a continuación. Además, para el diseño del prototipo y la implementación de la estrategia en los estudiantes se deben considerar diferentes factores, como recursos de hardware, software, conexiones a internet y energía eléctrica. Como parte de los gastos directos necesarios para el desarrollo de la propuesta, se incluyen los siguientes elementos:

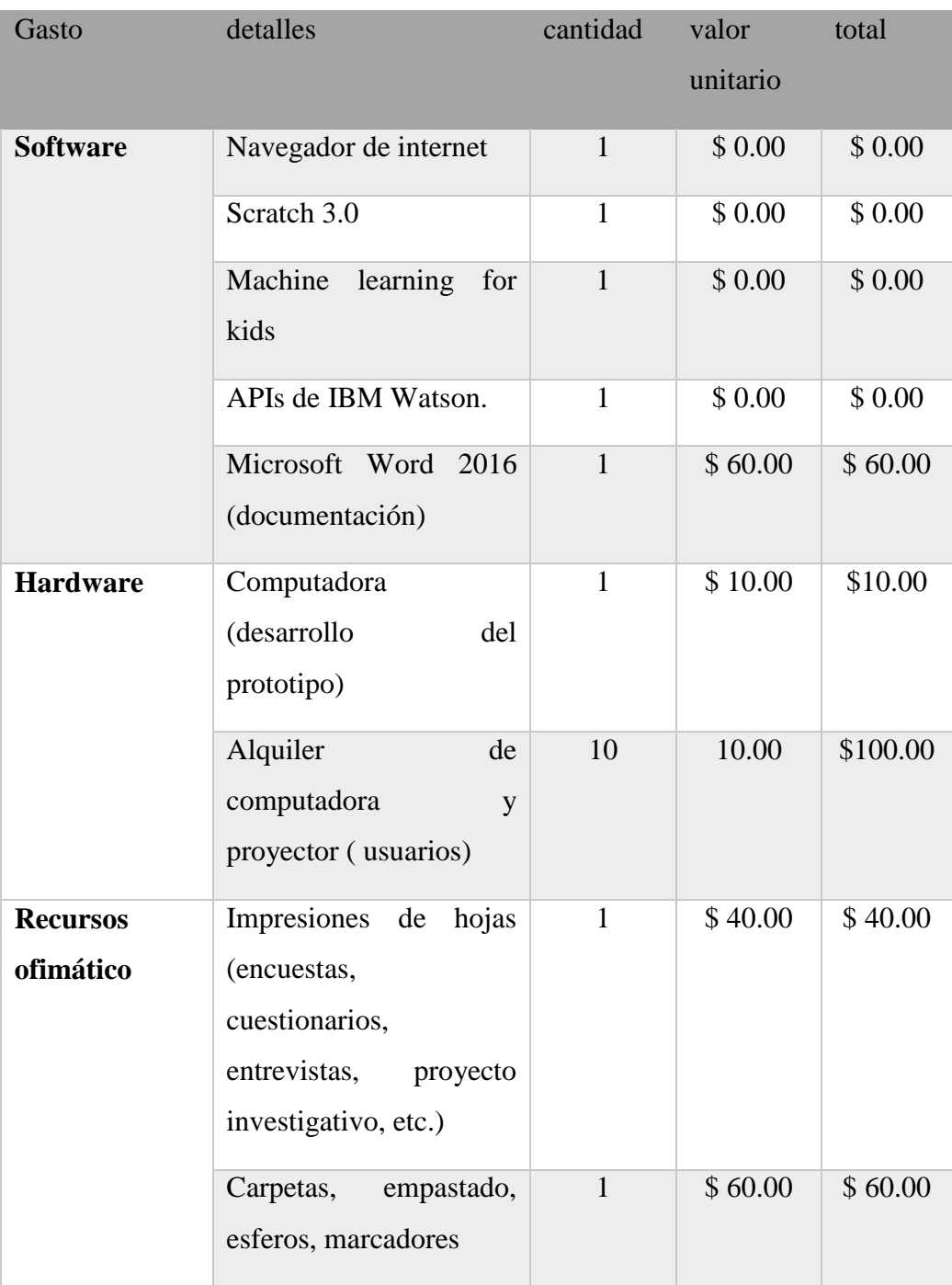

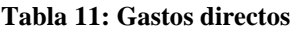

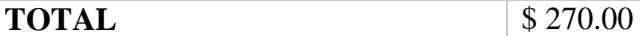

**Elaborador por: El investigador** 

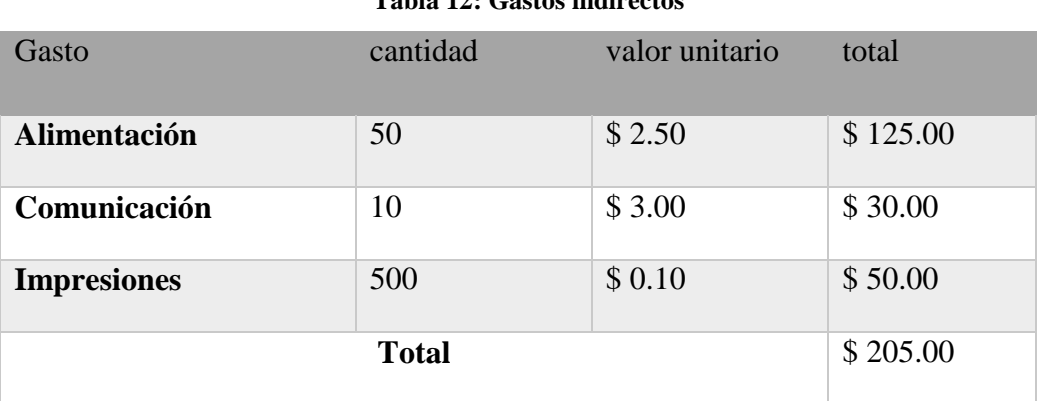

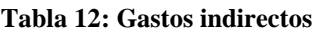

# **3.4.1.1.- Gastos totales**

Una vez estimado los gastos directos e indirectos se calcula el gasto total para el desarrollo del proyecto investigativo, también se considera un 10% del total para imprevistos obteniendo el resultado total.

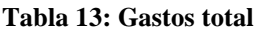

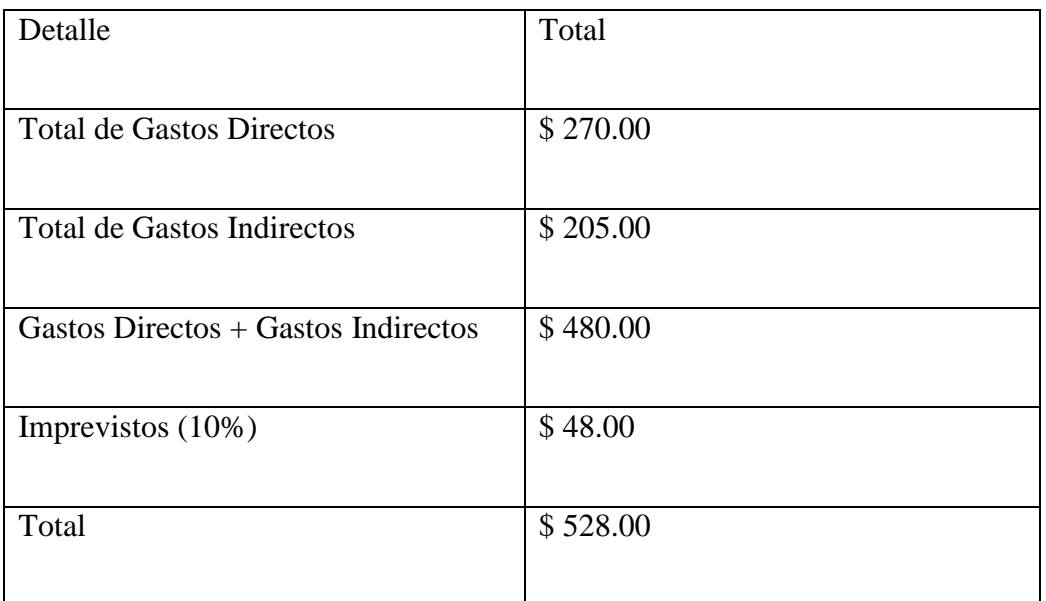

El presupuesto requerido para el desarrollo de esta investigación es de \$ 528.00 dólares, como se detalla en las tablas 10,11 y 12, con lo cual se aplica la estrategia tecnológica en los estudiantes de la Universidad Técnica de Cotopaxi Extensión La Maná.

#### **3.4.2.- Valoración tecnológica**

La aplicación de una Estrategia tecnológica para el desarrollo del aprendizaje computacional empleando herramientas de entornos visuales en la Universidad Técnica de Cotopaxi Extensión La Maná ha demostrado ser altamente beneficiosa y positiva desde el punto de vista tecnológico.

En primer lugar, el uso de herramientas de entornos visuales proporciona a los estudiantes una experiencia de aprendizaje más intuitiva y atractiva. Estas herramientas permiten representar los conceptos de programación de manera visual y manipulable, lo que facilita la comprensión y la adquisición de habilidades computacionales. Esto crea un ambiente de aprendizaje más dinámico y participativo, fomentando la motivación y el interés de los estudiantes.

Además, el enfoque en el desarrollo del aprendizaje computacional promueve la adquisición de habilidades y competencias fundamentales en el ámbito tecnológico. Los estudiantes tienen la oportunidad de explorar y experimentar con conceptos clave como algoritmos, estructuras de control y programación, lo que les proporciona una base sólida para el desarrollo de habilidades técnicas y analíticas necesarias en el campo de las ciencias de la computación.

Por otra parte, la implementación de esta estrategia tecnológica permite una mayor accesibilidad a las herramientas y recursos necesarios para el aprendizaje computacional. Los entornos visuales y las herramientas digitales utilizadas están ampliamente disponibles y son de fácil acceso, lo que permite a los estudiantes utilizarlos tanto en el entorno académico como fuera de él. Esto promueve la continuidad del aprendizaje y la posibilidad de practicar y explorar de forma autónoma.

En resumen, la aplicación de una Estrategia tecnológica para el desarrollo del aprendizaje computacional empleando herramientas de entornos visuales en la Universidad Técnica de Cotopaxi Extensión La Maná ofrece una valoración tecnológica altamente positiva. Esta estrategia facilita la comprensión, el aprendizaje activo y la adquisición de habilidades esenciales para el mundo digital actual, preparando a los estudiantes para enfrentar los desafíos y oportunidades que ofrece la era tecnológica.

#### **3.4.3.- Valoración ambiental**

La estrategia tecnológica para el desarrollo del aprendizaje computacional empleando herramientas de entornos visuales es un tema que presenta un impacto positivo en el medio ambiente. Al promover el uso de tecnologías de programación visual y aprendizaje automático, se incentiva el desarrollo de soluciones tecnológicas innovadoras y eficientes que contribuyen a la reducción del consumo de recursos naturales, como papel y energía eléctrica. Además, al fomentar el aprendizaje computacional desde una edad temprana, se prepara a las nuevas generaciones para enfrentar los desafíos del futuro, en un mundo donde la tecnología es cada vez más importante. Esto puede impulsar el desarrollo de soluciones tecnológicas sostenibles y ayudar a mitigar los efectos del cambio climático.

#### **3.5- Discusión de la aplicación y/o validación de la propuesta**

La investigación ha permitido valorar en dos momentos del proceso de aprendizaje y se evidencian las transformaciones que en el orden procesal se han dado en el diseño educativo aplicado a los estudiantes a partir del empleo de las herramientas tecnológicas. Es muy importante resaltar que lo antes dicho significa la existencia de una innovación educativa que transformó a un escenario muy tradicional y con pocos resultados en relación a los logros de aprendizaje de los estudiantes. Lo que se evidencia a partir de los resultados obtenidos en la encuesta de satisfacción observamos un avance significativo cerca del 100% de los estudiantes califican que estas herramientas han mejorar su aprendizaje en cuanto a las estructuras de control además ubican como positivo la aplicación de estas estrategias tecnológicas en clases,

Estos resultados obtenidos, permiten analizar que la propuesta de la estrategia tecnológica logró mejorar significativamente el aprendizaje computacional de los estudiantes y se evidencia una transformación positiva en el diseño educativo aplicado, también es importante evaluar si los recursos empleados son accesibles y sostenibles a largo plazo.

Finalmente, se valora la pertinencia de la propuesta en relación a las necesidades educativas actuales y se verifica que este si se ajusta a las políticas y planes de desarrollo educativo a nivel nacional. Además, se debe considerar si la propuesta puede ser replicada en otros contextos educativos y si contribuye al desarrollo de habilidades necesarias para el mundo laboral actual, considerando que:

En la actualidad, el gobierno ecuatoriano ha lanzado el Plan Nacional de Tecnología y Conectividad 2021-2025, el cual busca consolidar las políticas mencionadas anteriormente y profundizar en el desarrollo tecnológico del país. Entre las metas específicas del plan se encuentran:

Promover la adopción de tecnologías de la información y la comunicación en los distintos sectores productivos, especialmente en aquellos con menor desarrollo tecnológico.

Fortalecer la educación en tecnologías de la información y la comunicación, a través de la formación y capacitación de docentes y la implementación de programas de formación en programación y otras áreas tecnológicas.

Fomentar la innovación y el emprendimiento en el sector tecnológico, a través de la creación de fondos de financiamiento y la promoción de espacios de colaboración y trabajo conjunto entre emprendedores.

En resumen, el plan educativo en relación a la tecnología en Ecuador busca fomentar el acceso a la tecnología y la formación en áreas tecnológicas, con el objetivo de mejorar la competitividad del país y promover el desarrollo económico y social.

## **3.6.- Conclusiones del capítulo III**

- La aplicación del método de aprendizaje basado en sesiones trabajo permitió un avance cuantitativo y cualitativo en cada sesión de trabajo mejorando la comprensión lógica de los participantes al momento de resolver ejercicios permitiendo en primera instancia ganar confianza, fluidez y argumentar de mejor manera el procedimiento empleado en cada ejercicio.
- El plantear una estrategia tecnológica para el desarrollo del aprendizaje computacional empleando herramientas de entornos visuales en la Universidad Técnica de Cotopaxi Extensión La Maná, se constituye en un desafío en cuanto a la

gestión didáctica del aprendizaje de los estudiantes que se someten al proceso de nivelación de conocimientos. He aquí el principal resultado de este capítulo.

 Otro resultado importante está en el hecho de la necesaria preparación de los docentes para la realización de esta propuesta metodológica y como se logra el aprendizaje de los estudiantes, desde el empleo de los entornos virtuales, lo cual es muy llamativo pues expresa la relación entre visualidad como posibilidad sensorial y el aprendizaje o desarrollo de habilidades lógicas

#### **CONCLUSIONES GENERALES**

- Se cuenta con el estudio teórico en relación al tema de investigación, destacando en este los referentes conceptuales que tratan sobre el empleo de estrategia tecnológica para el desarrollo del aprendizaje computacional empleando herramientas de entornos visuales, así como una valoración conceptual sobre los procesos de nivelación de conocimientos, para los estudiantes que ingresan a los estudios universitarios más aún existe limitadas investigaciones referente a la aplicación de herramientas visuales en el ámbito educativo superior.
- El modelo de aprendizaje está limitado a la culminación de cada etapa del mismo lo cual no permite seguir analizando y observando el comportamiento de los participantes en una nueva iteración del modelo ya sea con nuevos temas o herramientas.
- El análisis de los resultados obtenidos en el pre test refleja en primera instancia las debilidades en cuanto a conocimientos y adaptabilidad al uso de herramientas que permita entender conceptos básicos como las estructuras de control pero no permite visualizar todos los factores que involucran esta deficiencia, en cuanto al post test del grupo experimental permitió determinar la validación de la estrategia su método por etapas además el validar la utilización de herramientas como scratch y machine learning como alternativas a los lenguajes de texto plano e imágenes simples de los dfd´s dado que estas son plataforma intuitiva y fácil uso despertando el interés y creativa de los participantes. Al mismo tiempo, el aprendizaje automático les brinda la oportunidad de experimentar con tecnologías avanzadas y aprender sobre su funcionamiento generando desarrollar habilidades en lógica, pensamiento crítico y resolución de problemas, así como a fomentar su curiosidad y su interés por la tecnología.

## **RECOMENDACIONES**

- Continuar profundizando en nuevas investigaciones sobre esta temática, a partir de los resultados alcanzados en la aplicación de la metodología, de modo que el proceso se convierta en una permanente secuencia de investigación acción, dada la importancia de los procesos de nivelación de conocimientos para la educación superior.
- Desarrollar procesos de capacitación a los docentes en el desarrollo de nuevas metodologías para el desarrollo del pensamiento y las habilidades en entornos de aprendizaje asistido por lógicas de inteligencia artificial, se han de tomar en cuenta los resultados de la experiencia obtenida en esta tesis para procesos posteriores.
- Mejorar el modelo de aprendizaje con una adaptación en espiral e integrar temáticas modernas como inteligencia artificial dado su relevancia en la actualidad, con ello incorporar actividades y proyectos que involucren el uso de algoritmos, como la clasificación y la predicción lo cual generará en los estudiantes comprender y experimentar técnicas de aprendizaje automático de forma práctica y visual, preparándolos para futuros desafíos en el campo de la inteligencia artificial y el análisis de datos.

### REFERENCIAS BIBLIOGRÁFICAS

- [1] N. Hamilton Pérez, R. Roig-Vila y L. Naranjo, «Uso de SCRATCH en el aprendizaje de Programación en Educación Superior,» *Revista Catedra,* 11 Noviembre 2020.
- [2] M. Pendergast, «Teaching Introductory Programming to IS students: Java problems and Pitfalls,» *Revista de educación en tecnología de la información: Investigación ,* nº 5, pp. 491-515, Enero 2006.
- [3] F. P. Pérez, «Generación de Conocimiento basado en Aprendizaje Automático y Aplicación en Diferentes Sectores,» Febrero 2016. [En línea]. Available: https://dialnet.unirioja.es/servlet/tesis?codigo=66958. [Último acceso: 2 Enero 2021].
- [4] M. K. Garcia, *Aplicación del programa Scratch, de la OLPC, para desarrollar el aprendizaje de matemática en los estudiantes del tercero de educación secundaria de la I. E. Nº 20556 – Huarochirí 2013,* 2015.
- [5] *"EL PROGRAMA SCRATCH Y LA RESOLUCIÓN DE,* Huancavelica, 2019.
- [6] J. A. Arango Marín, j. Giraldo Garcia y O. Castrillón Gomez, «Modelo de Enseñanza de las Técnicas de Programación de Producción, basado en Instrucción Invertida,» *Scielo,* vol. 29, nº 5, pp. 165-174, 2018.
- [7] A. Rojas-López y F. J. García-Peñalvo, «Evaluación dehabilidades delpensamiento computacional para predecir el aprendizaje y retención de estudiantes en la asignatura de programación de computadoras en educación,» *RED. Revista de Educación a Distancia,* vol. 20, nº 63, 2020.
- [8] O. Trejos Buriticá, *Metodologia de aprendizaje del sistema numerico binario bsado en teoría de aprendizaje por descubrimiento,* Medellin: Rev. Ing Univ, 2018.
- [9] D. A. Urbano, «Universidad Camilo José Cela,» 28 septiembre 2017. [En línea]. Available: http://hdl.handle.net/20.500.12020/516. [Último acceso: 1 diciembre 2020].
- [10] M. J. Mathieu, Introducción a la programación, Primera ed., Mexico: Grupo Editorial Patria, S.A. de C.V, 2014.
- [11] A. T. M. &. B. A. Eckerdal, «What does it take to learn programming thinking? In Proceedings of the first international workshop on Computing education research,» *Association for Computing Machinery,* p. 135–142, 2005.
- [12] L. Joyanes Aguilar, Metodología de la programación, Diagramas de flujo algoritmos y programación estructurada, vol. IV, Estados Unidos: McGrawHill, 2008.
- [13] M. Ochoa Avila y Q. Aballe, *Innovación Tecnogia y gestión tecnológica,*  ACIMED, 2007.
- [14] D. Villavicencio, *Transferencia de tecnología y aprendizaje tecnologico,*  Trimest Econ, 1994.
- [15] M. ,. J. Wing, *Viewpoint Computational Thinking,* ACM, 2006.
- [16] J. Bergmann y A. Sams, *Flip your classroom: Reach every student in every class every day,* Alexandria: VA International Society for Technology in Education, 2012.
- [17] J. Tourón y R. Santiago, «El modelo Flipped Learning y el desarrollo del talento en la escuela,» *Revista,* nº 368, pp. 176-208, (2015)..
- [18] B. y. M. K. Goodwin, «Evidence on flipped classrooms is still coming in.,» *Educational Leadership,* nº 70, pp. 78-80, 2013.
- [19] N. M. P. M. K. y. A. K. M. Hamdan, *(2013). The flipped learning model: A white paper based on the literature review titled a review of flipped learning:,*  Flipped Learning Network., 2013.
- [20] J. D. Rodríguez-García, J. Moreno-León, M. Román-González y G. Robles, «LearningML: una herramienta para fomentar las habilidades de Pensamiento Computacional mediante proyectos prácticos de Inteligencia Artificial,» *Revista de Eduación a distancia,* vol. 20, nº 63, 2020.
- [21] M. M. J. M.-H. A. R. E. E. B. K. M. A. R. E. J. S. B. a. K. Y. Resnick, «Scratch:,» *Commun. Communications of the,* pp. 60-67, 2009.
- [22] J. R. M. R. N. S. B. a. E. E. Maloney, «The scratch programming language,» *ACM Transactions on Computing,* vol. X, nº 4, 2010.
- [23] A. Godoy Mendía, «Dspace Universidad de Cuenca,» Febrero 2019. [En línea]. Available: Available: http://dspace.ucuenca.edu.ec/bitstream/123456789/32551/1/Trabajo%20de %20titulaci%C3%B3n.pdf.
- [24] S. Russell y P. Norvig, Inteligencia Artificial: Un Enfoque Moderno, Tercera ed., Prentice Hall, 2009.
- [25] T. M. Mitchell, Machine Learning, (Nueva York: McGraw Hill, ), 1997, p. 15.
- [26] N. J. Nilsson, «"Introduction to Machine Learning",» de *Machine Learning*, Mitchell, (1998), pp. 3-4.
- [27] A. Godoy Viera, «Técnicas de aprendizaje de máquina utilizadas para la minería de texto,» *Scielos,* vol. 31, nº 71, pp. 3-7, 2017.
- [28] Referencia: S. Thrun y P. Norvig, «"Introduction to Artificial Intelligence," en Artificial Intelligence: A Modern Approach,,» vol. III, E. S. Russell y P. Norvig, Ed., USA: Pearson Education, 2009, pp. 1-28..
- [29] A. Johnson and B. Smith, «"Evaluación del impacto del uso de Scratch en la retención de estudiantes en carreras STEM,",» *Revista de Investigación en Tecnología Educativa,* vol. IV, nº 2, pp. 15-25, 2020.
- [30] J.-M. Sáez-López y R. Cózar-Gutiérrez, «Programación visual por bloques en Educación Primaria: Aprendiendo y creando contenidos en Ciencias Sociales,» *Revista Complutense de Educación,* pp. 409-426, 2015.
- [31] B. LUQUE MIRTA, *"CÓMO INFLUYE SCRATCH EN EL APRENDIZAJE DE LAS ESTRUCTURAS DE PROGRAMACION EN ESTUDIANTES SECUNDARIOS DE ESCUELA TÉCNICA DE 1ER. AÑO 1RA. DIV.DEL CICLO SUPERIOR DE INFORMATICA PERSONAL Y PROFESIONAL",*  Resistencia, Argentina, 2019.
- [32] J. Cabero, C. Castaño, B. cebreiro, M. Gisbert, F. Martinez, J. Morales y M. prendes, «Las nuevas tecnologías en la actividad universitaria,» *Revista de Medios y Educación,* nº 20, pp. 81-100, 2003.
- [33] O. A. M. y. B.-A. M. Meerbaum-Salant, «Learning computer science concepts with scratch,» *. Computer Science Education,* nº 23, pp. 239-264,  $(2013)$ .
- [34] M. T. &. J. R. E. Sánchez, «Software interactivo para desarrollo de,» *COMPUTACIÓN E INFORMÁTICA,* nº 1, p. 16, enero 2014.
- [35] C. RIOS, SCRATCH + ABP, COMO ESTRATEGIA PARA EL DESARROLLO DEL PENSAMIENTO COMPUTACIONAL, Medellin, 2015.
- [36] R. V. Hamilton Pérez Narvaéz, «Uso de SCRATCH en el aprendizaje de Programación en Educación Superior,» *Revista Cátedra,* p. 18, 2020.
- [37] J. Boisevert, «La formación de pensamiento critico,» *Fondo Cult,* 2004.

# [38] Q. J. Gómez, *El uso de las Tecnologías de Información y Comunicación (TIC) en los procesos de enseñanza de la educación básica primaria : caso enciclomedia,* Mexico: FLACSO, Sede Académica de México, 2008.

# **ANEXOS**

# **Anexo 1: Listado de participantes del proyecto**

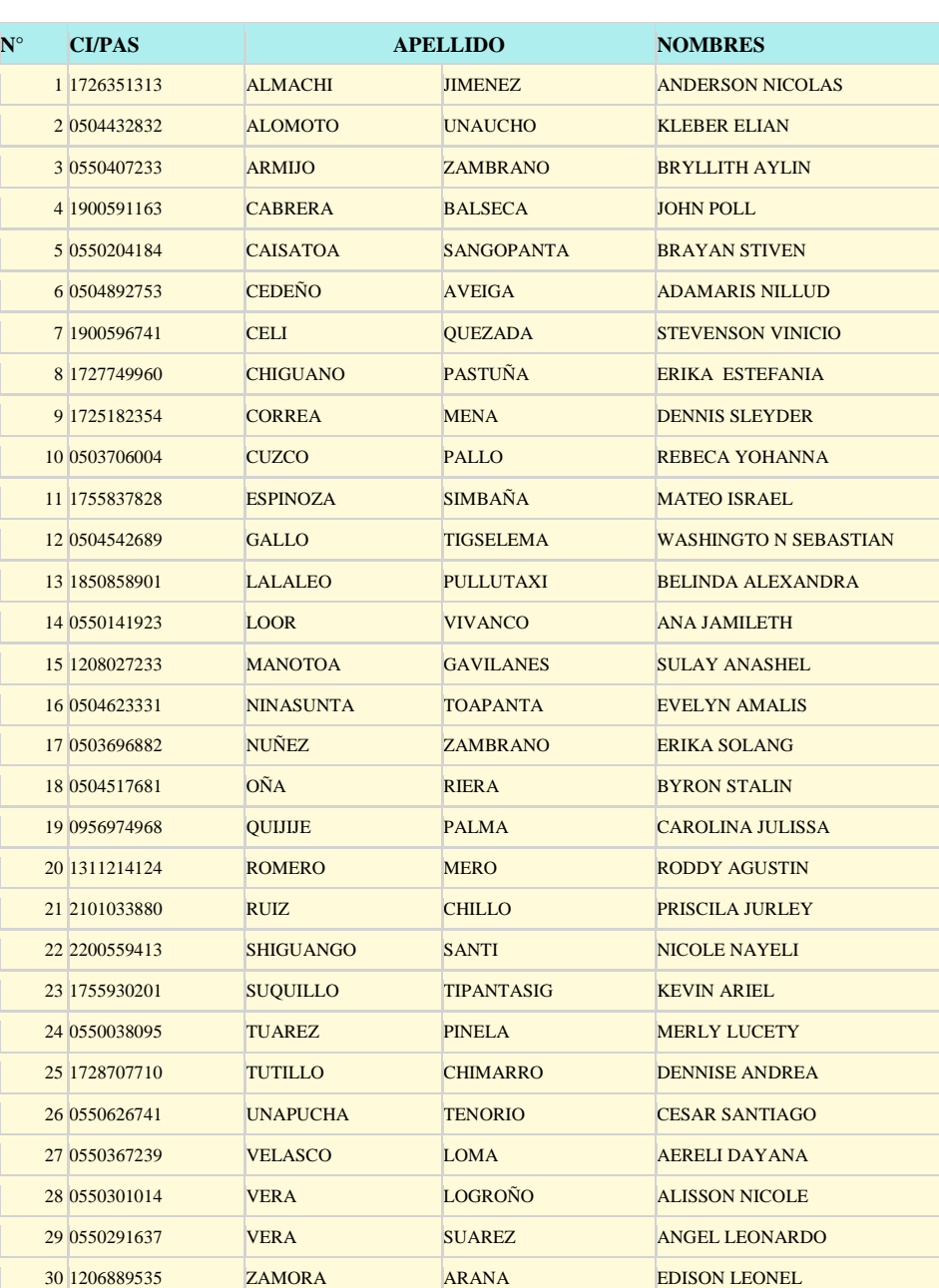

#### **Tabla 14 Listado de estudiantes**

# **Anexo 2.- Pre test (encuesta) dirigido al grupo experimental Universidad Técnica de Cotopaxi**

Nombre:

Ciclo:

Semana académica: Numero 1

Tema: sírvase a contestar las preguntas la cual recoge la pertinencia a la carrera escogida por usted.

**1. ¿Considera usted que el proceso de asignación de cupos para las carreras determina de manera correcta la orientación profesional de usted?** 

**Si ( ) no ( )**

**2. ¿La carrera de Sistemas de información estaba dentro de sus opciones de estudio?** 

$$
\mathbf{Si} \qquad \qquad \textbf{(1)} \qquad \qquad \mathbf{no} \quad \textbf{(1)}
$$

**3. ¿En el proceso de aprendizaje de su secundaria existió materias de enseñanza acorde a la carrera que usted sigue en la Universidad?** 

**Si ( ) no ( )**

#### **4. ¿Está dentro de sus opciones cambiarse de carrera?**

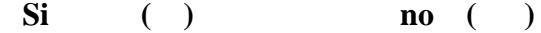

**5. ¿Considera usted que las materias de la carrera de sistemas de información están ligadas a lo visto en su proceso de formación en la secundaria?** 

**Si ( ) no ( )**

**6. ¿Considera usted que la carrera de sistema de información es lo que usted le gusta cómo profesión?** 

**Si ( ) no ( )**

#### **Anexo 2.1.- Análisis de resultados de la encuesta**

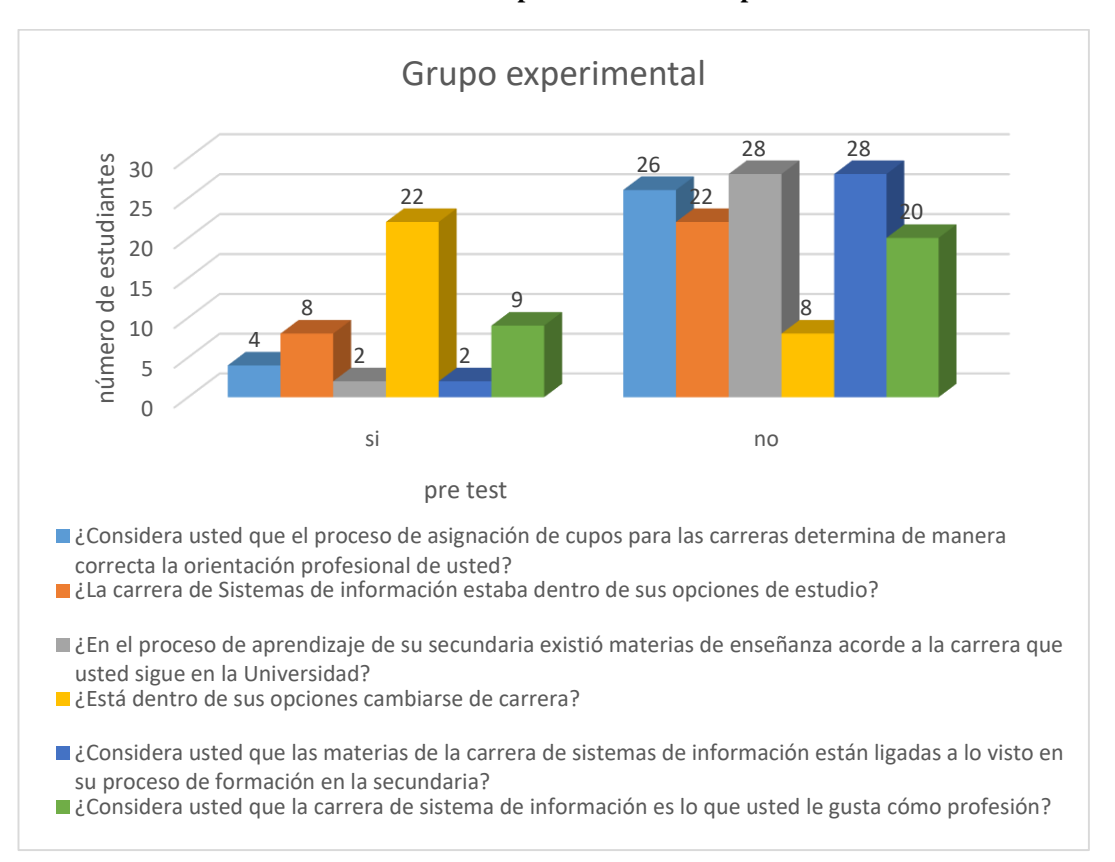

#### **Gráfico 31 Encuesta inicial para determinar la problemática**

Análisis: Podemos apreciar que el proceso de asignación de cupos para una carrera en las universidades no está ligado a las afinidades de los jóvenes secundarios dado que más del 86.6% de los encuestados establecen que la carrea que se le ha asignado no coincide con su orientación vocacional, de la misma manera cerca del 76% de los estudiantes establecen que la carrera no estaba dentro de sus opciones de estudio ligado a ello los mismo problemas de no haber visto materias relacionadas a su carrera universitaria en la secundaria, esto generan que cerca del 73% de los encuestados tenga la idea de cambio de carrera lo cual podría generar en la deserción estudiantil.

# **Anexo 3.- Cuestionario aplicado al grupo experimental (pre test). Universidad Técnica de Cotopaxi**

Nombre:

Ciclo:

Asignatura:

Fecha:

Tema: cuestionario aplicado para medir conocimientos en torno a las estructuras básicas de control

## **Conteste las siguientes enunciadas**

- **1. ¿Defina que es una estructura de control y sus tipos? (1 pt)**
- **2. ¿Qué es una estructura secuencial? (1 pt)**
- **3. ¿Defina que es una estructura cíclica o Iterativa? (1 pt)**
- **4. ¿Defina que es una estructura condicional? (1 pt)**
- **5. Estructure un algoritmo que permita emplear una estructura cíclica. (2 pts.)**
- **6. Estructure un algoritmo que permita emplear una estructura condicional. (2 pts.)**
- **7. Estructure un algoritmo que permita emplear una estructura secuencial (2 pts.)**

**Firma del estudiante**

**Anexo 3.1.- Análisis de resultados del cuestionario aplicado al grupo experimental** Análisis: Se puede apreciar una vez aplicado el cuestionario en las primeras semanas del inicio del ciclo académico notamos un promedio del cursos muy por debajo de la media en base a los criterios de bueno es decir carecen de conocimientos en cuantos a las estructuras de control y demás conceptos relacionados a la informática tomando como evidencia que el promedio del grupo experimental fue de 2,4/10 lo que permite evidenciar un desnivel de conocimientos desde el sector secundario sumado a ello ausencia de información en relación a la carrera escogida en el proceso de admisión a las universidades.

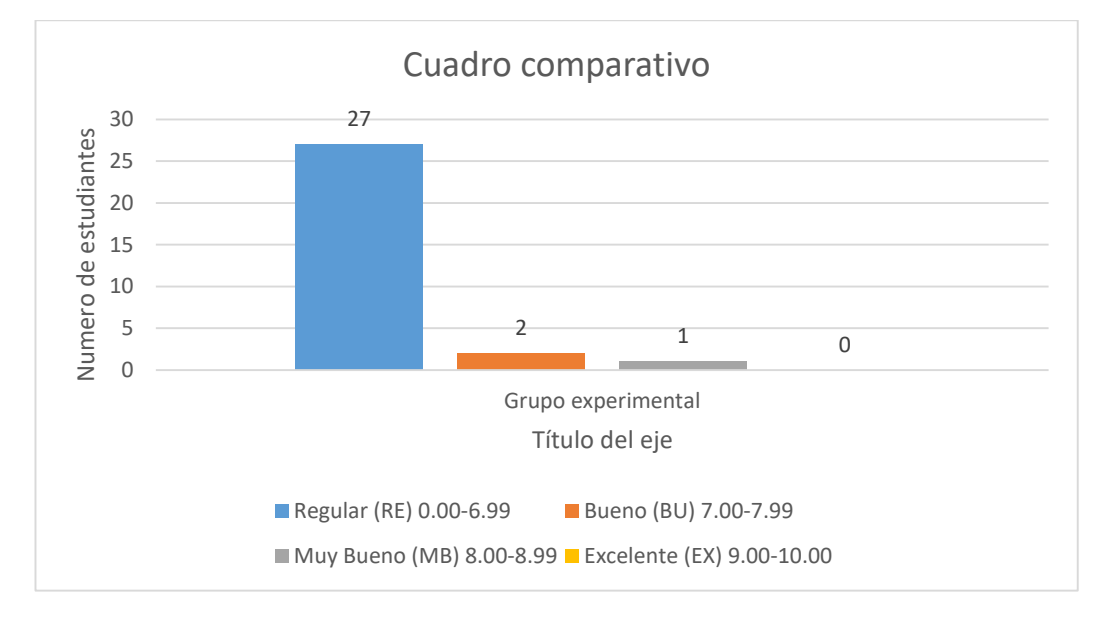

#### **Gráfico 32 Cuadro comparativo de aplicación de cuestionario**

# **Anexo 3.2 Cuestionario aplicado al grupo experimental (post test). Universidad Técnica de Cotopaxi**

Nombre:

Ciclo:

Asignatura:

Fecha:

Tema: cuestionario aplicado para medir conocimientos en torno a las estructuras básicas de control

**Conteste las siguientes enunciadas**

- **1. ¿Defina que es una estructura de control y sus tipos? (1 pt)**
- **2. ¿Qué es una estructura secuencial? (1 pt)**
- **3. ¿Defina que es una estructura cíclica o Iterativa? (1 pt)**
- **4. ¿Defina que es una estructura condicional? (1 pt)**
- **5. Estructure un algoritmo que permita emplear una estructura cíclica. (2 pts.)**
- **6. Estructure un algoritmo que permita emplear una estructura condicional. (2 pts.)**
- **7. Estructure un algoritmo que permita emplear una estructura secuencial (2 pts.)**

**Firma del estudiante**

# **Anexo 3.2.- Análisis de las calificaciones del cuestionario aplicado al grupo experimental post test**

Análisis: Se puede apreciar que el mismo cuestionario aplicado en la tercera sesión de trabajo en base al modelo de aprendizaje aplicado genera un aumento del promedio del curso bajando el índice de calificaciones regulares y aumentando los valores en calificaciones de muy bueno y excelente.

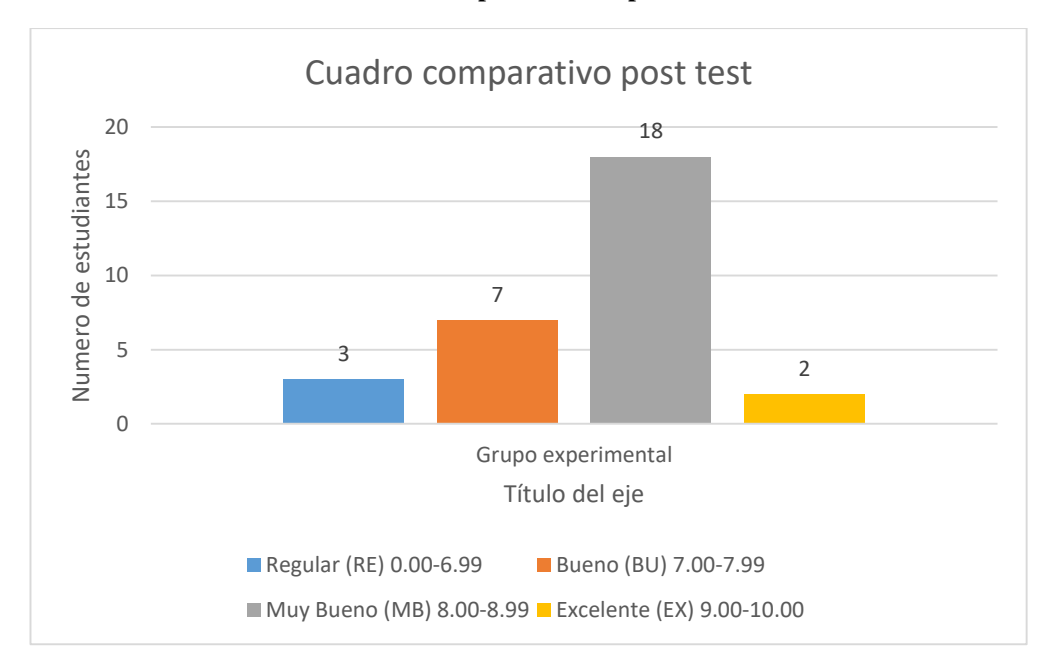

#### **Gráfico 33 Cuadro comparativo de aplicación de cuestionario**

# **Anexo 4.- Encuesta aplicado como pre test al grupo experimental Universidad Técnica de Cotopaxi**

Nombre:

Ciclo:

Asignatura:

Fecha: pre test semana 3

Tema: encuesta para medir conocimientos en torno a las estructuras básicas de control

## **1. ¿Conoce usted que son las estructuras de control?**

**Si ( ) no ( )**

**2. ¿Conoce usted que es una estructura condicional?** 

**Si ( ) no ( )**

**3. ¿Conoce usted que es una estructura secuencial?** 

**Si ( ) no ( )**

**4. ¿Conoce usted que es una estructura iterativa?** 

**Si ( ) no ( )**

**5. ¿Logra usted desarrollar un ejercicio lógico empleando estructuras de control?**

**Si ( ) no ( )**

## **Firma del estudiante**

#### **Anexo 4.1.- Análisis de la encuesta aplicado al grupo experimental pre test**

Podemos concluir que una vez aplicado la encuesta en la semana tres del ciclo académico notamos que más del 96% de los estudiantes no conocen los elementos de las estructuras de control, ni los elemento que compone la misma, porcentaje que corrobora el promedio regular de 2.4/ 10 del curso aplicado en el cuestionario anterior (anexo 3).

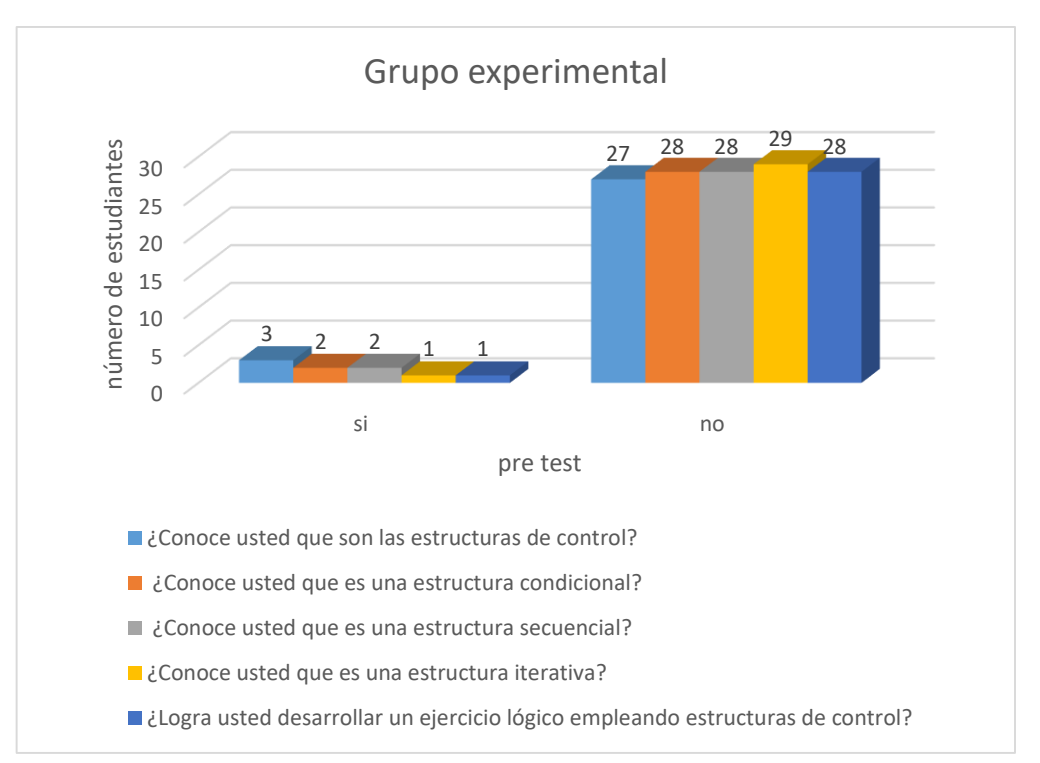

**Gráfico 34 Pre test indicadores de conocimientos (estructura de control)**

### **Anexo 5.- Encuesta post test al grupo experimental.**

Universidad Técnica de Cotopaxi

Nombre:

Asignatura:

Fecha:

Tema: Encuesta para conocer el nivel de conocimiento post aplicación de las estrategias tecnológicas en los estudiantes de los primeros ciclos de la carrera de sistemas de información en la materia de algoritmo y Pseudocódigo

1.- ¿Considera usted que ha mejorado sus conocimientos en relación a las temáticas vistas en la materia de algoritmos y Pseudocódigo?

 $Si( )$  No ( )

2.-¿Considera usted cambiarse de carrera?

 $Si( )$  No ( )

3.- ¿Considera usted a la carrera de sistemas de Información es lo que le gusta como su profesión?

 $Si( )$  No ( )

4.- ¿Conoce usted las estructuras de control?

 $Si( )$  No ( )

5.- ¿Puede usted desarrollar ejercicios lógicos en scrath o pseint aplicando estructuras de control?

 $Si( )$  No ( )

#### **Anexo 5.1.- Análisis de resultados encuesta post test**

Podemos apreciar que cerca del 86% de los encuestados establecen que ha mejorado sus conocimientos en relación a las temáticas de la materia de algoritmos y pseudocódigos, podemos evidenciar que existe un bajo índice de abandono de la carrera cerca del 13 % aún tiene la idea de cambiarse de carrera, en cuanto al aprendizaje de las estructuras de control podemos apreciar que el 100% de los encuestados mencionan que si conocen las estructuras de control y cerca del 96% pueden realizar ejercicios lógicos con ellas.

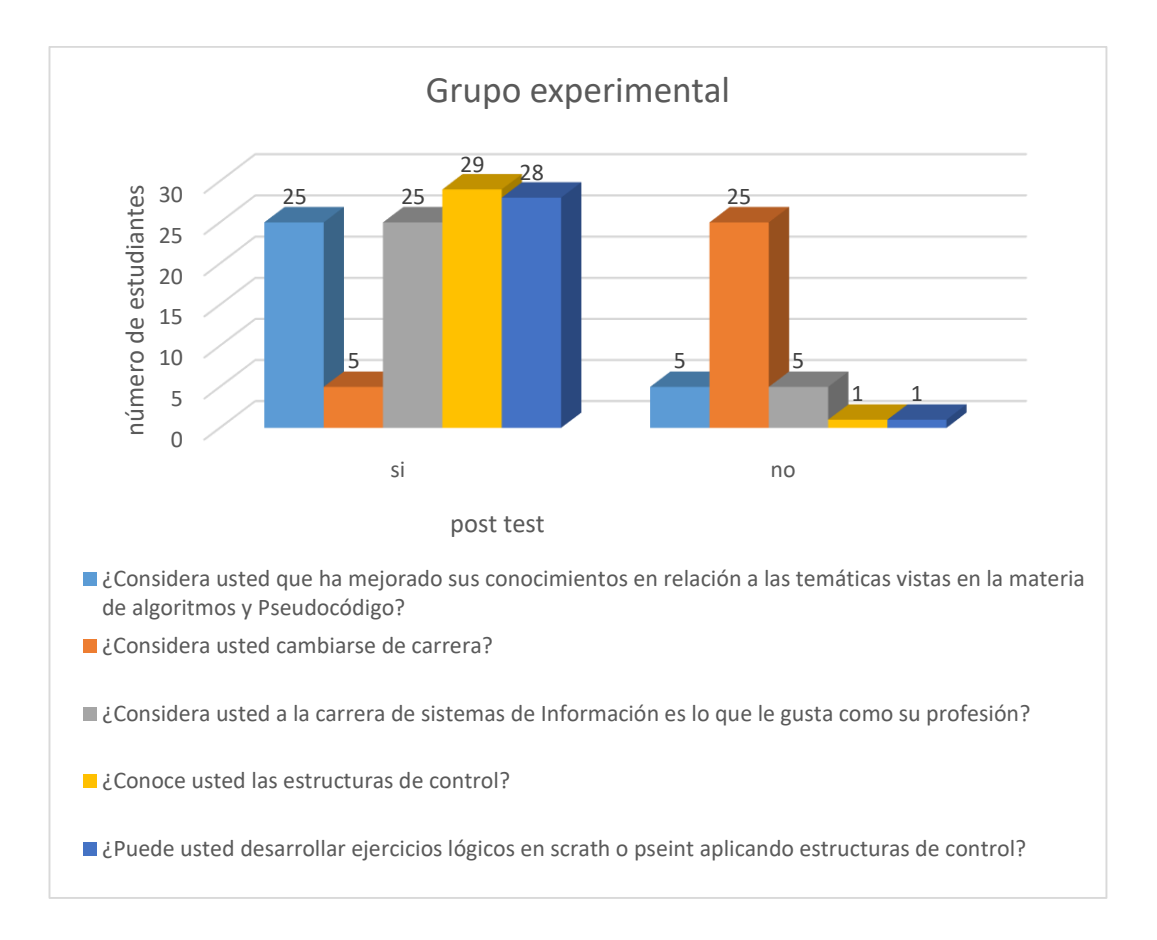

**Anexo 6.-** Encuesta post test al grupo experimental

Universidad Técnica de Cotopaxi

Nombre:

Fecha:

Tema: Encuesta para conocer el nivel de conocimiento post aplicación de las estrategias tecnológicas.

**1.- Considera usted que ha mejorado sus conocimientos en relación a las temáticas vistas en la materia de algoritmos y Pseudocódigo luego de aplicar las sesiones de trabajo con el asistente virtual?** 

 $Si( )$  No ( )

**2.- En porcentaje cuanto considera usted poseer de conocimientos en relación a temáticas de la materia de algoritmos y pseudocódigos en la actualidad.**

```
80 % -- 100% ( )
60\% ---- 80\% ( )
40\% ---- 60% ()
Menos del 40% ()
```
**3.- Como considera usted la aplicación del asistente virtual y sus actividades prácticas empleadas en cada clase?**

```
Nada adecuado ( )
```
Parcialmente adecuado ( )

Adecuado ()

Muy adecuado ()

**4.- Considera usted positivo el haber incorporado las estrategias tecnológicas en el aula de clase para mejorar el aprendizaje de las temáticas en relación a la materia de algoritmo y pseudocódigo?**

```
No me interesa ()
Negativo ()
```
Ni negativo ni positivo () Positivo  $( )$ **Anexo 6.1.- Análisis de los resultados post test**

**1.- Considera usted que ha mejorado sus conocimientos en relación a las** 

**temáticas vistas en la materia de algoritmos y Seudocódigo luego de aplicar las sesiones de trabajo con el asistente virtual?** 

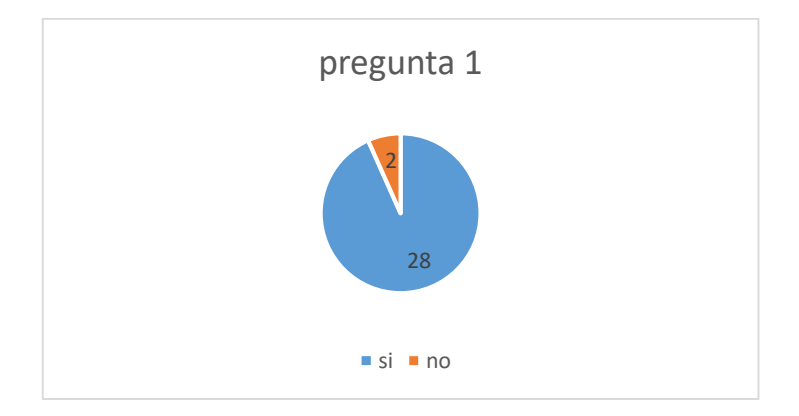

Análisis: se puede observar que el 93 % de los encuestados aseveran que han mejorar sus conocimientos en torno a la materia de algoritmos y seudocódigos por lo que en primera instancia se aprecia un aspecto positivo luego de la aplicación de la estrategia tecnológica planteada.

**2.- En porcentaje cuanto considera usted poseer de conocimientos en relación a temáticas de la materia de algoritmos y pseudocódigos en la actualidad.**

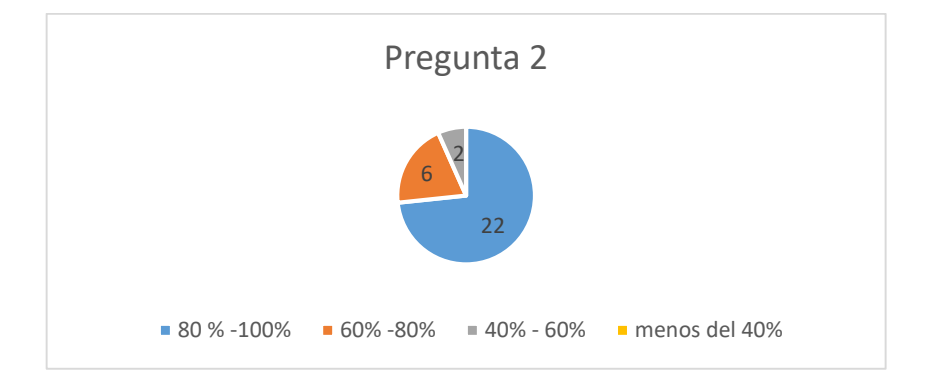

Análisis: podemos apreciar que cerca del 72 % de los encuestados responde que poseen entre 80 y 100% de conocimientos en relación a las temáticas de algoritmos y pseudocódigos como dato relevante podemos observar que solo un 6.89 % de los encuestados están por debajo entre el 40% y 60% de haber adquirido conocimientos en estas materias de igual manera estos datos con importantes dado que son datos en crecimiento.

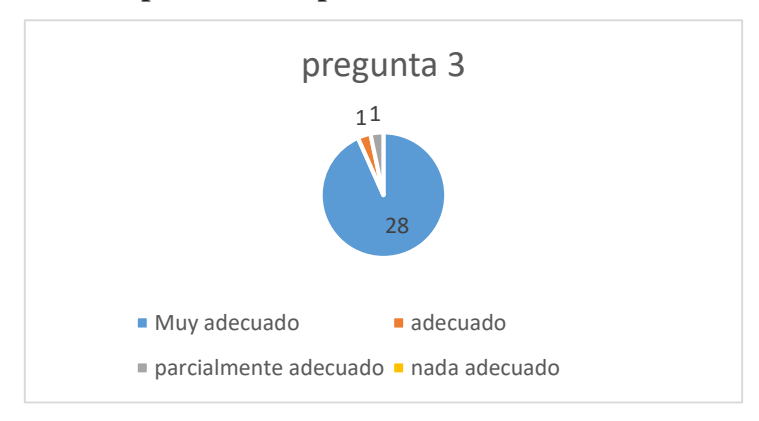

**3.- Como considera usted la aplicación del asistente virtual y sus actividades prácticas empleadas en cada clase?**

Análisis: el 93% de los encuestados plantean que la aplicación del asistente virtual y las actividades prácticas fue adecuada estos nos permite entender que la estrategia tecnológica para mejorar el aprendizaje de las temáticas de algoritmia fue positivo permitiendo así validar los datos anteriores y asumir que se ha contribuido en su formación académica.

**4.- Considera usted positivo el haber incorporado las estrategias tecnológicas en el aula de clase para mejorar el aprendizaje de las temáticas en relación a la materia de algoritmo y pseudocódigo?**

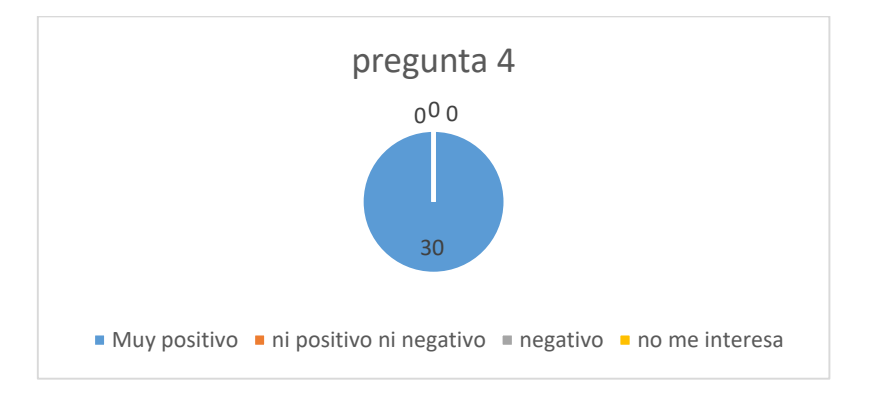

Análisis: podemos apreciar que el 100 % de los encuestados consideran muy positivo el empleo de estas herramientas tecnológicas a su vez validan de manera positiva la aplicación del proyecto en las aulas de clase.

**Anexo 7.-** Entrevista a los docentes de la Universidad Técnica de Cotopaxi extensión

La Maná

# **Universidad Técnica de Cotopaxi**

**Entrevista a docentes de la UTC para determinar aspectos relevantes que inciden en el proceso de aprendizaje de los estudiantes de la carrera de sistemas de información.**

Nombre y Apellidos:

Profesión:

Fecha:

1.- Cuáles son sus responsabilidades dentro de la Institución.

2.- ¿Considera usted que los estudiantes que pasan a primer ciclo de carrera dominan los conocimientos de estructuras básicas de programación (control, iterativas, condicionales)?

3.-Que problemas en relación al aprendizaje de los estudiantes de la carrera de Sistemas de Información evidencia que existen?

4- En base a su experiencia considera adecuado el uso de asistentes virtuales como recurso tecnológico para mejorar la enseñanza en las aulas?

5.- Como considera usted el empleo de herramientas tecnológicas interactivas en el proceso educativo.

6.- Como considera uso de la inteligencia artificial en aplicaciones interactivas

7.- Considera usted que la heterogeneidad de la educación secundaria no permite a los estudiantes de sistemas de información contar con conocimientos básicos de estructuras de control o materias relacionadas a esta?

8.- Considera usted que los estudiantes han elegido correctamente su carrera?

9.- dentro del aprendizaje cuales son las temáticas esenciales para aprender a programar?

**Anexo 8.- Cuestionario de satisfacción del usuario**

# **1.- ¿Qué tan fácil fue para ti usar la herramienta de entorno visual para el aprendizaje computacional?**

- A. Muy fácil
- B. Fácil
- C. Ni fácil ni difícil
- D. Difícil
- E. Muy difícil

## **2.- ¿Cuánto tiempo te tomó aprender a usar la herramienta de entorno visual?**

- A. Menos de una hora
- B. De una a dos horas
- C. De dos a cuatro horas
- D. Más de cuatro horas

# **3.- ¿Cómo calificarías la calidad de los contenidos del aprendizaje computacional que se presentaron en la herramienta de entorno visual?**

- A. Excelente
- B. Buena
- C. Regular
- D. Mala
- E. Muy mala

# **4.- ¿Te resultó útil la herramienta de entorno visual para el aprendizaje computacional?**

- A. Sí, me resultó muy útil
- B. Sí, me resultó útil
- C. No fue útil ni inútil
- D. No me resultó útil

E. No me resultó para nada útil

# **5.-¿Recomendarías la herramienta de entorno visual para el aprendizaje computacional a otras personas?**

- A. Sí, definitivamente
- B. Sí, probablemente
- C. No estoy seguro
- D. No, probablemente no
- E. No, definitivamente no

# **6.- ¿Qué tan satisfecho(a) estás con la herramienta de entorno visual para el aprendizaje computacional?**

- A. Muy satisfecho(a)
- B. Satisfecho(a)
- C. Neutral
- D. Insatisfecho(a)
- E. Muy insatisfecho(a)

**7.- ¿Qué tan claro te pareció el diseño de la interfaz de la herramienta de entorno visual para el aprendizaje computacional?**

- A. Muy claro
- B. Claro
- C. Ni claro ni oscuro
- D. Oscuro
- E. Muy oscuro

**8.- ¿Tuviste algún problema técnico o de conexión mientras usabas la herramienta de entorno visual para el aprendizaje computacional?**

A. Sí

B. No
**9.- ¿Cómo describirías el soporte técnico recibido para resolver los problemas que tuviste con la herramienta de entorno visual?**

A. Excelente

- B. Bueno
- C. Regular
- D. Malo
- E. Muy malo

**10.- ¿Crees que la herramienta de entorno visual para el aprendizaje computacional mejoró tu conocimiento y habilidades en el tema?**

- A. Sí, mejoró mucho
- B. Sí, mejoró
- C. No estoy seguro
- D. No, no mejoró
- E. No, no mejoró en absoluto

**Gracias por tu participación en este cuestionario. Tus respuestas son muy valiosas para nosotros y nos ayudarán a mejorar la herramienta de entorno visual para el aprendizaje computacional.**

**Anexo 8.1.- Análisis del cuestionario de satisfacción.**

**1.- ¿Qué tan fácil fue para ti usar la herramienta de entorno visual para el aprendizaje computacional?**

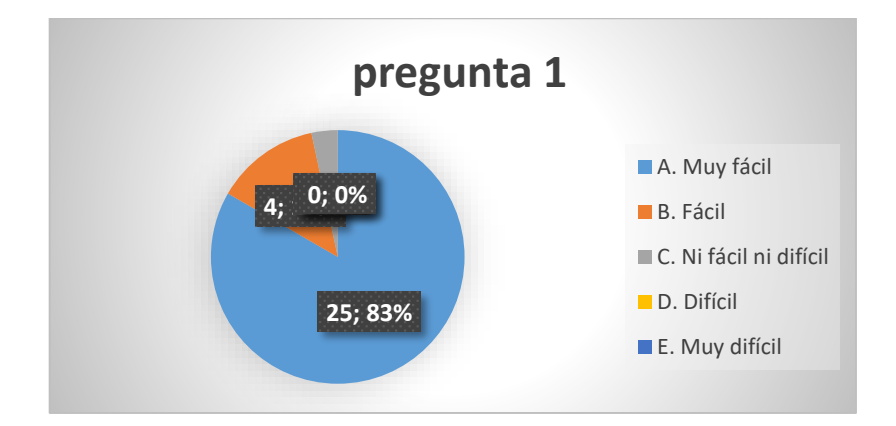

**Análisis:** Podemos apreciar que 83 % de los participantes establecen que el uso de las herramientas fue muy fácil permitiendo una adaptabilidad inmediata por parte de las participantes.

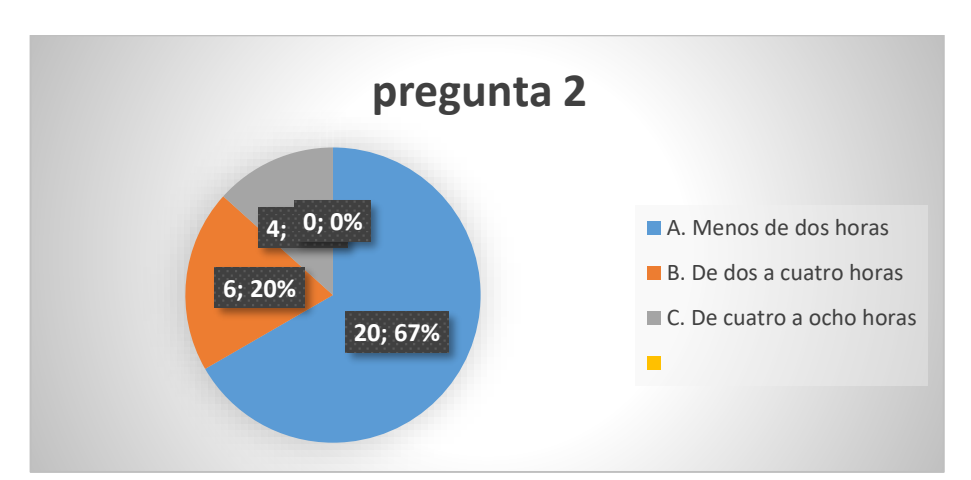

## **2.- ¿Cuánto tiempo te tomó aprender a usar la herramienta de entorno visual?**

**Análisis:** Podemos apreciar que el 67 % de los participantes le tomo menos de dos horas comprender y asimilar el uso de las herramientas de entornos visuales lo cual genera un punto positivo de adaptabilidad en participantes que tienen limitados conocimientos en programación.

**3.- ¿Cómo calificarías la calidad de los contenidos del aprendizaje computacional que se presentaron en la herramienta de entorno visual?**

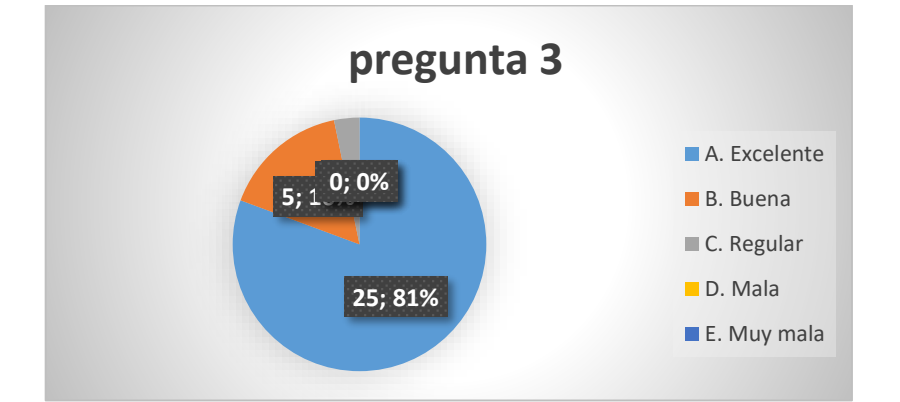

**Análisis:** Podemos apreciar que el 81 % de los participantes califican como excelente la calidad de contenidos en torno al aprendizaje computacional parámetros que permitieron continuar de manera positiva en la enseñanza práctica de este proyecto.

## **4.- ¿Te resultó útil la herramienta de entorno visual para el aprendizaje computacional?**

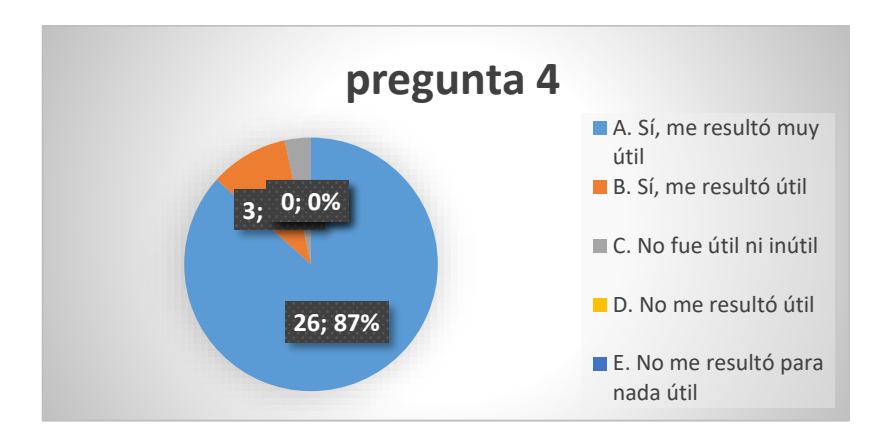

**Análisis:** Podemos apreciar que el 87 % de los participantes califican como muy útil lo observado dentro de las sesiones de trabajo en esta pregunta no se presenta criterios negativos en base a las herramientas.

**5.- ¿Recomendarías la herramienta de entorno visual para el aprendizaje computacional a otras personas?**

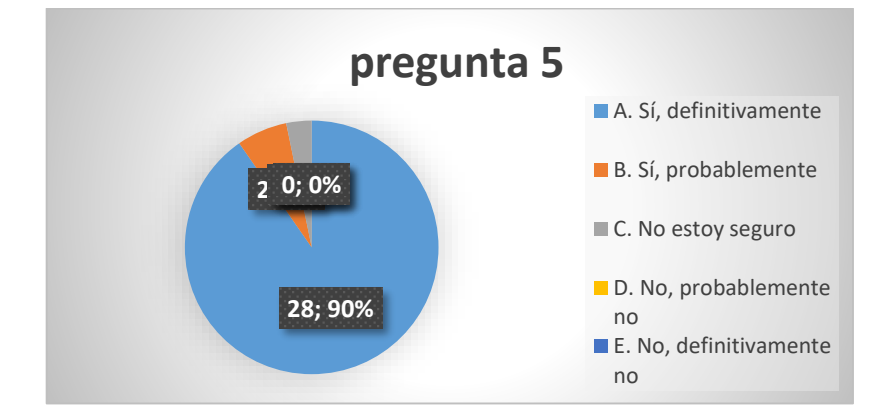

**Análisis:** Podemos apreciar que el 90 % de los participantes definitivamente recomendaría el uso de etas herramientas observando así su satisfacción positiva en cada sesión de trabajo.

**6.- ¿Qué tan satisfecho(a) estás con la herramienta de entorno visual para el aprendizaje computacional?**

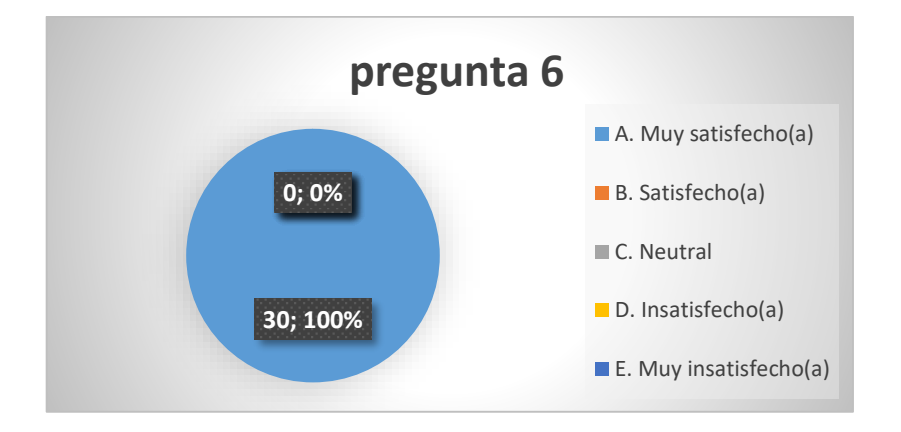

**Análisis:** Podemos apreciar que el 100 % de los participantes están muy satisfechos con las herramientas de entorno visual usadas para mejorar el aprendizaje computacional

**7.- ¿Qué tan claro te pareció el diseño de la interfaz de la herramienta de entorno visual para el aprendizaje computacional?**

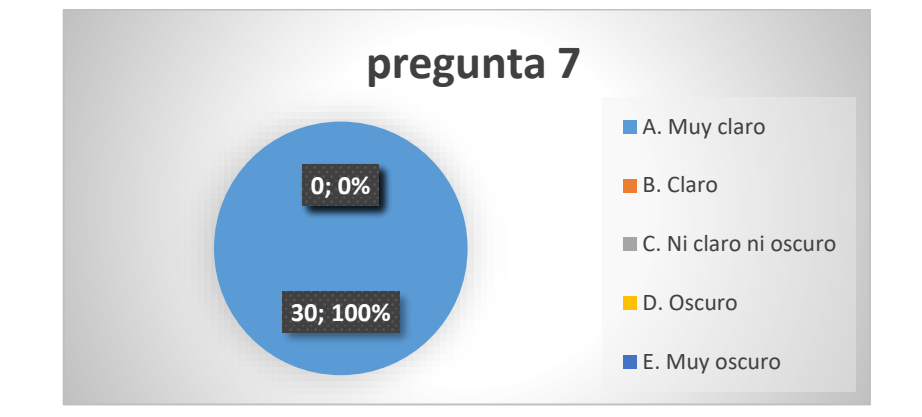

**Análisis:** Podemos apreciar que el 100 % de los participantes coinciden que la interfaz es muy dinámica y fácil de manejar no existe limitaciones en su adaptación y comprensión.

**8.- ¿Tuviste algún problema técnico o de conexión mientras usabas la herramienta de entorno visual para el aprendizaje computacional?**

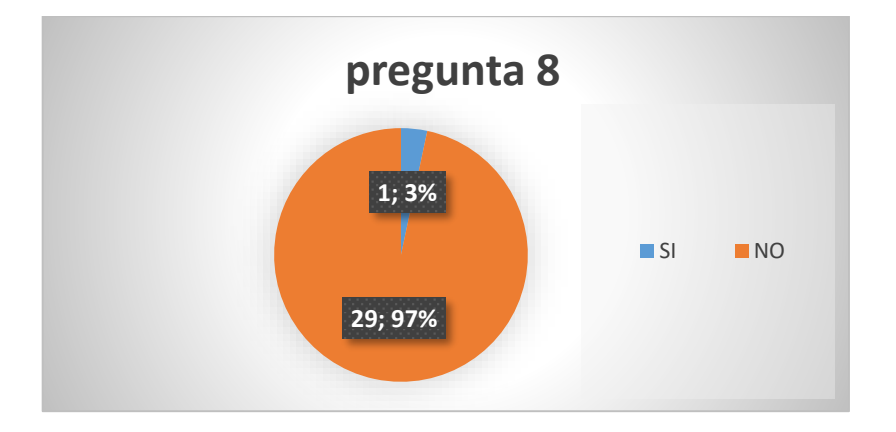

**Análisis:** Podemos apreciar que el 97 % de los participantes no experimentaron problemas de conexión con las herramientas ni mucho dificultades técnicas dado que la misma está constantemente actualizándose y brindando soporte técnico de manera periódica.

**9.- ¿Cómo describirías el soporte técnico recibido para resolver los problemas que tuviste con la herramienta de entorno visual?**

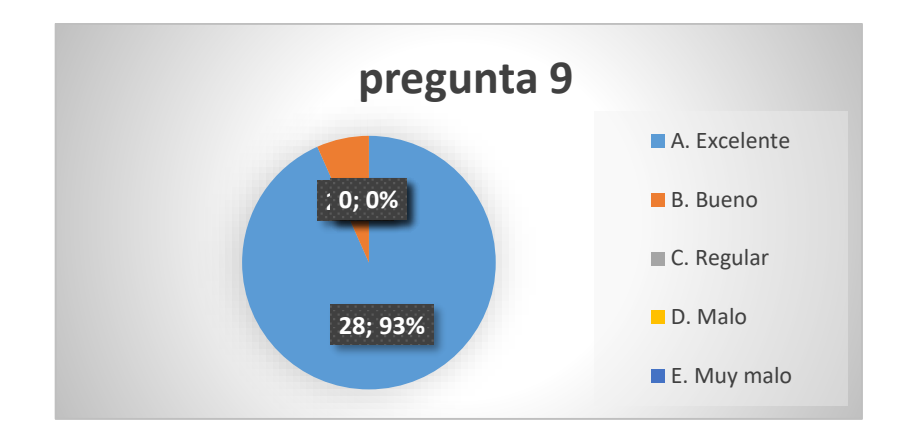

**Análisis:** Podemos apreciar que el 93 % de los participantes califican como excelente el soporte técnico de las herramientas dado que las mismas cuentan con asistencia en un bloque de guías o ayudas ya resueltas con anteriores.

## **10.- ¿Crees que la herramienta de entorno visual para el aprendizaje computacional mejoró tu conocimiento y habilidades en el tema?**

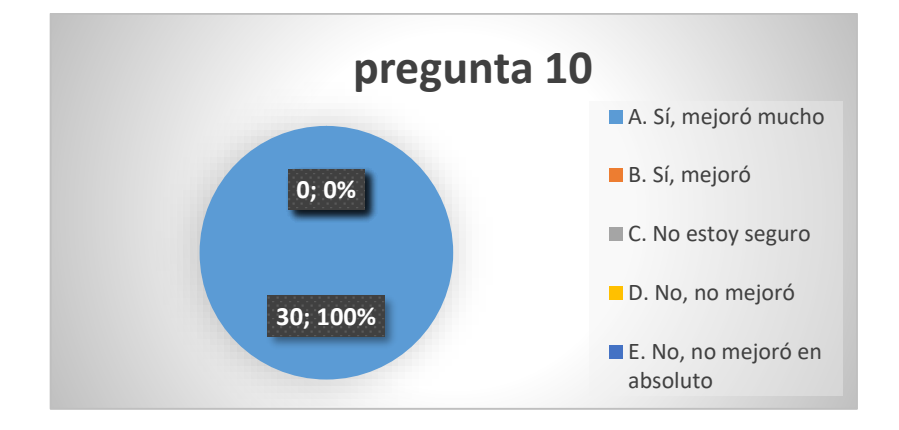

**Análisis:** Podemos apreciar que el 100 % de los participantes establecen que si mejoro por mucho los conocimientos en cuanto a las estructuras de control empleando las herramientas de entornos visuales lo que nos permite establecer como positivo la aplicación de las mismas.

**Anexo 9 .-** Desarrollo de ejercicios empleando scracth con el grupo experimental

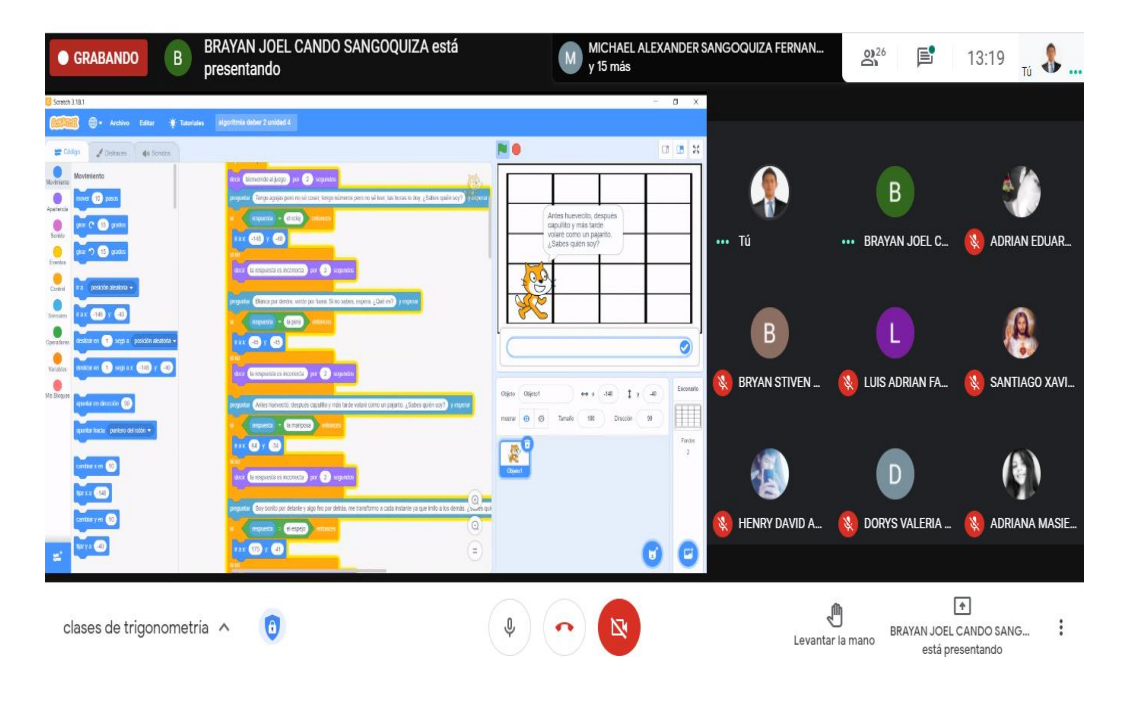

*Gráfico 35 Desarrollo de ejercicios interactivos en scratch*

**Anexo 10.-** diseño del prototipo asistente virtual.

*Gráfico 36 Diseño de prototipo de asistente virtual*

| LUIS ADRIAN FABARA CONRADO está presentando<br><b>GRABANDO</b><br>clases de trigonometria        |                                                                                                    |                             |                  |                                                                       |      | $\times$ |
|--------------------------------------------------------------------------------------------------|----------------------------------------------------------------------------------------------------|-----------------------------|------------------|-----------------------------------------------------------------------|------|----------|
| West - closer de migoro X   all Machine Learning for Kids<br>M Gmail D YouTube X Maps 3 Traducin | Scratch 3.0 GLI<br><b>R PL</b> continue Search I<br>machinelearningforkids.co.uk/scratch3/?url=https://machinelearningforkids.co.uk/api/scratch/4ec5b220-65e4-11eb-b323-d3bedbd69ab69bf92551-e078-4cee-a70b-b739e05624 | x   @ Whatsilpo<br>$\sigma$ | Personas (31)    |                                                                       | Chat |          |
|                                                                                                  |                                                                                                    | ×                           |                  | DEYANEIRA NICOLE VIZ                                                  | A.   |          |
|                                                                                                  | La estructura secuencial es aquella en la que una acción<br>(instrucción) sigue a otra en secuencia. Las tareas se                                                                                                    |                             |                  | DORYS VALERIA MENA I &                                                |      |          |
| proceso.                                                                                         | suceden de tal modo que la salida de una es la entrada<br>de la siguiente y así sucesivamente hasta el fin del                                                                                                    |                             |                  | EDUARDO JOEL CALER                                                    |      |          |
|                                                                                                  | Una estructura de programa es sécuencial si se ejecutan<br>una tras otra a modo de secuencia, es decir que una                                                                                                    |                             |                  | FERNANDO DANIEL FL                                                    |      |          |
|                                                                                                  | instrucción no se ejecuta hasta que finaliza<br>la anterior.                                                                                                    |                             |                  | <b>GLORIA MAGALY GAVI</b>                                             | A.   |          |
|                                                                                                  |                                                                                                    |                             |                  | HENRY DAVID ARREAG                                                    |      |          |
|                                                                                                  | inicio -> $accion1 - 2 accion2 - 2 accio$                                                                                                    | Inicio                      |                  | JEFFERSON DARIO FAR &                                                 |      |          |
|                                                                                                  |                                                                                                    |                             |                  | KAREN JULITZA SHIGU                                                   |      |          |
|                                                                                                  |                                                                                                    |                             |                  | KATHERIN ELIZABETH                                                    |      |          |
| JEFFERSON<br>Tú                                                                                  | KAREN JULI<br><b>&amp; LUIS ADRIAN</b><br><b>KEVIN RENE</b>                                                                                                    | <b>WILLIAM RO</b>           | EDUARDO JO       | KEVIN ALEXANDER TAN                                                   | Z    |          |
| clases de trigonometría ^                                                                        |                                                                                                    |                             | Levantar la mano | $\ddot{\phantom{1}}$<br>LUIS ADRIAN FABARA CONRA.<br>está presentando |      |          |

### **Anexo 11.- Ejercicios prácticos**

### **Anexo 11.1.- Engañado**

#### **Universidad Técnica de Cotopaxi**

#### **Nombre:**

## **Fecha:**

**Tema:** entrenar un modelo de aprendizaje automático siguiendo la guía adjuntada en el siguiente link.

#### **Objetivos de la actividad:**

**O1:** Aprender cómo el aprendizaje automático puede cometer errores

**O2:** Entrenar un modelo de aprendizaje automático para reconocer fotos de manzanas y tomates.

**O3:** Diseñar el entorno grafico empleando variables y estructuras lógicas en Scracth 3.0.

#### **Enlace del documento:**

[https://drive.google.com/file/d/14P\\_b](https://drive.google.com/file/d/14P_b-lowDnlsbjah0LaXdQxZUko5FLEJ/view?usp=share_link)[lowDnlsbjah0LaXdQxZUko5FLEJ/view?usp=share\\_link](https://drive.google.com/file/d/14P_b-lowDnlsbjah0LaXdQxZUko5FLEJ/view?usp=share_link)

## **Anexo 11.2.- Reconocimiento facial**

## **Universidad Técnica de Cotopaxi**

#### **Nombre:**

### **Fecha:**

**Tema:** Realizar un proyecto de Scratch que puede desbloquear un teléfono virtual usando su cara siguiendo la guía adjuntada en el siguiente link.

#### **Objetivos de la actividad:**

**O1:** Entrenar un modelo de aprendizaje automático para reconocer gestos faciales

**O2:** Diseñar el entorno grafico empleando estructuras de control en Scracth 3.0.

**O3:** Aprender que es el "aprendizaje supervisado" y los patrones en las fotos que has hecho.

### **Enlace del documento:**

[https://drive.google.com/file/d/1zPtr2CjtJnvyOYeW3kdhpofMlnjZjaTs/view?usp=share\\_link](https://drive.google.com/file/d/1zPtr2CjtJnvyOYeW3kdhpofMlnjZjaTs/view?usp=share_link)

## **Anexo 11.2.- Chatbots**

### **Universidad Técnica de Cotopaxi**

#### **Nombre:**

## **Fecha:**

**Tema:** Realizar un proyecto de Scratch de un chatbot que pueda contestar preguntas sobre un tema a tu elección. siguiendo la guía adjuntada en el siguiente link.

### **Objetivos de la actividad:**

**O1:** Entrenar un modelo de aprendizaje automático para aprender de los patrones de las palabras y la forma en que están estructuradas las preguntas.

**O2:** Diseñar el entorno grafico empleando estructuras de control en Scracth 3.0. basado en las estructuras de decisión.

**O3:** Aprender que es el "aprendizaje supervisado" y los patrones en las fotos que has hecho.

## **Enlace del documento:**

[https://drive.google.com/file/d/1NIn0GKvlLygOdLtPiBtrmT7buOZa9PNc/view?usp=sha](https://drive.google.com/file/d/1NIn0GKvlLygOdLtPiBtrmT7buOZa9PNc/view?usp=share_link) [re\\_link](https://drive.google.com/file/d/1NIn0GKvlLygOdLtPiBtrmT7buOZa9PNc/view?usp=share_link)

## **Anexo 12.- cuestionario sesión 1**

**Universidad Técnica de Cotopaxi.**

# **Nombre: Fecha: Docente:**

- 1.- Defina que es un algoritmo.
- 2.- Establezca las reglas de la conjunción, disyunción y condicional.
- 3.- Defina que es un dato.
- 4.- Cite periféricos de entrada y salida de datos.
- 5.- Genere una serie de pasos lógicos para sumar dos números.

Firma del estudiante

## **Anexo 13.- cuestionario sesión 2**

**Universidad Técnica de Cotopaxi.**

**Nombre: Fecha:**

**Docente:**

1.- Defina que es un modelo de aprendizaje.

2.- Ubique los tipos de modelos de aprendizaje.

3.- defina que es Inteligencia Artificial

4.- Defina las estructuras de control.

5.- desarrolle un ejemplo teórico de procesos iterativos ubíquelo como algoritmos.

Firma del estudiante

## **Anexo 14.- cuestionario sesión 3 problema con clasificadores**

## **Universidad Técnica de Cotopaxi.**

**Nombre: Fecha: Docente:**

1.-Desarrolle un programa que me permita clasificar fruta considerando su tamaño, su color y forma.

## **Anexo 15.- cuestionario sesión 3 problemas con reconocimiento de texto**

## **Universidad Técnica de Cotopaxi.**

**Nombre: Fecha: Docente:**

1.- Desarrolle un modelo que responda de manera lógica a 6 interrogantes acerca de las operaciones básicas de las matemáticas.

## **Anexo 16.- cuestionario sesión 3 problemas con reconocimiento de imágenes**

## **Universidad Técnica de Cotopaxi.**

## **Nombre: Fecha: Docente:** 1.- Diseñe un modelo de reconocimiento de imagen para acceder a un dispositivo móvil y describa como funciona este proceso.

## **Anexo 17.- cuestionario sesión 3 problemas con modelos de reconocimiento de voz**

## **Universidad Técnica de Cotopaxi.**

## **Nombre: Fecha: Docente:**

1.- Entrenar a una computadora para que comprenda palabras de código secreto basados en sonidos.

## **Anexo 18.- cuestionario sesión 4 discusión de proyectos**

**Universidad Técnica de Cotopaxi.**

**Nombre: Fecha: Docente:**

1.- Escoja un proyecto de sus compañeros y realice un análisis del programa y su modelo y plantee tres recomendaciones para mejorar el mismo.

## **Anexo 19.- Rubrica para Cuestionario**

## **Instrumentos de evaluación**

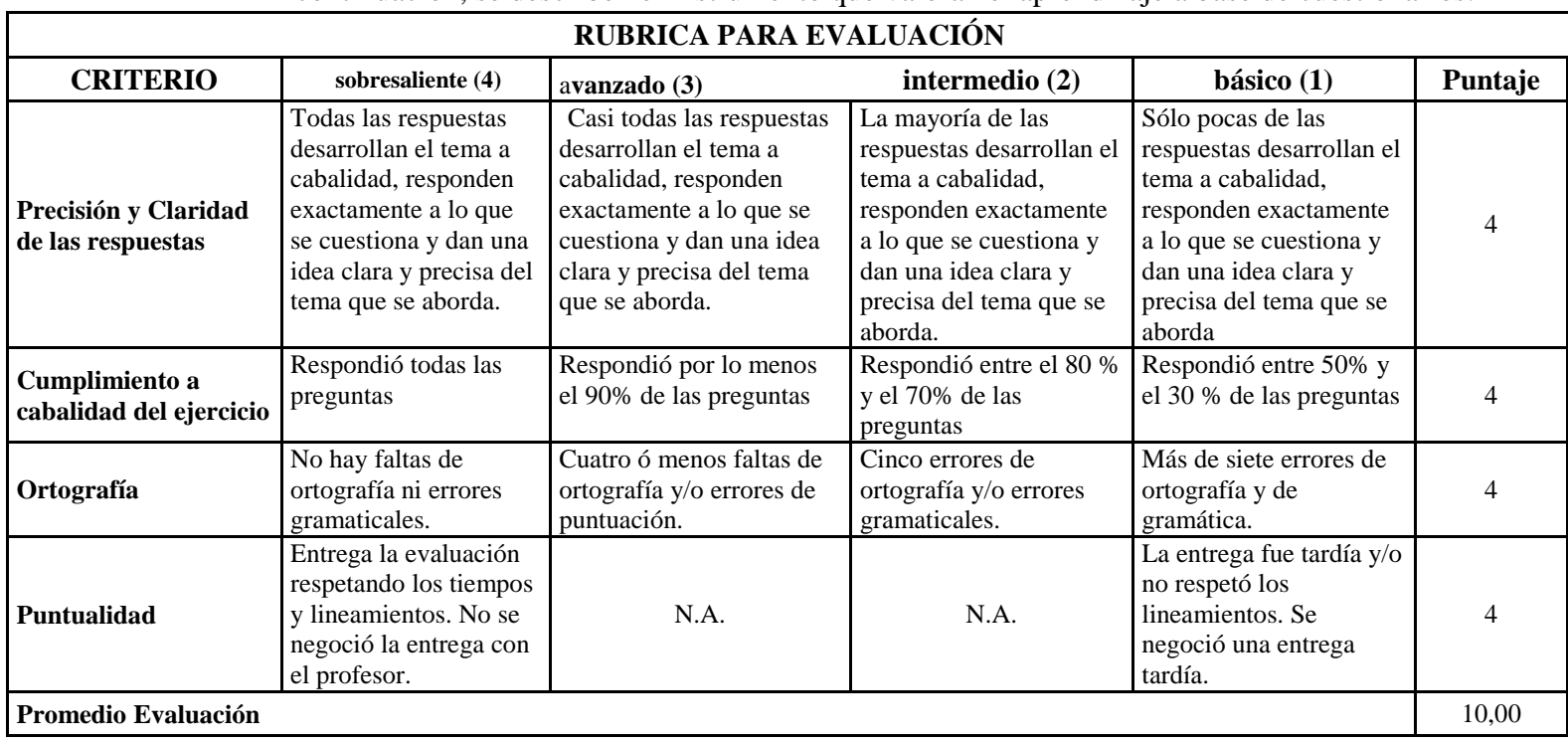

## A continuación, se describen el instrumento que valoran el aprendizaje a base de cuestionarios:

## **Anexo 20.- Rubrica para resolución de ejercicios**

## **Instrumentos resolución de ejercicios**

A continuación, se describen el instrumento que valoran la solución de ejercicios individuales

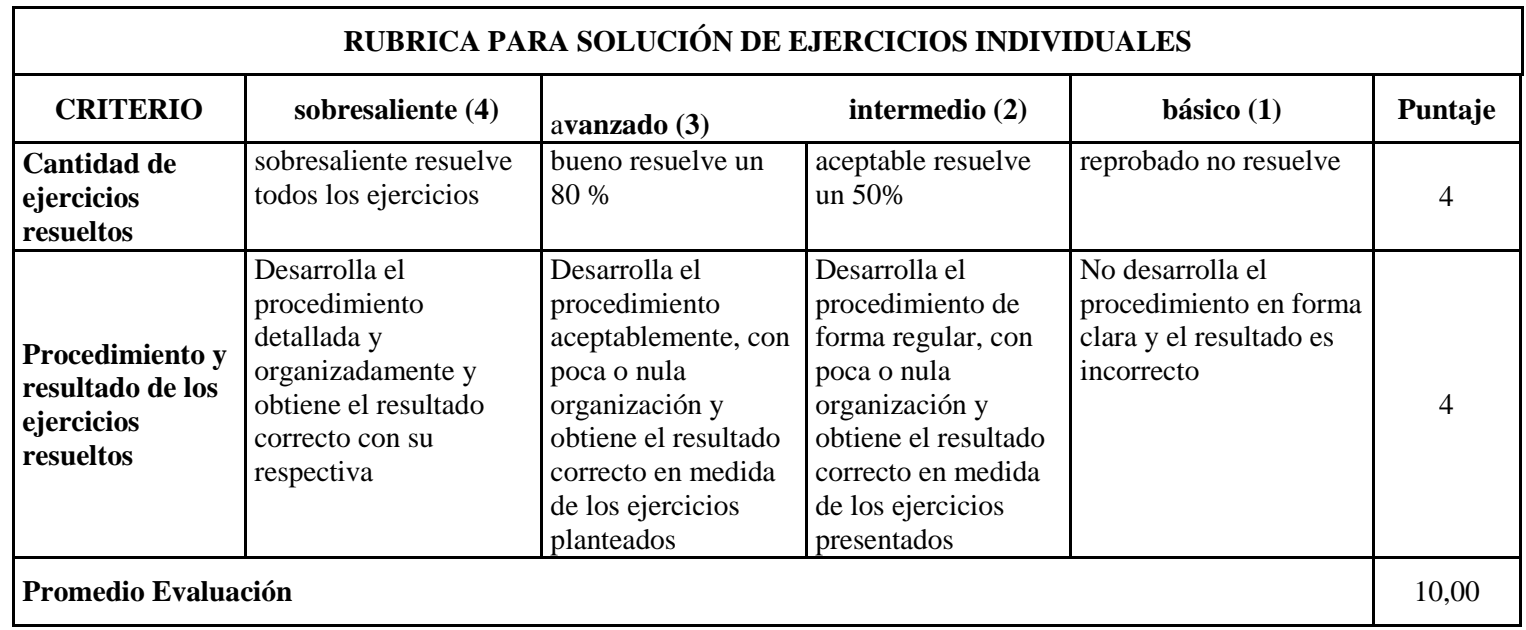

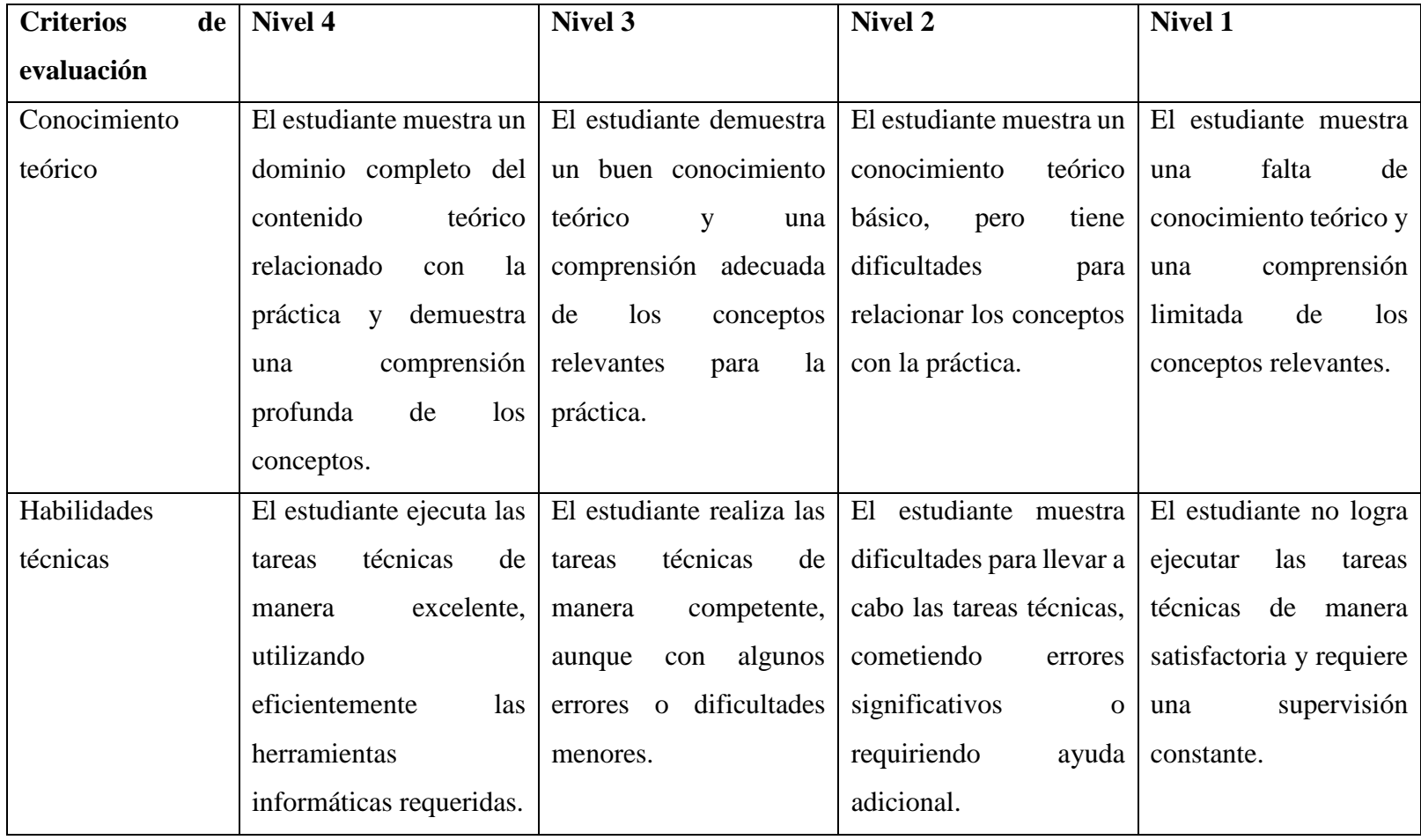

# **Anexo 21.-** Rubrica para práctica de laboratorio

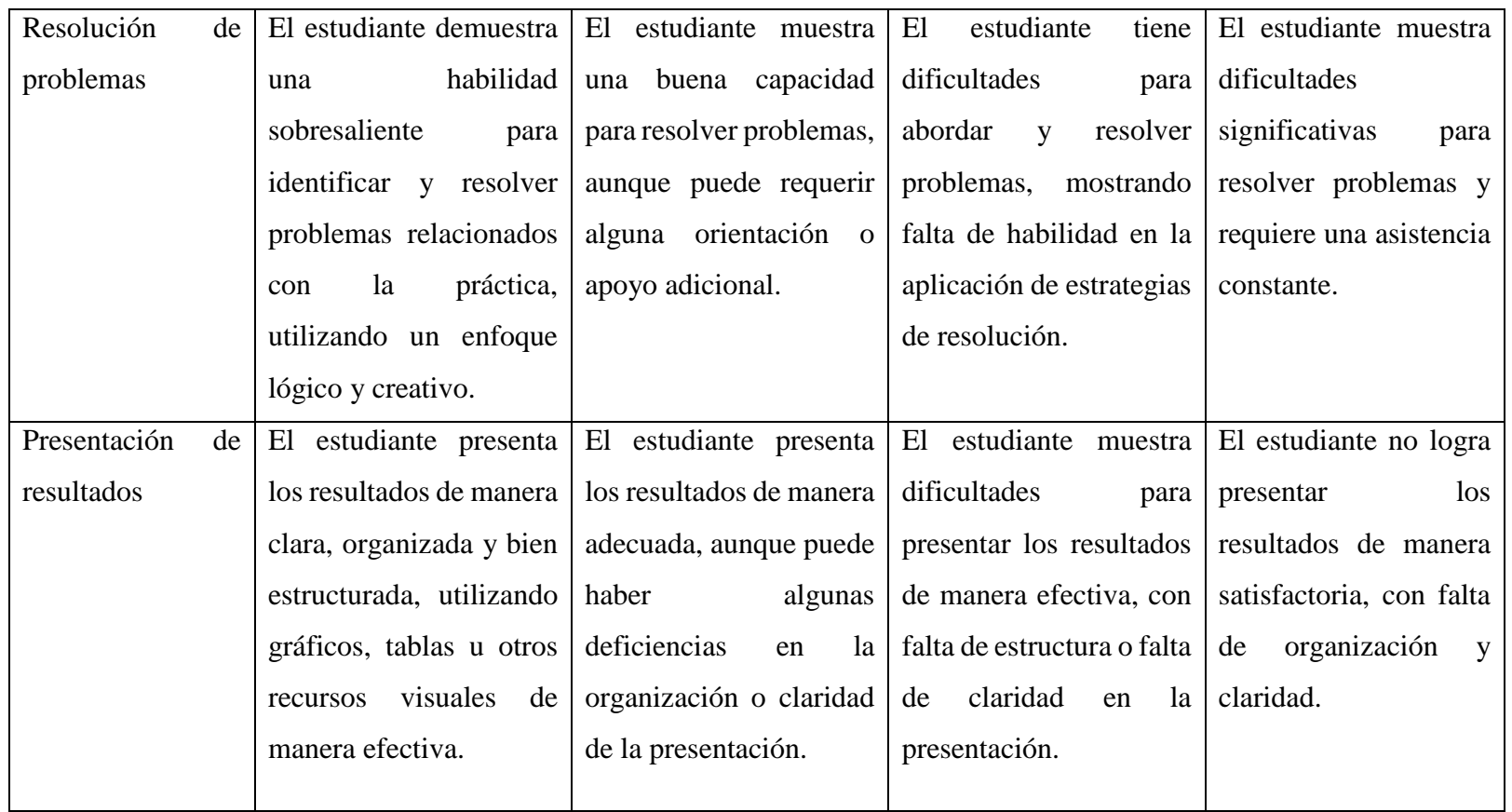

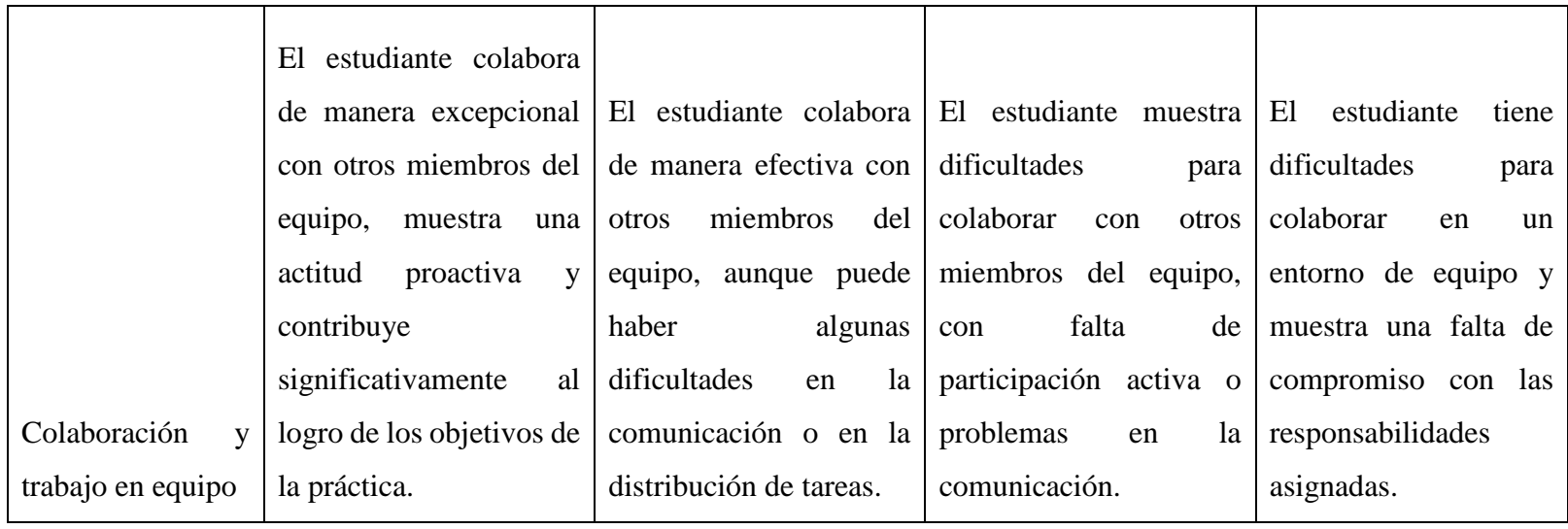

## **Anexo 22.-** Registro de calificaciones por sesión de trabajo

#### **SEDE:** LA MANA **CARRERA:** SISTEMAS DE INFORMACIÓN **NIVEL:** 0\_A\_M5

**MATERIA:** ALGORITMIA Y SEUDOCODIGO

**PERIODO:** OCTUBRE\_2022-MARZO\_2023

**EV** = Evaluaciones ((Sesión 1, Sesión 2, Sesión 3, Sesión 4)  $\rightarrow$  PF. **PF** = Promedio Eval Formativa por sesiones  $(sum(Ev1+Ev2+Ev3+Ev4)/4)$ . **NFinal** = Nota Final **SN** = Sin Nota.. Evaluación NO registrada ó pendiente.

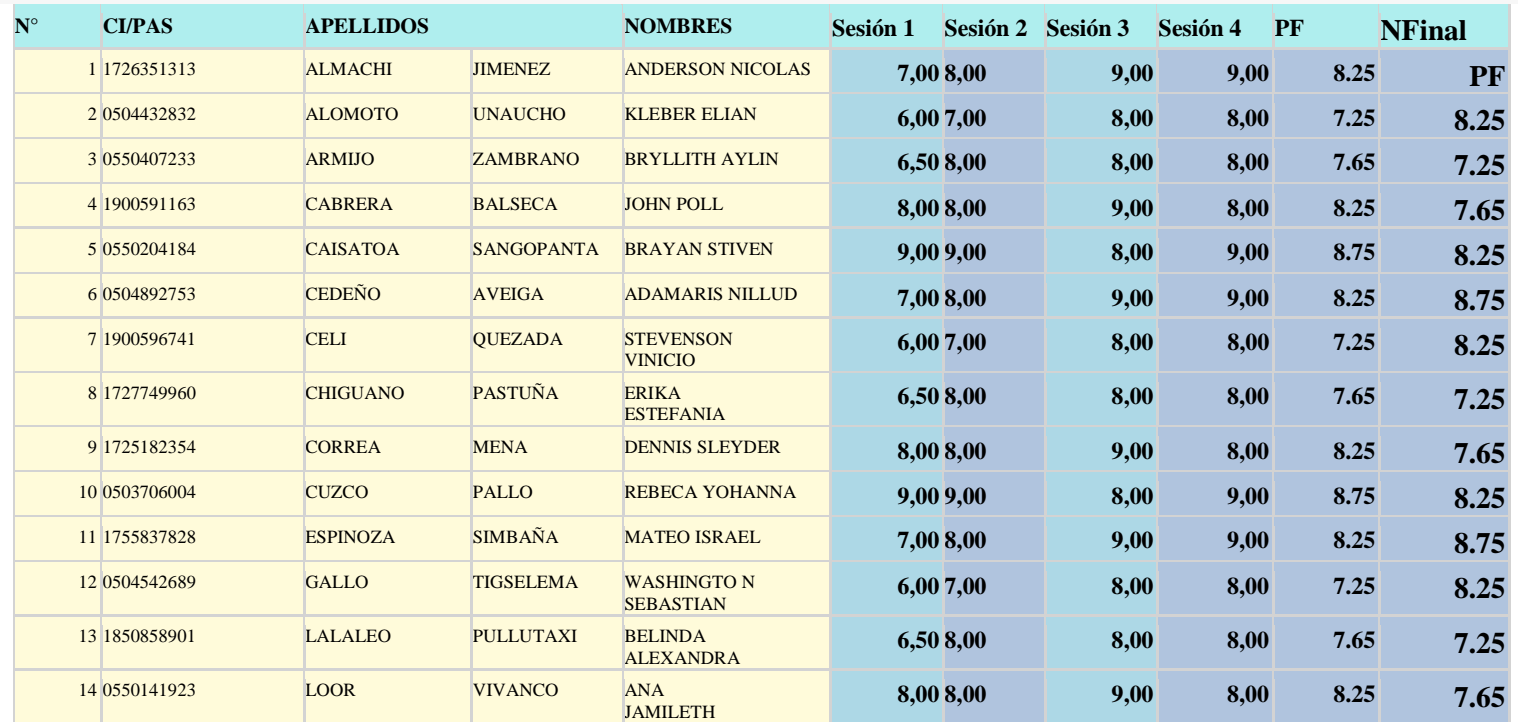

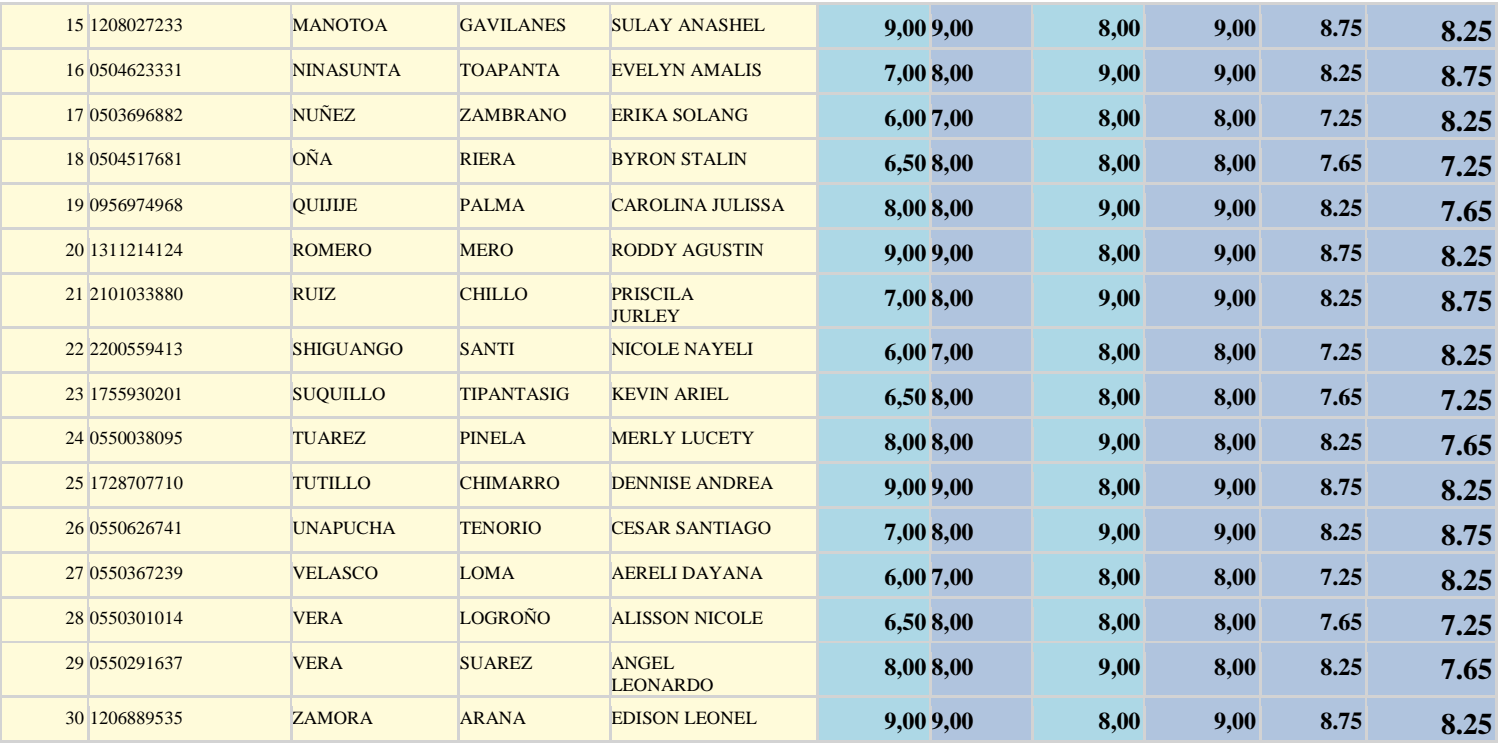

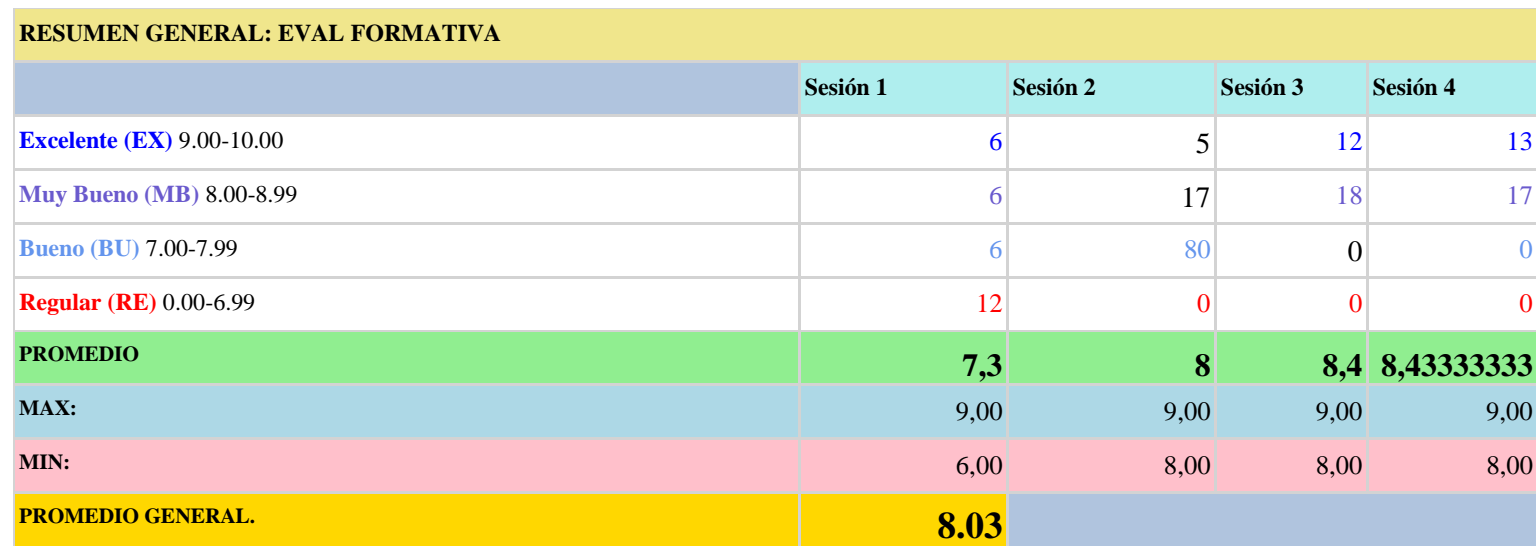

# **Anexo 23.**- Resumen de calificaciones en todas las sesiones de trabajo